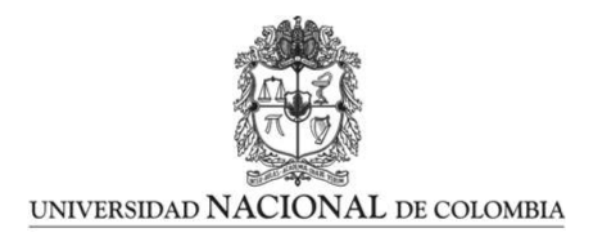

# <span id="page-0-0"></span>Cosmic dynamo equation under cosmological perturbation theory at first order

Juan Felipe Bravo Cárdenas

Universidad Nacional de Colombia Facultad de Ciencias Observatorio Astronómico Nacional Bogotá, Colombia 2022

# Cosmic dynamo equation under cosmological perturbation theory at first order

## Juan Felipe Bravo Cárdenas

Tesis o trabajo de grado presentada $(o)$  como requisito parcial para optar al título de: Magister en Ciencias - Astronomía

> Director: Ph.D. Leonardo Castañeda Colorado Co-Director: Ph.D. Hector Javier Hortúa Orjuela

Línea de Investigación: Gravitación y Cosmología Grupo de Investigación: Grupo de Astronomía Galáctica, Gravitación y Cosmología

> Universidad Nacional de Colombia Facultad de Ciencias Observatorio Astronómico Nacional Bogotá, Colombia 2022

## Acknowledgments (in spanish)

Primero quisiera agradecer a mi familia, a mi padre Luis Felipe, a mi madre Alba, a mi hermana Emil, e inclusive a mis perros Zeus, Negro y Nani, por su apoyo incondicional, su eterno amor y comprensión que me hace brindar lo mejor de mi para ellos, a mi entorno y a m´ı mismo. A Cata, porque el amor, el apoyo y los momentos juntos valen tanto que llegan a ser invaluables. A Mauro, porque los hermanos que no comparten vínculos sanguíneos siempre están ahí. A Andrea, por el apoyo y una amistad astronómica. Un agradecimiento muy especial al Profesor Leonardo Castañeda, cuyas enseñanzas académicas y de vida me llevare por el resto de mis d´ıas, gracias por siempre ser tan humano y por la gran amistad que tenemos. Agradezco al Profesor Javier Hortua por todo el apoyo y todas las recomendaciones que me dio como codirector de este Proyecto. A mis compañeros del grupo de Astronomía Galáctica, Gravitación y Cosmología, en particular a Andrés Moreno quien, además de su amistad, me ayudo bastante con el servidor para poder correr las simulaciones de esta tesis. Un inmenso agradecimiento con la Universidad Nacional de Colombia, la cual siempre me ha brindado momentos de alegría que siempre llevare en mi vida, en particular con el Observatorio Astronómico Nacional y todas las personas con las que allí compartí muy buenos momentos. Gracias a Minciencias y su convocatoria 852 con la que se llevó a cabo el proyecto "PHYSICS OF THE DARK UNIVERSE. SEARCHING FOR CONNECTIONS BETWEEN DARK MATTER, DARK ENERGY AND PARTICLE PHYSICS" con el cual pude financiar mis estudios. Muchas gracias a todos aquellos que me brindaron su apoyo y que no he mencionado en nombre propio.

## Resumen

### Ecuación de dínamo cosmológica bajo teoría de perturbaciones cosmológicas a primer orden

En este trabajo se pretende dar una introducción a las perturbaciones cosmológicas y aplicaciones desde el punto de vista de la Relatividad numérica, en particular se muestra como se pueden aplicar estas perturbaciones al formalismo  $3+1$ . Las perturbaciones cosmológicas se dan a primer orden sobre la solución espacialmente plana de Friedman-Lemaitre-Robertson-Walker (FLRW), esto con miras a obtener la ecuación de dínamo cosmológico, bajo la aproximación de dínamo cinemático, para poder estudiar la evolución de los campos magnéticos primordiales y su amplificación. También se mostrará el estudio computacional de perturbaciones cosmológicas a partir de la Relatividad Numérica haciendo uso del software Einstein Toolkit, se hace énfasis en FLRWSolver para la solución numérica de las ecuaciones de campo de Einstein desde el punto de vista cosmológico.

Palabras clave: Cosmología, Relatividad numérica, Campos magnéticos cosmológicos, Einstein Toolkit, FLRWSolver.

## Abstract

### Cosmic dynamo equation under cosmological perturbation theory at first order

This thesis aims to give an introduction to cosmological perturbations and their applications from the point of view of numerical relativity, in particular it shows how these perturbations can be applied to the 3+1 formalism. The cosmological perturbations are given up to first order on the spatially flat Friedman-Lemaitre-Robertson-Walker (FLRW) solution, this looking to obtaining the cosmological dynamo equation, under the kinematic-dynamo approximation, in order to study the evolution of primordial magnetic fields and their amplification. The computational study of cosmological perturbations from Numerical Relativity will also be shown using the Einstein Toolkit software, emphasizing FLRWSolver for the numerical solution of the Einstein field equations from the cosmological point of view.

Keywords: Cosmology, Numerical relativity, Cosmological magnetic fields, Einstein Toolkit, FLRWSolver.

# <span id="page-7-0"></span>**Contents**

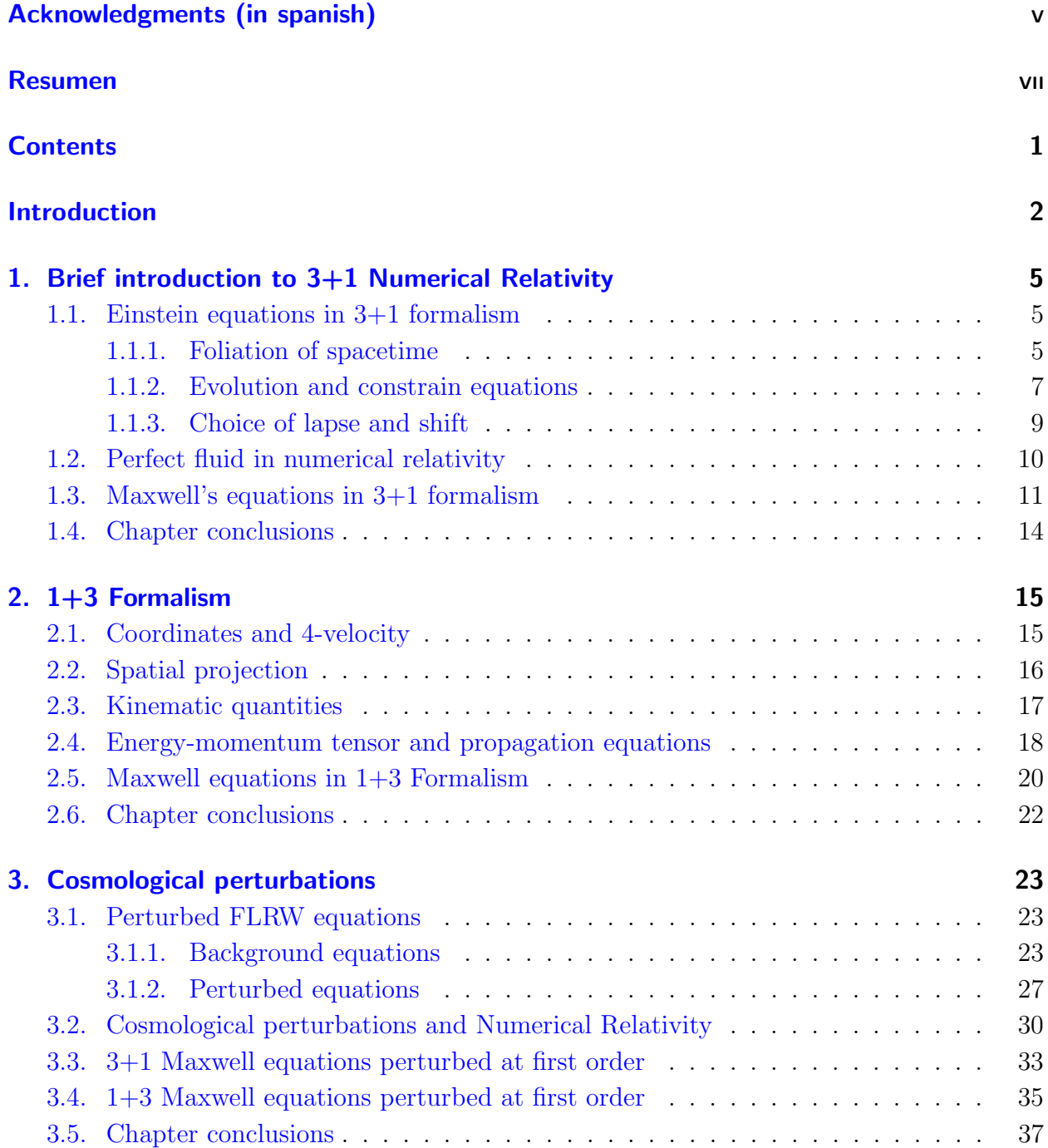

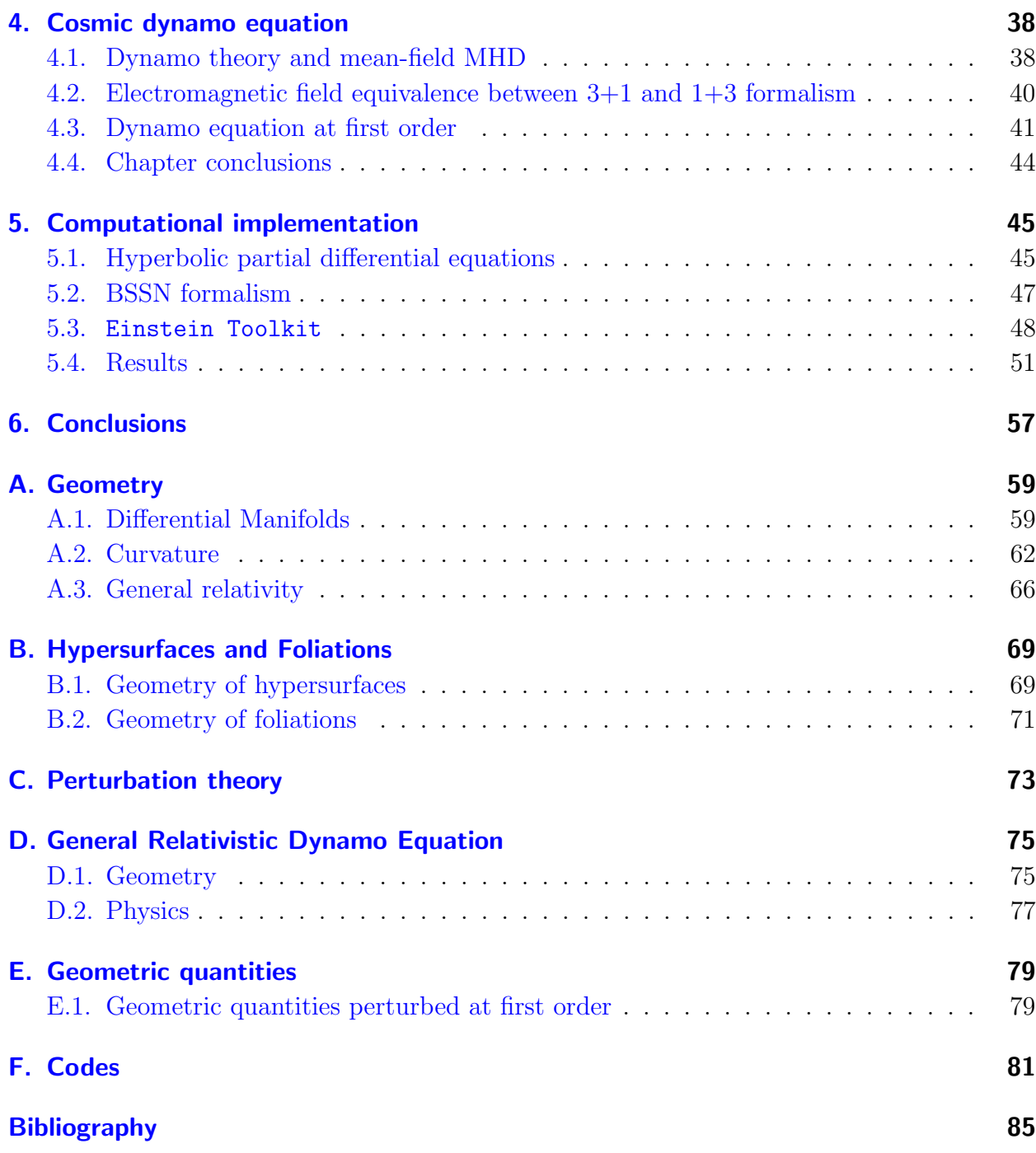

# <span id="page-9-0"></span>Introduction

The study of magnetic fields has a broad spectrum, has been playing a role in astronomy and cosmology. Magnetic field can be found on our solar system, planets, stars, galaxies, galaxy clusters and in the voids of the Large-Scale Structure (LSS). In each case there is a broad study of the magnetic fields, one example is the case of how the Earth's magnetic field has sustained for billion years [\[53\]](#page-96-0), the study of magnetic cycles of the Sun [\[29\]](#page-94-0), the micro-Gauss magnetic fields host in spiral galaxies  $[20, 19]$  $[20, 19]$ , the stochastic magnetic field in galaxy clusters and the origin and evolution of the weak magnetic field in the Intergalactic medium (IGM) voids [\[116\]](#page-100-0). The relevance of the study of the magnetic field is increase if we also look into the Hubble tension [\[117,](#page-100-1) [63\]](#page-96-1), briefly speaking, the CMB and the standard candles measurements of the Hubble factor do not match, but if we include primordial magnetic fields before recombination, then recombination occurs much faster because magnetic pressure induced by the magnetic field and there would be less time to Big Bag Nucleosynthesis (BBN) to occur affecting the amount of primordial elements.

The case that we will work on this document are the magnetic fields present in the early universe, and because is about the early universe that we are talking about, these fields must be studied from the cosmology point of view. A first question that arise is how to determine if the field is primordial or not? It is possible to find primordial magnetic fields at the voids of the LSS as a relic from the early universe, and the primordial nature is conserved in these places because the fields were present before structure formation and did not suffer to much amplification [\[99\]](#page-99-0). After knowing if a field is primordial or not another question arises: How magnetic fields were created in the early universe? The origin of magnetic fields can be given by several causes and determining which each of cause is, or are, true, is extremely difficult. Here we will mention a few mechanisms of generation of primordial magnetic fields, we are clear that in this thesis we will not cover in full detail this topic, we will just mention it. First, we must consider different stages in the evolution of the universe because in each could be different phenomena that could induce the origin of the primordial magnetic fields. Let us start with inflation, during this stage to generate magnetic fields one has either to couple the electromagnetic field to the inflaton [\[82\]](#page-98-0) or introduce another coupling which breaks conformal invariance, for example couple the electromagnetic field to curvature or helicalinflaton coupling [\[37\]](#page-95-0). Another possibility for creation of magnetic fields in the early universe is given by charge separation or generation of vortical currents at the moment of cosmological phase transitions, these transitions can be given by electroweak and QCD phase transitions [\[115,](#page-100-2) [65,](#page-97-0) [109\]](#page-100-3). Another thing that could be consider for generation during recombination is

that electron scattering is more efficient and feel a greater drag than do the protons prior to recombination, this produces a net electric current that sources a magnetic field if there is turbulence during cosmological recombination [\[51,](#page-96-2) [22,](#page-93-2) [42\]](#page-95-1). To determine if these origins are possibly right, it is necessary to check if these effects leave a signature in the CMB to be detected[\[59,](#page-96-3) [35,](#page-94-1) [58\]](#page-96-4)

Next question about these fields is: How these fields evolve along the history the universe? In this case the field is sustained by the dynamo action, these equations can be obtained from the Maxwell equations and will tell how the field will evolve in time [\[33,](#page-94-2) [98,](#page-99-1) [64,](#page-97-1) [68\]](#page-97-2). In this document we will focus on the dynamo equation obtained using cosmological perturbation setting a spatially flat Friedman-Lemaitre-Robertson-Walker (FLRW) solution for the Einstein's fields equations (EFE) and perturbing a background magnetic field up to first order [\[55\]](#page-96-5). The problem is that these equations need a magnetic seed, otherwise there could not be magnetic field, that why first we needed to know first about the origin of the magnetic field, origins that we mention earlier. The evolution of the field will be obtained, in this case, from numerical solution of the dynamo equation, then we also have to evolve Einstein's field equations along with the full relativistic dynamo equation. The evolution of cosmological perturbed EFE has been done before, for example codes like CAMB [\[73,](#page-97-3) [1\]](#page-92-0) or CLASS [\[72,](#page-97-4) [2\]](#page-92-1), evolves background and first order perturbations in the Fourier space using Boltzmann equations, there are several codes that also take this approach and even in modified theories of gravity [\[8,](#page-92-2) [94,](#page-99-2) [60,](#page-96-6) [61,](#page-96-7) [123\]](#page-101-0). Another evolution point of view is the evolution of cosmological equations, in particular non-local inhomogeneity, using Numerical Relativity [\[78,](#page-98-1) [62,](#page-96-8) [28,](#page-94-3) [21,](#page-93-3) [44,](#page-95-2) [45,](#page-95-3) [85,](#page-98-2) [119\]](#page-101-1), there are several codes which already implement this approach like CosmoGraph  $[3]$ , GRChombo  $[31]$ , Einstein Toolkit  $[74, 46, 122, 15]$  $[74, 46, 122, 15]$  $[74, 46, 122, 15]$  $[74, 46, 122, 15]$  $[74, 46, 122, 15]$  $[74, 46, 122, 15]$  $[74, 46, 122, 15]$  and several others, here reference of some of these codes [\[67,](#page-97-6) [7,](#page-92-4) [10,](#page-92-5) [50\]](#page-96-9). Here we will be using Einstein Toolkit together with FLRWSolver [\[77\]](#page-97-7) to set initial conditions for cosmological evolution in Einstein Toolkit.

As mentioned above, in this document we will not worry about the origin of the magnetic fields in the intergalactic medium (IGM) but keep in mind that it should have one, the real target is to study the evolution of magnetic fields given a seed field, therefore our main goal is to study the dynamo equation. To be able to achieve this, the present document presents five chapters: chapter [1](#page-12-0) gives a brief introduction to numerical relativity presenting the 3+1 formalism and obtaining the Maxwell equations and the perfect fluid equations in the context of  $3+1$  formalism; chapter [2](#page-22-0) gives an introduction to the  $1+3$  formalism used in cosmology, its most representative quantities and the Maxwell equations in this formalism; chapter [3](#page-30-0) introduces the cosmological perturbations, here the background solution is set, spatially flat FLRW universe, together with the cosmological perturbations, then the perturbation are introduced for 3+1 and 1+3 formalism and the perturbations relations between both formalisms, some of the result here match with some previous works done on the matter [\[38,](#page-95-5) [119\]](#page-101-1); in chapter [4](#page-45-0) we present the dynamo equation for the presented formalisms and also compare the equations with result already obtain other publications, we also see how the magnetic field decay when there are no perturbations, here is important to remark that the dynamo equation must be set using Lagrangian observers  $(1+3)$  formalism), then an equivalence between electromagnetic fields for both formalisms must be achieve to obtain a dynamo equation in the  $3+1$  formalism [\[23,](#page-94-5) [26,](#page-94-6) [32\]](#page-94-7); in chapter [5](#page-52-0) computational implementation is shown, Einstein Toolkit is used to evolve equations in the computational domain setting initial conditions with FLRWSolver, the simulations implemented in this work start in a redshift  $z \approx 1100$  and ends at  $z \approx 534$ , this to keep the linearity in the perturbations [\[77\]](#page-97-7), in this chapter also evolve the dynamo equation obtained in chapter [4,](#page-45-0) we do it here because it uses the velocity field obtained using Einstein Toolkit.

Along the text we will use natural units used in [\[18,](#page-93-5) [5\]](#page-92-6) unless otherwise stated, then  $G = c = 1$ , for the Maxwell equation  $\varepsilon_0 = 1$ , to be able to obtain the measurements of the magnetic fields in Gauss units (G), a factor of  $2,35537 \times 10^{15}$  G must be multiplied to the magnetic fields. The tensor indices are given by Greek letters  $(\alpha, \beta, \gamma, ...)$  and will take the values from zero  $(0)$  to three  $(3)$ , sometimes Latin indices will be used  $(i, j, k, ...)$  and will take the values from one  $(1)$  to three  $(3)$ .

# <span id="page-12-0"></span>1. Brief introduction to 3+1 Numerical **Relativity**

This is the chapter where we introduce the  $3+1$  formalism of Numerical Relativity (NR), we will foliate the spacetime and rewrite the Einstein equations in the main quantities of this formalism. We also study the perfect fluid and the Maxwell's equations in 3+1 formalism. Here we follow mainly [\[103,](#page-99-3) [18,](#page-93-5) [47\]](#page-95-6)

## <span id="page-12-1"></span>1.1. Einstein equations in 3+1 formalism

Here we will work under the General theory of Relativity (GR) given by E. Einstein, we will take the Einsteins field equations as in  $(A-58)$  to be able to split them in the 3+1 formalism.

### <span id="page-12-2"></span>1.1.1. Foliation of spacetime

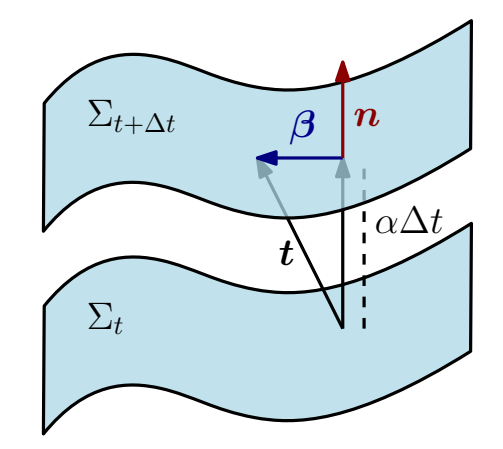

<span id="page-12-3"></span>**Figure 1-1.:** This is an scheme to be able to understand how the lapse function  $\alpha$  and the shift vector  $\beta$  are defined. The lapse function determines the physically proper time between two points on two neighboring spatial hypersurfaces  $\Sigma_t$ and  $\Sigma_{t+\Delta t}$ . The shift vector is the relative velocity between eulerian observers and the lines of constant spatial coordinates.

To write the Einstein field equations in the 3+1 formalism, we need first to take our spacetime  $\mathcal{M}_4$  and make a foliation from a family of hypersurfaces, see appendix [B,](#page-76-0) to be able to study

the Einstein's equations as a Cauchy problem, we will denote this hypersurfaces as  $\Sigma_t$ , where the parameter of the foliation  $t$  corresponds to the coordinate time. From this we have a normal vector to the hypersurfaces  $n$ , which is futurelike, and a projector to the hypersurfaces  $\gamma$  inducing a spatial metric on each hypersurface<sup>[1](#page-13-0)</sup>. For a timelike 4-vector  $t$  on the spacetime tangent to the time axis,  $t^{\alpha} = (\partial/\partial t)^{\alpha}$  and  $t^{\alpha}\nabla_{\alpha}t = 1$ , then we project **t** along **n** and  $\gamma$  in the following way

$$
\alpha = -t^{\alpha} n_{\alpha}, \qquad \beta^{\alpha} = t^{\beta} \gamma^{\alpha}_{\beta}.
$$
 (1-1)

The functions  $\alpha$  and  $\beta^{\alpha}$  are called the lapse function and the shift vector, respectively, and the observers which his 4-velocity is  $n$  are called eulerian observers. Let us set up an induced coordinate system, taking a basis of spatial 3-vectors  $\{E_{\alpha}^{\alpha}$  $\binom{\alpha}{i}$  that reside on a particular time slice  $\Sigma_t^2$  $\Sigma_t^2$ , then  $\mathbf{E}_{(i)}^{\alpha} \nabla_{\alpha} t = 0$ . We Lie dragg the spatial vectors along  $t$ ,

<span id="page-13-2"></span>
$$
\mathcal{L}_t \mathcal{E}_{(i)}^{\alpha} = 0, \tag{1-2}
$$

as a consequence, these basis vectors connect points with the same spatial coordinates on neighboring slices and as a temporal basis 4-vector we take  $E^{\alpha}_{(i)} = t$  [\[18\]](#page-93-5). Let us consider two adjacent hypersurfaces  $\Sigma_t$  and  $\Sigma_{t+\Delta t}$ , given the induced coordinates we can write the metric tensor components as follow

$$
g_{\alpha\beta} = \begin{pmatrix} -\alpha^2 + \beta_k \beta^k & \beta_j \\ \beta_i & \gamma_{ij} \end{pmatrix}, \qquad g^{\alpha\beta} \begin{pmatrix} -1/\alpha^2 & \beta^j/\alpha^2 \\ \beta^i/\alpha^2 & \gamma^{ij} - \beta^j \beta^i/\alpha^2 \end{pmatrix}, \qquad (1-3)
$$

where  $\beta^i = \gamma^{ij} \beta_j$ , we should keep in mind that latin indices goes from 1 to 3, with the metric tensor components is possible to write the line element

$$
ds^{2} = \alpha^{2}dt^{2} + \gamma^{ij} \left( dx^{i} + \beta^{i}dt \right) \left( dx^{j} + \beta^{j}dt \right), \qquad (1-4)
$$

where  $(x^{i}) = (x^{1}, x^{2}, x^{3})$  represents the induced coordinate system over the hypersurfaces. The lapse function  $\alpha$  determines the physical proper time between two points on two neighboring spatial hypersurfaces along  $\alpha n$  and the shift vector specifies the difference between  $\alpha$  and t which determines the direction of the time axis for each spatial point [\[103\]](#page-99-3), a scheme of the foliation is presented in figure [1-1](#page-12-3). The normal vector can be written in terms of  $\alpha$  and  $\beta^i$  as follows

$$
n^{\mu} = \left(\frac{1}{\alpha}, -\frac{\beta^{i}}{\alpha}\right), \qquad n_{\mu} = (-\alpha, 0, 0, 0). \qquad (1-5)
$$

The role of extrinsic curvature  $\boldsymbol{K}$  defined in  $(B-6)$  in the foliation of spacetime is denoting the degree of difference of the normal vector field and its parallel transported version along a spatial geodesic [\[103\]](#page-99-3), the components of  $\boldsymbol{K}$  can be written as

$$
K_{\alpha\beta} = -\gamma_{\alpha}^{\sigma} \nabla_{\sigma} n_{\beta} = -(\nabla_{\alpha} n_{\beta} + n_{\alpha} n^{\sigma} \nabla_{\sigma} n_{\beta}). \tag{1-6}
$$

<span id="page-13-0"></span><sup>&</sup>lt;sup>1</sup>Take into account that the projector is the diffeomorphism of the induced metric  $\gamma$ . For details see appendix [B](#page-76-0)

<span id="page-13-1"></span><sup>&</sup>lt;sup>2</sup>The subscript  $i = 1, 2, 3$  distinguishes the vectors

From above's expression we can see that  $K$  is purely spatial, this tensor is also symmetric,  $K_{\alpha\beta}=K_{\beta\alpha}$ .

### <span id="page-14-0"></span>1.1.2. Evolution and constrain equations

To write evolution equations we need first to decompose the energy-momentum tensor  $T$  projecting it along the normal vector and along the hypersurfaces  $\Sigma_t$ . For an Eulerian observer with 4-velocity  $n$ , unit normal 4-vector to  $\Sigma_t$ , the full projection of **T** along  $n$ ,

$$
E = \boldsymbol{T}(\boldsymbol{n}, \boldsymbol{n}) = T_{\mu\nu} n^{\mu} n^{\nu} \tag{1-7}
$$

is the matter energy density. Similarly, the mixed projection,

$$
\boldsymbol{p} := \boldsymbol{T} \left( \boldsymbol{\gamma} \left( \_ \right), \boldsymbol{n} \right) \Longrightarrow p_{\alpha} = -T_{\mu\nu} \gamma^{\mu}_{\alpha} n^{\nu}, \tag{1-8}
$$

is the matter momentum density measured by the Eulerian observer<sup>[3](#page-14-1)</sup>. The full projection along the hypersurface of  $T^4$  $T^4$ ,

$$
\mathbf{S} := \bar{\gamma}_{\mathcal{M}}^* \mathbf{T} \Longrightarrow S_{\alpha\beta} = T_{\mu\nu} \gamma_{\alpha}^{\mu} \gamma_{\beta}^{\nu}, \tag{1-9}
$$

is the matter-stress tensor. We can rewrite  $T$  as

$$
T = E_2 \otimes \underline{n} + \underline{n} \otimes \underline{p} + \underline{p} \otimes \underline{n} + S, \tag{1-10}
$$

in terms of its components

$$
T_{\alpha\beta} = E n_{\alpha} n_{\beta} + n_{\alpha} p_{\beta} + p_{\alpha} n_{\beta} + S_{\alpha\beta}.
$$
 (1-11)

From this, it is possible to write  $\nabla_{\mu}T^{\mu}_{\alpha}=0$  as follows [\[47\]](#page-95-6)

<span id="page-14-3"></span>
$$
\nabla_{\mu}S^{\mu}_{\alpha} - Kp_{\alpha} + n^{\mu}\nabla_{\mu}p_{\alpha} + n_{\alpha}\nabla_{\mu}p^{\mu} - p^{\mu}K_{\mu\alpha} - KEn_{\alpha} + ED_{\alpha}\ln\alpha + n^{\mu}n_{\alpha}\nabla_{\mu}E = 0.
$$
 (1-12)

If we project  $(1-12)$  onto  $\Sigma_t$ , using the induced coordinates, is obtained the expression

<span id="page-14-4"></span>
$$
(\partial_t - \mathcal{L}_\beta) p_i + \alpha D_j S_i^j + S_{ij} D^j \alpha - \alpha K p_i + E D_i \alpha = 0, \qquad (1-13)
$$

which is known as the momentum conservation. Now projecting along the normal vector to  $\Sigma_t$  is obtained the expression

<span id="page-14-5"></span>
$$
(\partial_t - \mathcal{L}_\beta) E + \alpha \left( D_i p^i - KE - K_{ij} S^{ij} \right) + 2p^i D_i N = 0, \qquad (1-14)
$$

which is known as the local energy conservation.

<span id="page-14-1"></span><sup>&</sup>lt;sup>3</sup>Here we can also take  $T(n, \gamma(\_))$ , this represents the energy flux 1-form measured by the Eulerian observer, given the symmetry of T then  $\varphi = c^2 p$ 

<span id="page-14-2"></span><sup>&</sup>lt;sup>4</sup>The projector  $\bar{\gamma}_{\mathcal{M}}^*$  is defined in appendix [B](#page-76-0)

Now we can obtain the Einstein fields equations in its  $3 + 1$  form. Let us star applying the operator  $\bar{\gamma}_{\mathcal{M}}^*$  to the expression [\(A-58\)](#page-75-0), then we fully project the equations over the hypersurface  $\Sigma_t$ , then we obtain

<span id="page-15-1"></span>
$$
\mathcal{L}_{m}K_{\alpha\beta} = -D_{\alpha}D_{\beta}\alpha + \alpha \left\{ R_{\alpha\beta} + KK_{\alpha\beta} - 2K_{\alpha\sigma}K_{\beta}^{\sigma} + 4\pi \left[ (S - E)\gamma_{\alpha\beta} - 2S_{\alpha\beta} \right] \right\}, \quad (1-15)
$$

where D is the covariant derivative given by  $\gamma$ , see appendix [B.](#page-76-0) which can be obtain also from the evolution equation  $(B-13)$ , because  $(B-13)$  is the projection of the Riemann tensor along the normal 4-vector. The fully projection perpendicular to  $\Sigma_t$  is

<span id="page-15-2"></span>
$$
R + K^2 - K_{\alpha\beta}K^{\alpha\beta} = 16\pi E,\tag{1-16}
$$

known as the Hamiltonian constrain<sup>[5](#page-15-0)</sup>, we have to take into account that this equation can be obtain from the Gauss equation, because the Gauss equation is the full projection of the Riemann tensor over the hypersurface. The mixed projection of the Einstein equations is

<span id="page-15-7"></span><span id="page-15-6"></span><span id="page-15-5"></span><span id="page-15-4"></span><span id="page-15-3"></span>
$$
D_{\beta}K_{\alpha}^{\beta} - D_{\alpha}K = 8\pi p_{\alpha},\tag{1-17}
$$

known as the momentum constrain. Similar to the Hamiltonian constrain, it can be obtained from the Codazzi equation which is the mixed projection of the Riemann tensor.

Now we can to obtain the evolution equations. In appendix [B](#page-76-0) we obtain the evolution equations [\(B-19\)](#page-79-0) for the induced metric, then using the induced coordinate system we rewrite equations [\(B-19\)](#page-79-0), [\(1-15\)](#page-15-1), [\(1-16\)](#page-15-2) and [\(1-17\)](#page-15-3) respectively in the following way [\[47,](#page-95-6) [18,](#page-93-5) [13\]](#page-92-7)

$$
\partial_t \gamma_{ij} = \mathcal{L}_{\beta} \gamma_{ij} - 2\alpha K_{ij},\tag{1-18}
$$

$$
\partial_t K_{ij} = \mathcal{L}_{\beta} K_{ij} - D_i D_j \alpha + \alpha \left\{ R_{ij} + K K_{ij} - 2K_{ik} K_j^k + 4\pi \left[ \left( S - E \right) \gamma_{ij} - 2S_{ij} \right] \right\}, \quad (1-19)
$$

$$
R + K^2 - K_{ij} K^{ij} = 16\pi E,\tag{1-20}
$$

$$
D_j K_i^j - D_i K = 8\pi p_i. \tag{1-21}
$$

This system of equations is known as the  $3+1$  Einstein system. This system of equations is fulfilled in each of the hypersurfaces  $\Sigma_t$  for a time t, therefore it is also fulfilled in the hypersurface  $\Sigma_{t+\Delta t}$  for a time  $t + \Delta t$ . This because the Lie derivative guarantees that for a vector field  $\boldsymbol{v}$  evaluated at a time t lies into the tanget space of a point in  $\Sigma_t$ , then  $\boldsymbol{v}$ evaluated at a time  $t + \Delta t$  will lie into the tanget space of a point in  $\Sigma_{t+\Delta t}$  [\[47\]](#page-95-6), this can also be seen in expression  $(1-2)$ . Therefore we can evolve the equations  $(1-18)$  and  $(1-19)$ , but expressions [\(1-20\)](#page-15-6) and [\(1-21\)](#page-15-7) only have spatial derivatives but these still are fulfilled on each  $\Sigma_t$  and should evolve with expressions [\(1-18\)](#page-15-4) and [\(1-19\)](#page-15-5), if we take the derivatives of the constrains  $(1-20)$  and  $(1-21)$  we find that if these are fulfilled for an initial hypersurface, then they remain constant, therefore it not should be evolve with [\(1-18\)](#page-15-4) and [\(1-19\)](#page-15-5) [\[103\]](#page-99-3).

<span id="page-15-0"></span><sup>&</sup>lt;sup>5</sup>The name for this equations is because can be obtain from the ADM Hamiltonian formulation, its the result of the variation of the Hamiltonian with respect the lapse function  $\alpha$ .

### <span id="page-16-0"></span>1.1.3. Choice of lapse and shift

Here we will impose coordinate conditions specifying the lapse function  $\alpha$  and the shift vector β. The lapse  $\alpha$  determines how the shape of the hypersurfaces  $\Sigma_t$  changes in time, since it relates the advance of proper time to coordinate time along the normal vector  $n$ . The shift  $\beta$ determines how change spatial points at rest with respect to an Eulerian observer, then the spatial gauge is determine by  $\beta$ . The idea here is to mention a few choices. a full description of these choices are given in [\[18,](#page-93-5) [103,](#page-99-3) [23\]](#page-94-5).

#### Geodesic slicing

The geodesic slicing is given by

$$
\alpha = 1, \qquad \beta = 0. \tag{1-22}
$$

This means that the worldlines of the Eulerian observer are geodesics. The evolution equations in this case are given by

$$
\partial_t \ln \gamma^{1/2} = -K,\tag{1-23}
$$

$$
\partial_t K = K_{ij} K^{ij} + 4\pi \left( E + S \right). \tag{1-24}
$$

#### Maximal slicing

The maximal slicing correspond to vanishing the mean curvature of the hypersurfaces

$$
K = 0,\t(1-25)
$$

in this case the volume of spatial surfaces is extremized [\[47\]](#page-95-6). With this choice the evolution equation for K becomes an elliptic equation for  $\alpha$ 

$$
D^{2} \alpha = \alpha \left( K_{ij} K^{ij} + 4\pi \left( E + S \right) \right), \qquad (1-26)
$$

therefore it is possible to solve the lapse  $\alpha$  independently of the shift  $\beta$ .

#### Harmonic slicing

Here the DeDonder gauge is used  $\Box x^{\alpha} = 0$ , requiring that this condition holds for  $x^0 = t$ 

$$
\Box t = 0,\tag{1-27}
$$

this is rewritten in the following way [\[47\]](#page-95-6)

$$
(\partial_t - \mathcal{L}_\beta) \alpha = -K\alpha^2. \tag{1-28}
$$

Taking  $\beta = 0$ 

$$
\partial_t \alpha = -K\alpha^2,\tag{1-29}
$$

then

$$
\alpha = C\left(x^i\right)\sqrt{\gamma},\tag{1-30}
$$

where  $C(x^{i})$  is an arbitrary function of the spatial coordinates. Ir is possible to generalize this slicing as follows

$$
(\partial_t - \mathcal{L}_\beta) \alpha = -Kf(\alpha), \qquad (1-31)
$$

taking  $f(\alpha) = 2/\alpha$  it is possible to write the shift as

$$
\alpha = 1 + \ln \gamma. \tag{1-32}
$$

## <span id="page-17-0"></span>1.2. Perfect fluid in numerical relativity

Here we will take into account the energy momentum-tensor for a perfect fluid given by

<span id="page-17-1"></span>
$$
T^{\mu}_{\nu} = (\rho + p) u^{\mu} u_{\nu} + p \delta^{\mu}_{\nu}, \tag{1-33}
$$

where  $\rho$  and  $p$  represent the energy matter density and the pressure, respectively, measure by the fluid frame, and  $\boldsymbol{u}$  represents the 4-velocity of the fluid which is timelike and unitary,  $\mathbf{u} \cdot \mathbf{u} = -1$ . Let us define the Lorentz factor as

$$
W = -\mathbf{n} \cdot \mathbf{u} \tag{1-34}
$$

which represents the proportionality of the proper time of the Eulerian observer and the proper time of the observer. It is possible to make a  $3+1$  decomposition of the 4-velocity  $\boldsymbol{u}$ as follows

$$
u = W(n + U), \tag{1-35}
$$

where  $\mathbf{n} \cdot \mathbf{U} = 0$ , from above expression and using the normalization of  $\mathbf{u}$ 

$$
W = \frac{1}{\sqrt{1 - U \cdot U}}.\tag{1-36}
$$

Another type of velocity is the fluid coordinate velocity  $v$ , which gives information about the variation of displacement of the fluid worldline respect to the constant spatial coordinates. This velocity fulfills two relations

<span id="page-17-2"></span>
$$
v^i = \frac{u^i}{u^0},\tag{1-37}
$$

and

<span id="page-17-3"></span>
$$
\boldsymbol{U} = \alpha^{-1} \left( \boldsymbol{v} + \boldsymbol{\beta} \right). \tag{1-38}
$$

From the decomposition of the energy-momentum tensor  $E = T_{\alpha\beta} n^{\alpha} n^{\beta}$ , then

$$
E = W^2 \left(\rho + p\right) - p,\tag{1-39}
$$

for the case of  $p_{\alpha} = -T_{\mu\nu} \gamma^{\mu}_{\alpha} n^{\nu}$  and using coordinates

$$
p_i = (E + p)U_i,\tag{1-40}
$$

and for  $S_{\alpha\beta} = T_{\mu\nu} \gamma^{\mu}_{\alpha} \gamma^{\nu}_{\beta}$  also using coordinates

$$
S_{ij} = p\gamma_{ij} + (E + p)U_i U_j.
$$
 (1-41)

From [\(1-13\)](#page-14-4), using [\(1-14\)](#page-14-5) and, because we already calculate  $p_i$  and  $S_{ij}$  for the perfect fluid case, it is possible to obtain the relativistic Euler equation [\[47\]](#page-95-6)

$$
\partial_t U_i + v^j D_j U_i = -\frac{1}{E+p} \left[ \alpha D_i p + U_i \left( \partial_t P - \beta^j \partial_j P \right) \right] + U_j D_i \beta^i - D_i \alpha + U_i U^j \left( D_j \alpha - \alpha K_{jk} U^k \right). \tag{1-42}
$$

## <span id="page-18-0"></span>1.3. Maxwell's equations in  $3+1$  formalism

In this section we will follow mostly [\[47\]](#page-95-6) for the deduction of Maxwell's equations, but there are also other references to follow this procedure like [\[18,](#page-93-5) [103\]](#page-99-3). The electromagnetic field is represented by a 2-form  $\boldsymbol{F}$  which is antisymmetric, this tensor is called the Faraday tensor. The electric field  $(E)$  and the magnetic field  $(B)$  measured by Eulerian observers defined in terms of  $\boldsymbol{F}$  and the normal vector  $\boldsymbol{n}$  is

$$
\underline{E} = \mathbf{F} \left( \_, n \right), \tag{1-43}
$$

$$
\underline{\mathbf{B}} =^* \mathbf{F} \left( \mathbf{n}, \_ \right) \tag{1-44}
$$

where  $*F$  is the Hodge dual of  $F$  and is given by

$$
^*F_{\alpha\beta} = \frac{1}{2} {}^4\varepsilon_{\alpha\beta}^{\mu\nu} F_{\mu\nu}, \tag{1-45}
$$

where  ${}^{4}\varepsilon$  is the space-time Levi-Civita tensor. The fields are tangent to the hypersurface, then

$$
\boldsymbol{n} \cdot \boldsymbol{E} = 0,\tag{1-46}
$$

$$
\boldsymbol{n} \cdot \boldsymbol{B} = 0,\tag{1-47}
$$

this allow us to write the Faraday tensor as follows

$$
F = \underline{n} \otimes \underline{E} - \underline{E} \otimes \underline{n} + ^{4} \varepsilon (n, B, \underline{\ } , \underline{\ }) \tag{1-48}
$$

writing the Faraday tensor in terms of its components

$$
F_{\alpha\beta} = n_{\alpha}E_{\beta} - E_{\alpha}n_{\beta} + 4\varepsilon_{\mu\nu\alpha\beta}n^{\mu}B^{\nu}
$$
 (1-49)

and for the Hodge dual

$$
F = -\underline{n} \otimes \underline{B} + \underline{B} \otimes \underline{n} + ^4 \varepsilon (n, E, \underline{\ } , \underline{\ }) . \tag{1-50}
$$

The Maxwell equations in GR are given by

$$
\nabla_{\left[\alpha \right.} F_{\beta \gamma} \right] = 0,\tag{1-51}
$$

<span id="page-19-2"></span><span id="page-19-0"></span>
$$
\nabla_{\beta} F^{\alpha \beta} = 4\pi j^{\alpha},\tag{1-52}
$$

with j the 4-curren, using  $*F$ , the equation [\(1-51\)](#page-19-0) can be written as

<span id="page-19-1"></span>
$$
\nabla_{\beta}^* F^{\alpha \beta} = 0. \tag{1-53}
$$

We must now perform the  $3+1$  split of the expressions  $(1-53)$  and  $(1-52)$ . Let us start with the decomposition of the 4-current

<span id="page-19-3"></span>
$$
\mathbf{j} = \rho \mathbf{n} + \mathbf{J},\tag{1-54}
$$

where  $\rho$  is the electric charge density and  $\bm{J}$  is the electric current, from [\(1-54\)](#page-19-3)

$$
\rho = -\boldsymbol{n} \cdot \boldsymbol{j},\tag{1-55}
$$

$$
\mathbf{J} = \boldsymbol{\gamma} \left( \mathbf{j} \right), \tag{1-56}
$$

$$
\boldsymbol{n} \cdot \boldsymbol{J} = 0. \tag{1-57}
$$

From these expressions we can see that the electric charge  $\rho$  is the projection of the 4current along the normal vector, the electric current  $J$  is the projection of the 4-current on the hypersurface, therefore the projection of  $J$  along  $n$  is zero.

We are going to start performing the  $3+1$  split of  $(1-53)$ , first we will write this expression in terms of the fields  $E$  and  $B$ 

<span id="page-19-5"></span>
$$
\nabla_{\mu} \left( -n^{\alpha} B^{\mu} + B^{\alpha} n^{\mu} + {}^{4} \varepsilon^{\beta \sigma \alpha \mu} n_{\beta} E_{\sigma} \right) = 0. \tag{1-58}
$$

Let us focus only on the magnetic field contribution, computing this contribution

$$
\nabla_{\mu} \left( -n^{\alpha} B^{\mu} + B^{\alpha} n^{\mu} \right) = \mathcal{L}_{n} B^{\alpha} - n^{\alpha} \nabla_{\mu} B^{\mu} - K, \qquad (1-59)
$$

where

$$
\mathcal{L}_n B^\alpha = n^\mu \nabla_\mu B^\alpha - B^\mu \nabla_\mu n^\alpha \text{ and } K = -B^\alpha \nabla_\mu n^\mu. \tag{1-60}
$$

Introducing the normal evolution vector  $m = \alpha n$ 

$$
\mathcal{L}_{n}B^{\alpha} = \frac{1}{\alpha} \left[ \left( \partial_{t} - \mathcal{L}_{\beta} \right) B^{\alpha} + B^{\mu} \alpha \nabla_{\mu} n^{\alpha} \right], \tag{1-61}
$$

where we used that **B** is tangent to the hypersurface and that  $\nabla \cdot \mathbf{B} = D \cdot \mathbf{B} + \mathbf{B} \cdot D \ln \alpha$ , using

<span id="page-19-4"></span>
$$
\nabla_{\mu} \left( -n^{\alpha} B^{\mu} + B^{\alpha} n^{\mu} \right) = \frac{1}{\alpha} \mathcal{L}_{m} B^{\alpha} - K B^{\alpha} - n^{\alpha} D_{\mu} B^{\mu}.
$$
 (1-62)

On the other hand

<span id="page-20-1"></span>
$$
\nabla_{\mu} \left( {}^{4}\varepsilon^{\rho\sigma\alpha\mu} n_{\rho} E_{\sigma} \right) = - {}^{4}\varepsilon^{\rho\sigma\alpha\mu} n_{\mu} E_{\sigma} D_{\rho} \ln \alpha + {}^{4}\varepsilon^{\rho\sigma\alpha\mu} n_{\rho} \nabla_{\mu} E_{\sigma}, \tag{1-63}
$$

where  $K_{\mu\rho}$  appears, but because  ${}^4\varepsilon^{\rho\sigma\alpha\mu}$  is antisymmetric and  $K_{\mu\rho}$  is symmetric  ${}^4\varepsilon^{\rho\sigma\alpha\mu}K_{\mu\rho} = 0$ . Now,  $4\varepsilon^{\rho\sigma\alpha\mu}$  has a temporal and a spatial orientation, the temporal induced orientation is given by  $n$ , then

<span id="page-20-0"></span>
$$
{}^{4}\varepsilon^{\rho\sigma\alpha\mu}n_{\rho}\nabla_{\mu}E_{\sigma} = {}^{4}\varepsilon^{\mu\alpha\rho\sigma}n_{\mu}D_{\rho}E_{\sigma},\tag{1-64}
$$

on the other hand  $D_{\rho}E_{\sigma} = \alpha^{-1} [D_{\rho}(\alpha E_{\sigma}) - E_{\sigma}D_{\rho}\alpha]$ , replacing this expression in [\(1-64\)](#page-20-0) and the resulting equation in [\(1-63\)](#page-20-1)

<span id="page-20-2"></span>
$$
\nabla_{\mu} \left( {}^{4}\varepsilon^{\rho\sigma\alpha\mu} n_{\rho} E_{\sigma} \right) = \frac{1}{\alpha} n_{\mu} {}^{4}\varepsilon^{\mu\alpha\rho\sigma} D_{\rho} \left( \alpha E_{\sigma} \right). \tag{1-65}
$$

Defining  $\varepsilon = {}^{4}\varepsilon (\mathbf{n}, \bar{z}, \bar{z}, \bar{z})$  and replacing [\(1-62\)](#page-19-4) and [\(1-65\)](#page-20-2) in [\(1-58\)](#page-19-5)

<span id="page-20-3"></span>
$$
\mathcal{L}_{m}B^{\alpha} - \alpha KB^{\alpha} - \alpha D_{\mu}B^{\mu}n^{\alpha} + \epsilon^{\alpha\beta\sigma}D_{\beta}(\alpha E_{\sigma}) = 0.
$$
 (1-66)

Taking the induced coordinates to the hypersurface, if we project the equation [\(1-66\)](#page-20-3) along the normal vector we obtain the divergence of the magnetic field for an Eulerian observer

$$
D_i B^i = 0 \tag{1-67}
$$

and projecting over the hypersurface, because we are using the induced coordinates to the hypersurface  $\mathbf{m} = \partial_t - \boldsymbol{\beta}$ , we obtain the 3+1 Faraday equation

$$
\left(\partial_t - \mathcal{L}_{\beta}\right) B^i - \alpha K B^i + \epsilon^{ijk} D_j \left(\alpha E_k\right) = 0. \tag{1-68}
$$

Following the same procedure for  $(1-52)$ , replacing the Faraday tensor in terms of **E** and **B** 

$$
\nabla_{\mu} \left( n^{\alpha} E^{\mu} - E^{\alpha} n^{\mu} + 4 \varepsilon_{\beta \sigma \alpha \mu} n_{\beta} B_{\sigma} \right) = \mu_0 j^{\alpha}.
$$
 (1-69)

Similar to the case of the homogeneous equations, the last expression can be rewritten as

<span id="page-20-4"></span>
$$
-\mathcal{L}_{m}E^{\alpha} + \alpha KE^{\alpha} + \epsilon^{\alpha\beta\sigma}D_{\beta}(\alpha B_{\sigma}) + \alpha n^{\alpha}D_{\mu}E^{\mu} = \mu_{0}\alpha(\rho_{e}n^{\alpha} + J^{\alpha}), \qquad (1-70)
$$

under the induced coordinate system to the hypersurface, projecting  $(1-70)$  along  $n$  we obtain the 3+1 Gauss equation

$$
D_i E^i = \mu_0 \rho_e,\tag{1-71}
$$

and projecting  $(1-70)$  over the hypersurface we obtain the  $3+1$  Ampère equation

$$
\left(\partial_t - \mathcal{L}_{\beta}\right) E^i - \alpha K E^i - \epsilon^{ijk} D_j \left(\alpha B_k\right) = -\mu_0 \alpha J^i. \tag{1-72}
$$

## <span id="page-21-0"></span>1.4. Chapter conclusions

A brief introduction to the 3+1 formalism of general relativity was given where the spacetime was foliated using a set of spatial hypersurfaces, with this set of quantities appear and just like the metric tensor describe the spacetime, this new quantities will describe the spacetime as well, these are: the lapse function  $\alpha$ , the shift vector  $\beta$ , the spatial metric  $\gamma$  and the extrinsic curvature  $K$ . Apart from these, the energy-momentum tensor was decomposed in the 3+1 formalism together with  $\nabla_{\mu}T^{\mu}_{\alpha}=0$ , obtaining new quantities and equations in the 3+1 formalism. The Einstein field equations were written in a set partial differential equations involving the 3+1 quantities mention above: one set of this equations evolves respect to a parameter foliation t, evolving the quantities  $\gamma_{ij}$  and  $K_{ij}$ , the another two equations are constrain equations that must be fulfilled in every hypersurface. Some choices for lapse and shift were mention to evolve  $\alpha$  and  $\beta$  together with the field equations. The perfect fluid case was given for the energy-momentum tensor, and also the Maxwell equations where written in the 3+1 formalism.

# <span id="page-22-0"></span>2. 1+3 Formalism

Before introducing cosmological perturbations, we will describe the spacetime geometry using Lagrangian observers, which corresponds to the  $1+3$  formalism. As in the last chapter where the 3+1 formalism was introduced, this is a general splitting of the spacetime, sometimes it can match with the  $3+1$  but not always. Here we will mainly follow  $[41, 40]$  $[41, 40]$ .

## <span id="page-22-1"></span>2.1. Coordinates and 4-velocity

The coordinates taken are such that for a three dimensional hypersurface, wich will be denoted as S, each the world line intersect the hypersurface only once, the values of the spatial coordinates are maintained along each world line and the time coordinate increases along each flow line, we label the spatial coordinates as  $y^i$ . Let t be the time coordinate along the fluid, then the adapted coordinates to the flow lines  $(t, y<sup>i</sup>)$  are the comoving coordinates. It can be taken a normalized time  $s = \tau + s_0$ , where  $\tau$  is the time proper time measure by the world lines from the taken hyprersurface and  $s_0$  is an arbitrary constant. With the world lines in terms of local coordinates  $x^{\mu}$  such that  $x^{\mu} = x^{\mu}(\tau)$  where  $\tau$  is the proper time along the world lines, the preferred 4-velocity is the unit timelike vector

$$
u^{\alpha} = \frac{dx^{\alpha}}{d\tau} \text{ where } u^{\mu}u_{\mu} = -1. \tag{2-1}
$$

In normalized comoving coordinates

$$
u^{\mu} = \delta_0^{\mu} \text{ if and only if } \frac{ds}{d\tau} = 1, \ \frac{dy^i}{d\tau} = 0. \tag{2-2}
$$

This implies that the vector  $\boldsymbol{u}$  is tangent to the direction where all the  $y^i$  are constant. Let **T** be a type  $\binom{p}{q}$  $\binom{p}{q}$  tensor, the time derivative of **T** along the fluid lines is

$$
\dot{T}^{\alpha_1 \cdots \alpha_p}_{\beta_1 \cdots \beta_q} = u^{\sigma} \nabla_{\sigma} T^{\alpha_1 \cdots \alpha_p}_{\beta_1 \cdots \beta_q}.
$$
\n(2-3)

This determines the accelerations vector

$$
\dot{u}^{\alpha} = u^{\sigma} \nabla_{\sigma} u^{\alpha},\tag{2-4}
$$

and as a consequence  $\dot{u}^{\alpha}u_{\alpha} = 0$ , giving in that way a projection contribution along the 4-velocity.

## <span id="page-23-0"></span>2.2. Spatial projection

Similar to the  $3+1$  formalism, we have an induced metric tensor for the hypersurfaces S defined as

<span id="page-23-1"></span>
$$
h_{\alpha\beta} = g_{\alpha\beta} + u_{\alpha}u_{\beta},\tag{2-5}
$$

this induced metric tensor is also a projector over  $S$ . Just as in  $3+1$  formalism, it is posible to project along h and  $u$ , let X be a 4-vector, then

$$
X_{\perp}^{\alpha} = h_{\beta}^{\alpha} X^{\beta} \text{ and } X_{\parallel}^{\alpha} = -u^{\alpha} u_{\beta} X^{\beta}, \qquad (2-6)
$$

where  $X_{\perp}$  is orthogonal to  $u$  and  $X_{\parallel}$  is parallel to  $u$ . From expression [\(2-5\)](#page-23-1) we can write the line elements as follows

$$
ds^{2} = -\left(\delta t\right)^{2} + \left(\delta l\right)^{2},\tag{2-7}
$$

where

$$
\delta t = u_{\mu} dx^{\mu},\tag{2-8}
$$

$$
\delta l = h_{\mu\nu} dx^{\mu} dx^{\nu}.
$$
\n(2-9)

This is a decomposition of an arbitrary displacement into a time difference  $\delta t$  and a spatial distance δl measured by an observer moving with 4-velocity.

In the case of S the normal vector to the hypersurface is  $u$  and the observers with 4-velocity  $u$ , observer along the fluid, are Lagrangian observers. Here we have to take into account that the hypersurfaces S do not always match with the hypersurfaces  $\Sigma$  from the 3+1 formalism, then the normal vector  $\boldsymbol{n}$  to  $\Sigma$  neither match with  $\boldsymbol{u}$ . From the mathematical point of view, the induced metric  $\gamma$  from 3+1 formalism and h share several properties and the geometry given in appendix  $\bf{B}$  $\bf{B}$  $\bf{B}$  also applies for  $\bf{h}$ .

Projections orthogonal to  $u$  which are also symmetric tracefree, for a two rank tensor  $T$  are given by

<span id="page-23-2"></span>
$$
T_{\langle\alpha\beta\rangle} = \left\{ h^{\gamma}_{(\alpha} h^{\sigma}_{\beta)} - \frac{1}{3} h_{\alpha\beta} h^{\gamma\sigma} \right\} T_{\gamma\sigma},\tag{2-10}
$$

and we can use this to write any two rank tensor as follow

$$
T_{\alpha\beta} = (h_{\alpha}^{\gamma} + u_{\alpha}u^{\gamma}) \left( h_{\beta}^{\delta} + u_{\beta}u^{\delta} \right) T_{\gamma\delta}
$$
  
= 
$$
\frac{1}{3} h_{\alpha\beta} h^{\gamma\delta} T_{\gamma\delta} + T_{\langle\alpha\beta\rangle} + h_{\alpha}^{\gamma} h_{\beta}^{\delta} T_{[\gamma\delta]} - h_{\alpha}^{\gamma} T_{\gamma\delta}u^{\delta} u_{\beta} - u_{\alpha}u^{\gamma} T_{\gamma\delta}h_{\beta}^{\delta} + u_{\alpha}u_{\beta}u^{\gamma}u^{\delta} T_{\gamma\delta}. \quad (2-11)
$$

This expression will be useful in the next section. Similar to the derivative  $\bm{D}$  in 3+1 formalism, the projector h induced an operator  $\nabla$ , this operator it is also the projection of the covariant derivative  $\nabla$  along the hypersurfaces S, see appendix [B.](#page-76-0)

## <span id="page-24-0"></span>2.3. Kinematic quantities

Let us define  $V$  as follows

$$
V_{\alpha\beta} = h_{\alpha}^{\gamma} h_{\beta}^{\delta} \nabla_{\delta} u_{\gamma} = \bar{\nabla}_{\beta} u_{\alpha},\tag{2-12}
$$

we can split  $V$  into its symmetric and skew-symmetric part

<span id="page-24-1"></span>
$$
V_{\alpha\beta} = V_{(\alpha\beta)} + V_{[\alpha\beta]},\tag{2-13}
$$

let  $\Theta_{\alpha\beta} = V_{(\alpha\beta)} = \overline{\nabla}_{(\beta} u_{\alpha)}$  and  $\omega_{\alpha\beta} = V_{[\alpha\beta]} = \overline{\nabla}_{[\beta} u_{\alpha]},$  the tensor  $\Theta_{\alpha\beta}$  is known as the expansion tensor and  $\omega_{\alpha\beta}$  is known as the vorticity tensor. From [\(2-10\)](#page-23-2)

$$
\Theta_{\alpha\beta} = \sigma_{\alpha\beta} + \frac{1}{3} \Theta h_{\alpha\beta},\tag{2-14}
$$

where  $\sigma_{\alpha\beta} = \Theta_{\langle\alpha\beta\rangle} = \bar{\nabla}_{\langle\beta} u_{\alpha\rangle}$  is known as the shear tensor and  $\Theta$  is the expansion rate. Given the spatial projection and the projection along  $u$ , it is possible to write the covariant derivative of the 4-velocity in the following way [\[41\]](#page-95-7)

$$
\nabla_{\beta} u_{\alpha} = h_{\alpha}^{\gamma} h_{\beta}^{\delta} \nabla_{\delta} u_{\gamma} - \dot{u}_{\alpha} u_{\beta}
$$
  
=  $\bar{\nabla}_{\beta} u_{\alpha} - \dot{u}_{\alpha} u_{\beta}.$  (2-15)

From [\(2-13\)](#page-24-1) and the definitions of  $\sigma_{\alpha\beta}$ ,  $\omega_{\alpha\beta}$  and  $\Theta$  the covariant derivative of **u** is written as

<span id="page-24-2"></span>
$$
\nabla_{\beta} u_{\alpha} = \sigma_{\alpha\beta} + \omega_{\alpha\beta} + \frac{1}{3} \Theta h_{\alpha\beta} - \dot{u}_{\alpha} u_{\beta}.
$$
 (2-16)

Let us see how the terms  $\Theta$ ,  $\sigma_{\alpha\beta}$  and  $\omega_{\alpha\beta}$  behaves. Lets us consider how a sphere of fluid particles changes during the elapse of s small increment in proper time, let us set the zero coordinates in the center of the sphere, the figure [2-1](#page-25-1) shows the action of each one of this terms separately. The tensor  $\Theta_{\alpha\beta}$  determines the rate of change of distance of neighboring particles in the fluid and the volume expansion of the fluid is given by  $\Theta$ , the Hubble parameter is defined therefore as

$$
\mathcal{H} = \frac{1}{3}\Theta\tag{2-17}
$$

for a pure expansion case. The shear tensor  $\sigma_{\alpha\beta}$  leaves the volume invariant but determines the distortion arising in the fluid flow, the directions that remains unchanged (principal directions) are eigenvectors of  $\sigma_{\alpha\beta}$ , other directions are changed. The vorticity tensor  $\omega_{\alpha\beta}$ determines a rigid rotation preserving the relative distances, the magnitude of vorticity is  $\sqrt{\omega^{\alpha\beta}\omega_{\alpha\beta}}$ . To determine the rotation axis its define the vorticity vector

<span id="page-24-3"></span>
$$
\omega^{\delta} = \frac{1}{2} \omega_{\alpha\beta} u_{\gamma} \epsilon^{\alpha\beta\gamma\delta},\tag{2-18}
$$

then the vorticity is also given by  $\sqrt{\frac{1}{2}}$  $\frac{1}{2}\omega^{\alpha}\omega_{\alpha}.$ 

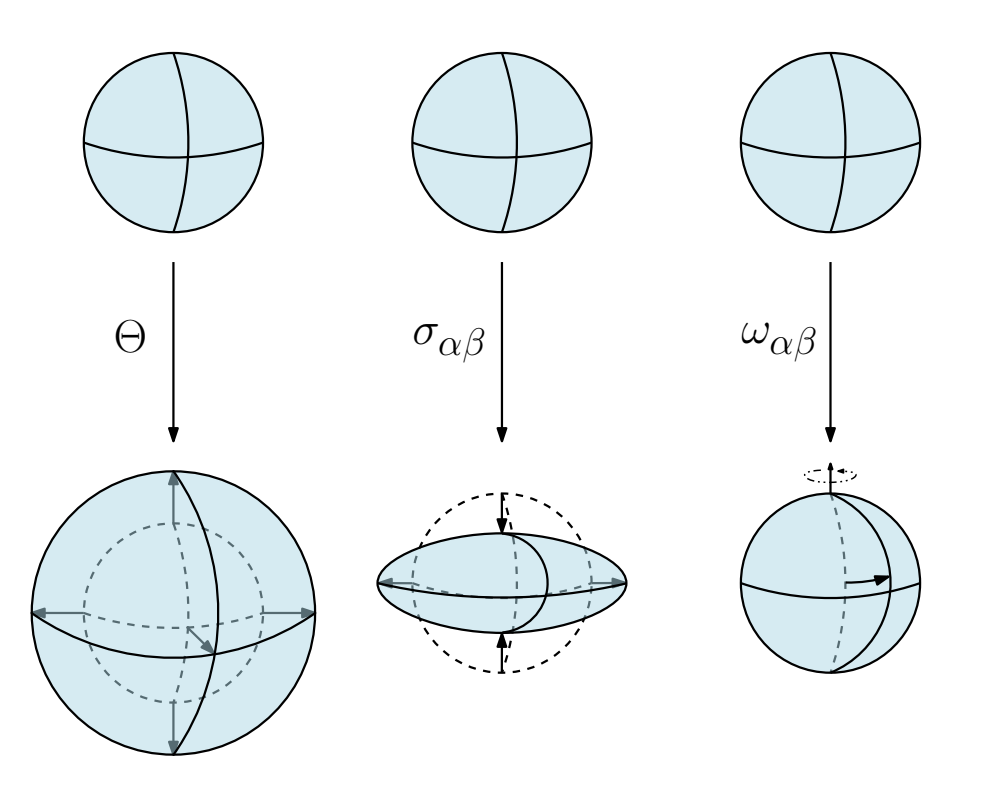

<span id="page-25-1"></span>Figure 2-1.: Here we consider how a sphere of fluid particles changes during the elapse of a small increment in proper time. On the left is possible to see the action of Θ, transforming the original sphere into a sphere of bigger volume but the orientation does not change. In the center of the image can be seen how  $\sigma_{\alpha\beta}$ distorts the sphere, leaving the volume constant and the direction of the axes remain unchained. On the right, the action of  $\omega_{\alpha\beta}$  alone is the rigid rotation leaving one direction fixed. Reference image, figure 1 from [\[40\]](#page-95-8).

## <span id="page-25-0"></span>2.4. Energy-momentum tensor and propagation equations

In the case of 1+3 formalism it is possible to decompose the energy-momentum tensor as follows [\[41\]](#page-95-7)

$$
T_{\alpha\beta} = \rho u_{\alpha} u_{\beta} + q_{\alpha} u_{\beta} + u_{\alpha} q_{\beta} + p h_{\alpha\beta} + \Pi_{\alpha\beta}, \qquad (2-19)
$$

where

$$
\rho = T_{\alpha\beta} u^{\alpha} u^{\beta},\tag{2-20}
$$

is the energy density relative to  $u$ ,

$$
q^{\alpha} = -T_{\beta\gamma}u^{\beta}h^{\gamma\alpha},\tag{2-21}
$$

is the relativistic momentum density, which is also the energy flux relative to  $u$ ,

$$
p = \frac{1}{3}T_{\alpha\beta}h^{\alpha\beta},\tag{2-22}
$$

is the isotropic preasure and

$$
\Pi_{\alpha\beta} = T_{\gamma\delta} h^{\gamma}_{\langle\alpha} h^{\delta}_{\beta\rangle},\tag{2-23}
$$

is the anisotropic preasure. Taking the case of the perfect fluid  $q_{\alpha} = 0$  and  $\Pi_{\alpha\beta} = 0$ , then

<span id="page-26-2"></span>
$$
T_{\alpha\beta} = \rho u_{\alpha} u_{\beta} + p h_{\alpha\beta},\tag{2-24}
$$

taking into account  $(2-5)$  we have the same expression as in  $(1-33)$ .

The energy-momentum tensor written in  $1+3$  formalism allow us to write the Einstein Field equations projections in this formalism, taking  $(A-58)$  and assuming  $\Lambda = 0$  then [\[41\]](#page-95-7)

$$
h^{\alpha\gamma}h^{\beta\delta(4)}R_{\gamma\delta} = 8\pi\Pi^{\alpha\beta} + 4\pi\left(\rho - p\right)h^{\alpha\beta},\tag{2-25}
$$

$$
h^{\alpha\gamma}u^{\beta(4)}R_{\gamma\beta} = -8\pi q^{\alpha},\tag{2-26}
$$

<span id="page-26-4"></span>
$$
u^{\alpha}u^{\beta(4)}R_{\alpha\beta} = 4\pi \left[\rho + 3p\right].\tag{2-27}
$$

Now we are going to obtain the propagation equations, but before that we will obtain the electric and magnetic Weyl parts, for this let us decompose the Riemann tensor in the following way

$$
^{(4)}R_{\alpha\beta\gamma\delta} = C_{\alpha\beta\gamma\delta} + \frac{1}{2} \left( g_{\alpha\gamma}^{(4)} R_{\beta\delta} + g_{\beta\delta}^{(4)} R_{\alpha\gamma} - g_{\beta\gamma}^{(4)} R_{\alpha\delta} - g_{\alpha\delta}^{(4)} R_{\beta\gamma} \right) + \frac{1}{6} {}^{(4)}R \left( g_{\alpha\gamma} g_{\beta\delta} - g_{\alpha\delta} g_{\beta\gamma} \right),
$$
\n(2-28)

where  $C_{\alpha\beta\gamma\delta}$  is the Weyl tensor. It is possible to decompose the Weyl tensor into its irreducible parts

$$
E_{\alpha\beta} = C_{\alpha\gamma\beta\delta}u^{\gamma}u^{\delta}, \qquad H_{\alpha\beta} = \frac{1}{2}\epsilon_{\alpha\gamma\delta}C_{\ \beta\varepsilon}^{\gamma\delta}u^{\varepsilon}, \qquad (2-29)
$$

this allows to write the Weyl tensor as

<span id="page-26-5"></span>
$$
C_{\alpha\beta}^{\ \gamma\delta} = 4\left(u_{\lbrack\alpha}u^{\lbrack\gamma} + h_{\lbrack\alpha}^{\lbrack\gamma} \right)E_{\beta]}^{\ \delta]} + 2\epsilon_{\alpha\beta\varepsilon}u^{\lbrack\gamma}H^{\delta]\varepsilon} + 2u_{\lbrack\alpha}H_{\beta]\varepsilon}\epsilon^{\gamma\delta\varepsilon}.
$$
 (2-30)

It is possible now to obtain the propagation equations, first let us use the commutation relation

<span id="page-26-3"></span><span id="page-26-1"></span><span id="page-26-0"></span>
$$
\left(\nabla_{\alpha}\nabla_{\beta} - \nabla_{\beta}\nabla_{\alpha}\right)u_{\gamma} = {}^{(4)}R_{\alpha\beta\gamma\delta}u^{\delta},\tag{2-31}
$$

The expression  $(2-31)$  can be written in the following ways [\[86\]](#page-98-3)

$$
(\nabla_{\alpha} u_{\beta}) - \nabla_{\alpha} \dot{u}_{\beta} + (\nabla^{\alpha} u_{\gamma}) (\nabla^{\gamma} u_{\beta}) = -{}^{(4)}R_{\gamma\alpha\beta\delta} u^{\gamma} u^{\delta}, \qquad (2-32)
$$

$$
(\nabla_{\alpha}u^{\alpha})^{\cdot} - \nabla_{\alpha}\dot{u}^{\alpha} + (\nabla^{\alpha}u^{\beta}) (\nabla_{\beta}u_{\alpha}) = -\,^{(4)}R_{\alpha\beta}u^{\alpha}u^{\beta},\tag{2-33}
$$

from  $(2-33)$ , using  $(2-27)$  and the kinematic decomposition of u we obtain

$$
\dot{\Theta} = -\frac{1}{3}\Theta^2 - \frac{1}{2}\left(\rho + 3p\right) - 2\left(\sigma^2 - \omega^2\right) + D^{\alpha}\dot{u}_{\alpha} + \dot{u}_{\alpha}\dot{u}^{\alpha} \tag{2-34}
$$

which is the Raychaudhuri equation. If we obtain the symmetric trace-free part of  $(2-32)$ and use expressions  $(2-28)$  and  $(2-30)$  we obtain the shear propagation equation [\[41,](#page-95-7) [40\]](#page-95-8)

$$
\dot{\sigma}_{\langle\alpha\beta\rangle} = -\frac{2}{3}\Theta\sigma_{\alpha\beta} - \sigma_{\gamma\langle\alpha}\sigma^{\gamma}_{\beta\rangle} - \omega_{\langle\alpha}\omega_{\beta\rangle} + D_{\langle\alpha}\dot{u}_{\beta\rangle} + \dot{u}_{\langle\alpha}\dot{u}_{\beta\rangle} - E_{\alpha\beta} + \frac{1}{2}\Pi_{\alpha\beta},\tag{2-35}
$$

similarly, projecting [\(2-32\)](#page-26-3) with  $\epsilon^{\alpha\beta\gamma}$ , we obtain the vorticity propagation equation

$$
\dot{\omega}_{\langle\alpha\rangle} = -\frac{2}{3}\Theta\omega_{\alpha} - \frac{1}{2}\epsilon_{\alpha\beta\gamma}D^{\beta}\dot{u}^{\gamma} + \sigma_{\alpha\beta}\omega^{\beta}.
$$
\n(2-36)

Just like the propagation equations it is also possible to obtain constrain equations, from the  $(0, \alpha)$  component of the projection of  $(2-31)$ 

$$
D^{\beta}\sigma_{\alpha\beta} = \frac{2}{3}D_{\alpha}\Theta + \epsilon_{\alpha\beta\gamma}D^{\beta}\omega^{\gamma} + 2\epsilon_{\alpha\beta\gamma}\dot{u}^{\beta}\omega^{\gamma} - q_{\alpha},\tag{2-37}
$$

the contraction of  $(2-31)$  with  $\epsilon^{\alpha\beta\gamma}$  give us

$$
D_{\alpha}\omega^{\alpha} = \omega^{\alpha}\dot{u}_{\alpha} \tag{2-38}
$$

and the contraction of the symmetric trace-free part of  $(2-32)$  with  $\epsilon^{\gamma\delta\epsilon}$ 

$$
H_{\alpha\beta} = \operatorname{curl}\sigma_{\alpha\beta} + D_{\langle\alpha}\omega_{\beta\rangle} + 2\dot{u}_{\langle\alpha}\omega_{\beta\rangle}.
$$
 (2-39)

## <span id="page-27-0"></span>2.5. Maxwell equations in  $1+3$  Formalism

Here we are going to consider the electromagnetic field from the point of view of Lagrangian observers, this means that if we consider a perfect fluid with 4-velocitu  $u$ , the observer is moving along the fluid with such velocity. The electric and magnetic fields measure by this observer are going to be denoted by  $e$  and  $b$  respectively. The components of the Faraday tensor for this case are given by

$$
F_{\mu\nu} = u_{\mu}e_{\nu} - e_{\mu}u_{\nu} + \epsilon_{\mu\nu\delta\gamma}b^{\delta}u^{\gamma}
$$
\n(2-40)

and the Hodge dual is given by

<span id="page-27-1"></span>
$$
{}^*F_{\mu\nu} = b_{\mu}u_{\nu} - u_{\mu}b_{\nu} + \epsilon_{\mu\nu\delta\gamma}e^{\delta}u^{\gamma}.
$$
\n(2-41)

We are going to make the 1+3 splitting of the Maxwell equations, from  $\nabla_{\beta}^* F^{\alpha\beta} = 0$ , projecting along  $\boldsymbol{u}$ 

<span id="page-27-2"></span>
$$
u_{\alpha} \nabla_{\beta} ({}^*F^{\alpha\beta}) = \nabla_{\beta} (u_{\alpha} {}^*F^{\alpha\beta}) - u_{\alpha} \nabla_{\beta} ({}^*F^{\alpha\beta}) = 0, \qquad (2-42)
$$

replacing  $(2-41)$  in  $(2-42)$  we obtain

<span id="page-27-3"></span>
$$
-\nabla_{\beta}b^{\beta} + \left(b^{\alpha}u^{\beta} + \epsilon^{\gamma\delta\alpha\beta}e_{\delta}u_{\mu}\right)\nabla_{\beta}u_{\alpha} = 0. \tag{2-43}
$$

Using the general decomposition  $(2-16)$  and  $(2-18)$ 

<span id="page-28-0"></span>
$$
e_{\delta}u_{\gamma}\epsilon^{\gamma\delta\alpha\beta}\nabla_{\beta}u_{\alpha} = 2\omega^{\alpha}e_{\alpha}.
$$
\n(2-44)

On the other side, because  $\bar{\nabla}_{\beta}b^{\alpha} = h^{\mu}_{\beta}h^{\alpha}_{\nu}\nabla_{\mu}b^{\nu}$  then

<span id="page-28-1"></span>
$$
\bar{\nabla}_{\alpha}b^{\alpha} = \nabla_{\beta}b^{\beta} - u^{\beta}b^{\nu}\nabla_{\beta}u_{\nu},\tag{2-45}
$$

from equations  $(2-43)$ ,  $(2-44)$  and  $(2-45)$ 

$$
\bar{\nabla}_{\alpha}b^{\alpha} = 2\omega^{\alpha}e_{\alpha},\tag{2-46}
$$

this is the divergence equation for the magnetic field in  $1+3$  formalism. Now we make a spatial projection

$$
h_{\alpha}^{\gamma} \nabla_{\beta} \left( -b^{\alpha} u^{\beta} + u^{\alpha} b^{\beta} + \epsilon^{\mu \nu \alpha \beta} u_{\mu} e_{\nu} \right) = 0, \qquad (2-47)
$$

then

<span id="page-28-2"></span>
$$
-h_{\alpha}^{\gamma} \dot{b}^{\alpha} - b^{\gamma} \nabla_{\beta} u^{\beta} + h_{\alpha}^{\gamma} b^{\beta} \nabla_{\beta} u^{\alpha} + h_{\alpha}^{\gamma} \epsilon^{\mu \nu \alpha \beta} e_{\nu} \nabla_{\beta} u_{\mu} + h_{\alpha}^{\gamma} \epsilon^{\mu \nu \alpha \beta} u_{\mu} \nabla_{\beta} e_{\nu} = 0.
$$
 (2-48)

We have that  $h^{\gamma}_{\alpha}b^{\beta}\nabla_{\beta}u^{\alpha} = b^{\beta}\nabla_{\beta}u^{\gamma}$ , then

$$
b^{\gamma}\nabla_{\beta}u^{\beta} - b^{\beta}\nabla_{\beta}u^{\gamma} = -\left(\sigma_{\beta}^{\gamma} + \omega_{\beta}^{\gamma} - \frac{2}{3}\Theta\delta_{\beta}^{\gamma}\right)b^{\beta}.
$$
 (2-49)

On the other hand

$$
h_{\alpha}^{\gamma} \epsilon^{\mu\nu\alpha\beta} e_{\nu} \nabla_{\beta} u_{\mu} = h_{\alpha}^{\gamma} \epsilon^{\mu\nu\alpha\beta} e_{\nu} \left( \omega_{\mu\beta} - \dot{u}_{\mu} u_{\beta} \right), \tag{2-50}
$$

because  $\omega_{\mu\beta}$  and  $e_{\nu}$  contribute only spatially  $h_{\alpha}^{\gamma} \epsilon^{\mu\nu\alpha\beta} e_{\nu} \omega_{\mu\beta} = 0$ . Therefore we can rewrite equation  $(2-48)$  as

$$
h^{\gamma}_{\alpha}\dot{b}^{\alpha} = \left(\sigma^{\gamma}_{\beta} + \omega^{\gamma}_{\beta} - \frac{2}{3}\Theta\delta^{\gamma}_{\beta}\right)b^{\beta} - \epsilon^{\gamma\mu\nu\beta}u_{\mu}\nabla_{\beta}e_{\nu} - h^{\gamma}_{\alpha}\epsilon^{\mu\nu\alpha\beta}\dot{u}_{\mu}u_{\beta}e_{\nu},\tag{2-51}
$$

the last equation is knows as the Faraday equation in  $1+3$  formalism.

Now we split the equation  $\nabla_{\beta} F^{\alpha\beta} = 4\pi j^{\alpha}$ , therefore we need to decompose the 4-current, this decomposition is given by

$$
\mathbf{j} = \rho_u \mathbf{u} + \mathbf{J}_u,\tag{2-52}
$$

where  $\rho_u$  is the charge density and  $\boldsymbol{J}$  is the electric current measure by the observer. These quantities fulfill the following properties

$$
\rho_u = -\boldsymbol{u} \cdot \boldsymbol{j},\tag{2-53}
$$

$$
\mathbf{J}_u = \mathbf{h}\left(\mathbf{j}\right),\tag{2-54}
$$

$$
\mathbf{u} \cdot \mathbf{J}_u = 0. \tag{2-55}
$$

Projecting over  $\boldsymbol{u}$ 

$$
u_{\alpha} \nabla_{\beta} F^{\alpha \beta} = \nabla_{\beta} \left( u_{\alpha} F^{\alpha \beta} \right) - F^{\alpha \beta} \nabla_{\beta} u_{\alpha} = 4 \pi u_{\beta} j^{\beta}, \qquad (2-56)
$$

replacing the Faraday expression

$$
\nabla_{\beta} e^{\beta} + \left( -e^{\alpha} u^{\beta} + \epsilon^{\gamma \delta \alpha \beta} b_{\delta} u_{\gamma} \right) \nabla_{\beta} u_{\alpha} = 4\pi \rho_u \tag{2-57}
$$

and following the procedure that was made when we obtained the expression for the divergence of the magnetic field, we have

$$
\bar{\nabla}_{\alpha} e^{\alpha} = 4\pi \rho_u - 2\omega^{\alpha} b_{\alpha},\tag{2-58}
$$

which is the Gauss equation in  $1+3$  formalism. Now projecting spatially, following the procedure to obtain the Faraday equation but adding the electric current we have

$$
h_{\alpha}^{\gamma} \dot{e}^{\alpha} = \left(\sigma_{\beta}^{\gamma} + \omega_{\beta}^{\gamma} - \frac{2}{3} \Theta \delta_{\beta}^{\gamma}\right) e^{\beta} + \epsilon^{\gamma \mu \nu \beta} u_{\mu} \nabla_{\beta} b_{\nu} + h_{\alpha}^{\gamma} \epsilon^{\mu \nu \alpha \beta} \dot{u}_{\mu} u_{\beta} b_{\nu} - 4\pi J_{u}^{\gamma},\tag{2-59}
$$

which is the Ampère equation in  $1+3$  formalism. Finally, the Ohm's law is given by

$$
j_{\nu} = \sigma e_{\mu},\tag{2-60}
$$

where we are considering only the isotropic part of the Ohm's law, there are more terms representing anisotropies due to the presence of the magnetic field [\[23\]](#page-94-5).

## <span id="page-29-0"></span>2.6. Chapter conclusions

An introduction to the  $1 + 3$  formalism was given, this formalism is essential in the dynamo approach. Similar to the  $3 + 1$  decomposition, here there is also a decomposition along an hypersurface S through a projector h and along a 4-vector  $\boldsymbol{u}$  normal to S. The difference with the  $3+1$  formalism is that the observer with 4-velocity  $u$ , called Lagrangian observer, go along the fluid, the decomposition of tensors here is a symmetric trace free projection and the temporal derivative is the derivative along  $u$ . The covariant derivative of  $u$  is decomposed in kinematic quantities that describe the actions over the fluid. The energy-momentum tensor is also decompose in  $1 + 3$  formalism, also the Einstein field equations and the Weyl tensor, together with the commutation relation of the covariant derivative applied to  $u$ , evolution equations for the kinematic quantities and constrain equation are obtained. Finally the Maxwell equations are presented together with the isotropic part of the Ohm's law.

# <span id="page-30-0"></span>3. Cosmological perturbations

In this chapter the cosmological perturbations are presented. We start by perturbing the spatially flat Friedman-Lemaître-Robertson-Walker (FLRW) solution, the  $3+1$  quantities are obtain in the perturbed formalism, the Maxwell equations are also perturbed in the case of  $3+1$  and  $1+3$  formalism.

## <span id="page-30-1"></span>3.1. Perturbed FLRW equations

To obtain the perturbed equations first we must to fix a background, in this case we assume a spatially flat FLRW solution. After fixing the background solution it is possible to perturb the geometric and matter quantities to obtain the desire equations.

### <span id="page-30-2"></span>3.1.1. Background equations

The line element for the FLRW metric is [\[88\]](#page-98-4)

$$
ds^{2} = -dt^{2} + \left(\frac{a^{2}(t)}{1 + \frac{1}{4}kr^{2}}\right)\delta_{ij}dx^{i}dx^{j},
$$
\n(3-1)

where  $r^2 = x^2 + y^2 + z^2$ , if  $k > 1$  the solution represents a closed universe, if  $k < 1$  the solution represents an open universe and if  $k = 0$  the solutions represents a flat universe. In this case we are taking a spatially flat universe, therefore the line element is given by

$$
ds^{2} = -dt^{2} + a^{2}(t)\,\delta_{ij}dx^{i}dx^{j}.
$$
\n(3-2)

The line element can also be written in terms of the conformal time  $\eta$ , which is define in such a way that  $d\eta = a^{-1}dt$ , this allow us to write the line element as

<span id="page-30-3"></span>
$$
ds^{2} = a^{2} \left(\eta\right) \left(-d\eta^{2} + \delta_{ij} dx^{i} dx^{j}\right). \tag{3-3}
$$

Given  $(3-3)$  we can calculate the geometric quantities associated to this solution, given in Appendix [E.](#page-86-0) In the background evolution, the energy-momentum tensor is taken as a perfect fluid, the components of the tensor are given by

$$
T^{\alpha}_{\beta} = (\rho + p) u^{\alpha} u_{\beta} + p \delta^{\alpha}_{\beta}, \qquad (3-4)
$$

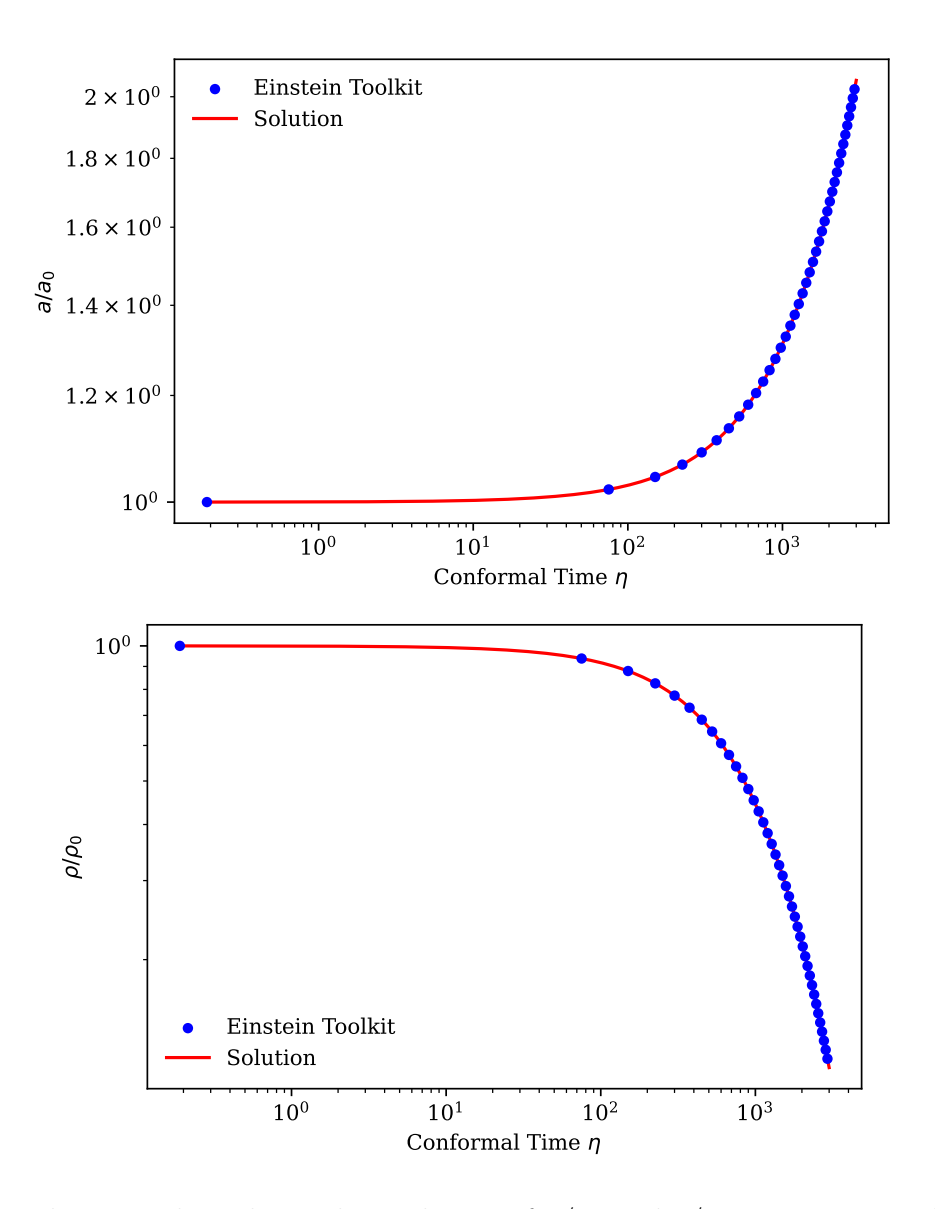

<span id="page-31-0"></span>**Figure 3-1**: These graphics shows the evolution of  $a/a_0$  and  $\rho/\rho_0$  respect to conformal time  $\eta$ . The solution in the graphic, red line, is given by equations  $(3-10)$  and  $(3-11)$ . It is also shown, in blue dots, a numerical solution using Einstein Toolkit, matching with the results obtained in [\[77\]](#page-97-7). The discussion of these results will be one of the main topics of chapter [5.](#page-52-0)

where  $\rho$  is the energy density and  $p$  the pressure. In the rest of frame of the fluid

$$
u^{\alpha} = (1, 0, 0, 0) \text{ and } u_{\beta} = (-1, 0, 0, 0), \qquad (3-5)
$$

therefore

$$
T_0^0 = -\rho(\eta) , \qquad T_0^i = 0 , \qquad T_j^i = p(\eta) \, \delta_j^i . \tag{3-6}
$$

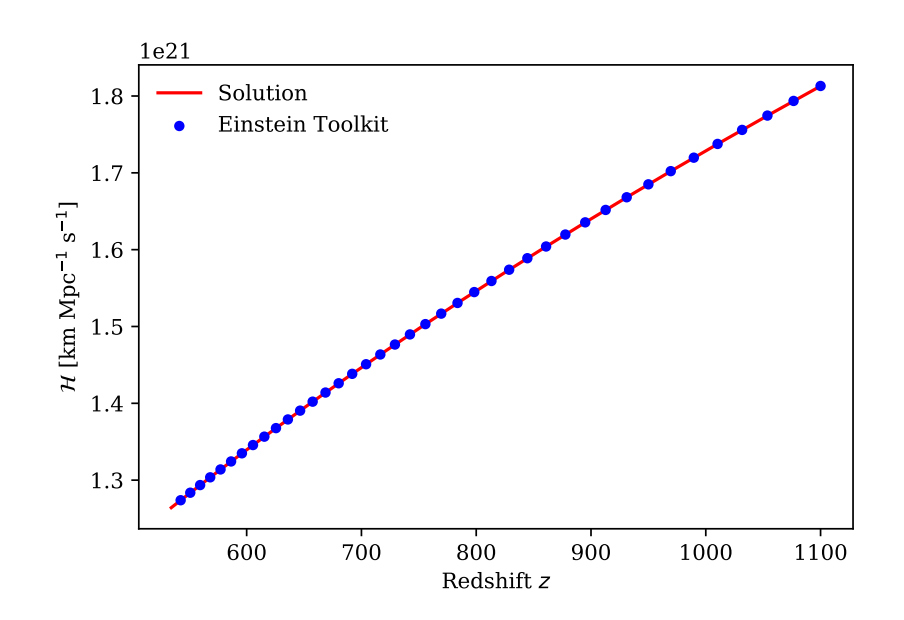

<span id="page-32-3"></span>Figure 3-2.: Evolution for the Hubble parameter for matter domination era, the red line shown the evolution using expression  $(3-8)$ . There is also a numerical evolution obtained from the results of the numerical simulations in Einstein Toolkit, using the fact that  $\mathcal{H} = a'/a$  and that  $z = -1 + (z_{\text{CMB}} + 1)/a$  where  $z_{\text{CMB}} =$ 1100. The  $\rho$  used in this case is the same one that appears in figure [3-1](#page-31-0). Computational implementation will be discussed in chapter [5.](#page-52-0)

From the energy and momentum conservation  $\nabla_{\mu}T^{\mu}_{\alpha}=0$ , setting  $\alpha=0$  the conservation equation is obtained

<span id="page-32-4"></span>
$$
\rho' + 3\mathcal{H}\left(\rho + p\right) = 0,\tag{3-7}
$$

where  $\mathcal{H} = a'/a$ , which is known as the Hubble parameter. Using  $(A-57)$  setting  $\alpha = 0$  and  $\beta = 0$  the Friedman equation is obtained

<span id="page-32-2"></span>
$$
\mathcal{H}^2 = \frac{8\pi}{3}a^2\rho,\tag{3-8}
$$

its evolution is shown in figure **[3-2](#page-32-3)**, and from the  $(i, j)$  components of  $(A-57)$  combined with Friedman equation

<span id="page-32-5"></span>
$$
\frac{a''}{a} = \frac{4\pi}{3} \left(\rho a^2 + 3p\right). \tag{3-9}
$$

The solution for  $(3-7)$ ,  $(3-8)$ ,  $(3-9)$  is given by [\[79\]](#page-98-5)

<span id="page-32-1"></span><span id="page-32-0"></span>
$$
a = a_0 \xi^2,\tag{3-10}
$$

$$
\rho = \rho_0 \xi^{-6},\tag{3-11}
$$

$$
\xi = 1 + \eta \sqrt{\frac{2}{3} \pi \rho_0 a_0^2},\tag{3-12}
$$

where  $a_0 = a(\eta_0)$  and  $\rho_0 = \rho(\eta_0)$  for the initial time  $\eta_0 = 0$ , the evolution of a and  $\rho$  is shown in figure **[3-1](#page-31-0)**. There is a redundancy given by the diffeomorphism invariance of GR, therefore the system of equations  $(3-7)$ ,  $(3-8)$  and  $(3-9)$  is closed by the equation of state

$$
p(\eta) = w(\eta) \rho(\eta). \tag{3-13}
$$

Different values of w represents different epochs of the universe:  $w = 1/3$  represents radiation dominance epoch and  $w = 0$  represents matter dominance epoch. Replacing the equation of state in the Friedman equation

$$
a(\eta) \propto \begin{cases} \eta^{2/(1+3w)} & w \text{ constant and } w \neq 1, \\ \eta^2 & w = 0 \text{ (Matter dominance)}, \\ \eta & w = 1/3 \text{ (Radiation dominance)} \,. \end{cases} \tag{3-14}
$$

The total energy density is given by

$$
\rho = \rho_R + \rho_M,\tag{3-15}
$$

and the total pressure is

$$
p = p_R + p_M,\tag{3-16}
$$

where the index  $R$  and  $M$  represents the radiation and matter term respectively. The present value of the density, knows as the critical density, is given by

$$
\rho_0 = \frac{3H_0^2}{8\pi},\tag{3-17}
$$

in terms of conformal time

$$
\rho_c(\eta) = \frac{3\mathcal{H}^2(\eta)}{8\pi a(\eta)},\tag{3-18}
$$

then

$$
\rho_R(\eta) = \rho_0 \Omega_R a^{-2}(\eta) , \qquad \rho_M(\eta) = \rho_0 \Omega_M a^{-1}(\eta) , \qquad (3-19)
$$

where

$$
\Omega_R = \frac{\rho_R(\eta)}{\rho_c(\eta)}, \qquad \Omega_M = \frac{\rho_M(\eta)}{\rho_c(\eta)}, \qquad (3-20)
$$

are values of energy fraction. This defined quantities allow us to rewrite the Friedman equation as

$$
\mathcal{H}(a) = \mathcal{H}_0 \sqrt{\frac{\Omega_R}{a^2} + \frac{\Omega_M}{a}}.\tag{3-21}
$$

All the backgroud quantities were obtained using Sagemath and Sagemanifolds [\[48,](#page-95-9) [49\]](#page-95-10) and the codes are shown in appendix [F.](#page-88-0)

### <span id="page-34-0"></span>3.1.2. Perturbed equations

Here we will apply the perturbation theory shown in Appendix  $C$ . The metric tensor can be split in a background plus a perturbed contribution

$$
g = \bar{g} + \delta g,\tag{3-22}
$$

the term  $\bar{g}$  in this case represents the FLRW metric tensor and  $\delta g$  are the perturbations of the FLRW spacetime. The components of the metric tensor can be written in the following way [\[25,](#page-94-8) [90\]](#page-98-6)

$$
g_{00} = -a^2(\eta) \left( 1 + 2 \sum_{n=1}^{\infty} \frac{\psi^{(n)}}{n!} \right),
$$
 (3-23)

$$
g_{0i} = a^2(\eta) \sum_{n=1}^{\infty} \frac{\omega_i^{(n)}}{n!},
$$
\n(3-24)

<span id="page-34-1"></span>
$$
g_{ij} = a^2(\eta) \left[ \left( 1 - 2 \sum_{n=1}^{\infty} \frac{\phi^{(n)}}{n!} \right) \delta_{ij} + \sum_{n=1}^{\infty} \frac{\chi_{ij}^{(n)}}{n!} \right],
$$
 (3-25)

where  $\psi^{(n)}$  and  $\phi^{(n)}$  are scalar perturbations,  $\omega_i^{(n)}$  $\chi_i^{(n)}$  are vector perturbations and  $\chi_{ij}^{(n)}$  are tensor perturbation all of order n. Writing the metric tensor components  $g_{\alpha\beta}$  up to first order and the contravariant metric tensor components  $g^{\alpha\beta}$  in its matrix representation

$$
g_{\alpha\beta} = a^2 \begin{pmatrix} -(1+2\psi) & \omega_i \\ \omega_j & (1-2\phi)\,\delta_{ij} + \chi_{ij} \end{pmatrix}, \quad g^{\alpha\beta} = a^{-2} \begin{pmatrix} -(1-2\psi) & \omega^i \\ \omega^j & (1+2\phi)\,\delta^{ij} - \chi^{ij} \end{pmatrix}.
$$
\n(3-26)

where, for simplicity, we removed the index (1), then the perturbations from now on are  $\psi$ ,  $\phi$ ,  $\omega_i$  and  $\chi_{ij}$ . We will also consider perturbed matter quantities, therefore for the density  $\rho$ , the pressure p, the 4-velocity  $u$ , the electromagnetic field  $e$  and  $b$  and the 4-current j

$$
\rho = \rho_{(0)} + \sum_{n=1}^{\infty} \frac{1}{n!} \rho_{(n)},
$$
\n(3-27)

<span id="page-35-0"></span>
$$
p = p_{(0)} + \sum_{n=1}^{\infty} \frac{1}{n!} p_{(n)},
$$
\n(3-28)

$$
u^{\alpha} = \frac{1}{a(\eta)} \left( \delta_0^{\alpha} + \sum_{k=1}^{\infty} \frac{1}{k!} v_{(k)}^{\alpha} \right), \qquad (3\text{-}29)
$$

$$
e^{i} = \frac{1}{a^{2}(\eta)} \left( \sum_{n=1}^{\infty} \frac{1}{n!} e^{i}_{(n)} \right),
$$
 (3-30)

$$
b^{i} = \frac{1}{a^{2}(\eta)} \left( \sum_{n=1}^{\infty} \frac{1}{n!} b_{(n)}^{i} \right), \qquad (3\text{-}31)
$$

$$
j^{\mu} = \frac{1}{a(\eta)} \left( \sum_{n=1}^{\infty} \frac{1}{n!} j_{(n)}^i \right).
$$
 (3-32)

The velocity  $v^{\alpha}$  is the peculiar velocity, we can obtain an expression for the peculiar velocity using the fact that the norm of  $u^{\alpha}$  is constant

$$
u^{\mu}u_{\mu} = u^{\mu}u^{\nu}g_{\nu\mu} = -1, \tag{3-33}
$$

using [\(3-29\)](#page-35-0) and [\(3-26\)](#page-34-1)

$$
v_{(1)}^0 = -\psi,\tag{3-34}
$$

therefore

$$
(u^{\alpha}) = (u^0, u^i) = a^{-1} (1 - \psi, v^i_{(1)}), \qquad (3-35)
$$

$$
(u_{\alpha}) = (u_0, u_i) = a\left(-1 - \psi, \omega_i + v_i^{(1)}\right). \tag{3-36}
$$

According to [\(1-37\)](#page-17-2) and [\(1-38\)](#page-17-3)

$$
v^i = v^i_{(1)},\tag{3-37}
$$

$$
U^{i} = a^{-1} \left( v_{(1)}^{i} + \omega^{i} \right), \tag{3-38}
$$

Using this expressions, it is possible to write the relativistic Euler equation perturbed at first order

$$
\left(U_i^{(1)}\right)' = \frac{1}{\rho_{(0)} + p_{(0)}} \left[\alpha_{(1)}\partial_i p_{(0)} + \alpha_{(0)}\partial_i p_{(1)} + U_i^{(1)}p'_{(0)} + (\rho_{(1)} + p_{(1)})\alpha_{(0)}p_{(0)}\right],\tag{3-39}
$$

where we used the fact that it is possible to split the lapse function into a background and a perturbed contribution, just like in  $(3-57)$ . Keeping in mind that U is the spatial contribution
of  $u$ , the equation is rewritten as

$$
(\rho_{(0)} + p_{(0)}) \left[ a \left( \omega_i^{(1)} + v_i^{(1)} \right) \right]' = a\phi \partial_i p_{(0)} + a\partial_i p_{(1)} + a \left( \omega_i^{(1)} + v_i^{(1)} \right) p'_{(0)} + (\rho_{(1)} + p_{(1)}) \, ap_{(0)}.
$$
\n(3-40)

From  $(3-26)$  it is possible to write the line element  $ds^2$ , considering the conformal Newtonian gauge [\[75\]](#page-97-0)

$$
ds^{2} = a^{2} (\eta) \left[ - (1 + 2\Psi) d\eta^{2} + (1 - 2\Phi) \delta_{ij} dx^{i} dx^{j} \right],
$$
 (3-41)

considering perturbations at first order

$$
G^{(1)}_{\mu\nu} = 8\pi T^{(1)}_{\mu\nu},
$$

where  $G_{\mu\nu}^{(1)}$  and  $T_{\mu\nu}^{(1)}$  are the Einstein tensor and the energy-momentum tensor at first order respectively. It is possible to write this equations as follow<sup>[1](#page-36-0)</sup> [\[77\]](#page-97-1)

$$
\nabla^2 \Phi - 3\mathcal{H} (\Phi' + \mathcal{H}\Psi) = 4\pi \rho \delta a^2, \qquad (3-42)
$$

<span id="page-36-2"></span><span id="page-36-1"></span>
$$
\mathcal{H}\partial_i\Psi + \partial_i\Phi' = -4\pi\rho a^2 \delta_{ij} v^j_{(1)},\tag{3-43}
$$

$$
\Phi'' + \mathcal{H}(\Psi' + 2\Phi') = \frac{1}{2}\nabla^2(\Phi - \Psi),
$$
\n(3-44)

$$
\left[\partial_i \partial_j - \frac{1}{3} \delta_{ij} \nabla^2\right] (\Phi - \Psi) = 0, \tag{3-45}
$$

where

<span id="page-36-3"></span>
$$
\delta = -1 + \rho^{(1)}/\rho,\tag{3-46}
$$

for  $\rho$  the background density,  $(3-42)$  and  $(3-43)$  are the Hamiltonian and the momentum constrains respectively. From  $\nabla_{\alpha} T^{\alpha}_{\mu} = 0$ 

$$
\delta' = 3\Phi' - \partial_i v_{(1)}^i,\tag{3-47}
$$

$$
\left(v_{(1)}^{i}\right)' = -\partial^{i} \Psi - \mathcal{H}v_{(1)}^{i}.
$$
\n(3-48)

Taking the linear case  $\Psi = \Phi$ , the potential takes the general form [\[36\]](#page-95-0)

$$
\Phi = f(x^i) - \frac{g(x^i)}{5\xi^5},\tag{3-49}
$$

where the functions  $f$  and  $g$  are spatially dependent, these represents the growing and decaying modes of the density perturbations [\[36,](#page-95-0) [88\]](#page-98-0). From the Hamiltonian constrain we obtain

$$
\delta = C_1 \xi^2 \nabla^2 f(x^i) - 2f(x^i) - C_2 \xi^{-3} g(x^i) - \frac{3}{5} \xi^{-5} g(x^i) , \qquad (3-50)
$$

<span id="page-36-0"></span><sup>&</sup>lt;sup>1</sup>To write the equations in this way we followed [\[79\]](#page-98-1) and used the Mathematica library xPand [\[95\]](#page-99-0), the code is shown in appendix [F.](#page-88-0)

where

$$
C_1 = \frac{1}{4\pi\rho_0 a_0^2}, \qquad C_2 = \frac{1}{20\pi\rho_0 a_0^2}.
$$
 (3-51)

From the momentum constrain

$$
v_{(1)}^{i} = C_{3}\xi\partial^{i} f\left(x^{i}\right) + \frac{3}{10}C_{3}\xi^{-4}\partial^{i} g\left(x^{i}\right)
$$
\n(3-52)

where

<span id="page-37-3"></span><span id="page-37-2"></span><span id="page-37-1"></span>
$$
C_3 = -\sqrt{\frac{1}{6\pi\rho_0 a_0}}.\t(3-53)
$$

Taking only the growing modes

$$
\Phi = f\left(x^i\right),\tag{3-54}
$$

$$
\delta = C_1 \xi^2 \nabla^2 f \left( x^i \right) - 2f \left( x^i \right), \tag{3-55}
$$

$$
v_{(1)}^i = C_3 \xi \partial^i f\left(x^i\right),\tag{3-56}
$$

last three equations will be useful in the computational results chapter.

## 3.2. Cosmological perturbations and Numerical Relativity

Given the cosmological perturbation theory, here we will apply it into NR, then we will perturb  $3 + 1$  quantities at first order. For this we will make a direct comparison between [\(1-3\)](#page-13-0) and [\(3-26\)](#page-34-0), but before this we need to take into account that it is possible to make such an equality because it is possible to set up a set of basis in such a way that  $u$  and  $n$  are perpendicular to the same hypersurface, it is possible to see that such bases exist because for the FLRW background solution, four-vectors  $u$  and  $n$  match. We can decompose the lapse function  $\alpha$ , the shift vector  $\beta$  and the induced metric  $\gamma$  in the background and in the first order perturbation contribution [\[38\]](#page-95-1)

$$
\alpha = \alpha^{(0)} + \alpha^{(1)},\tag{3-57}
$$

$$
\beta_i = \beta_i^{(0)} + \beta_i^{(1)},\tag{3-58}
$$

<span id="page-37-4"></span><span id="page-37-0"></span>
$$
\gamma_{ij} = \gamma_{ij}^{(0)} + \gamma_{ij}^{(1)}.
$$
\n(3-59)

Comparing directly [\(1-3\)](#page-13-0) and [\(3-26\)](#page-34-0) the background and the perturbed quantities for the metric are given by

$$
\alpha^{(0)} = a(\eta), \qquad \alpha^{(1)} = a(\eta)\,\psi,\tag{3-60}
$$

$$
\beta_i^{(0)} = 0, \qquad \beta_i^{(1)} = a^2 (\eta) \,\omega_i, \qquad (3-61)
$$

$$
\gamma_{ij}^{(0)} = a^2 (\eta) \, \delta_{ij}, \qquad \gamma_{ij}^{(1)} = a^2 (\eta) \left( -2\phi \delta_{ij} + \chi_{ij} \right). \tag{3-62}
$$

Doing the same but with quantities with the covariant index

$$
\beta_{(0)}^i = 0, \qquad \beta_{(1)}^i = \omega^i, \qquad (3-63)
$$

<span id="page-38-1"></span><span id="page-38-0"></span>
$$
\gamma_{(0)}^{ij} = a^{-2}(\eta) \,\delta^{ij}, \qquad \gamma_{(1)}^{ij} = a^{-2}(\eta) \left(2\phi \delta^{ij} - \chi^{ij}\right). \tag{3-64}
$$

This allow us to write the normal vector to the hypersurface perturbed at first order

$$
(n^{\mu})^{(0)} = a^{-1} (1, 0, 0, 0), \qquad (n^{\mu})^{(1)} = a^{-1} (-\psi, -\omega^{i}), \qquad (3-65)
$$

$$
(n_{\mu})^{(0)} = -a(1,0,0,0), \qquad (n_{\mu})^{(1)} = -a(\psi,0,0,0). \qquad (3-66)
$$

Let us calculate now the extrinsic curvature, from the evolution equation  $(1-19)$  we can calculate  $K_{ij}$ , but first we must calculate  $\partial_{\eta} \gamma_{ij}$  and  $\mathcal{L}_{\beta} \gamma_{ij}$ , from [\(3-63\)](#page-38-0) and [\(3-62\)](#page-37-0)

<span id="page-38-4"></span><span id="page-38-3"></span>
$$
\partial_{\eta} \gamma_{ij} = 2aa' \left[ (1 - 2\phi) \,\delta_{ij} + \chi_{ij} \right] + a^2 \left( -2\phi' \delta_{ij} + \chi'_{ij} \right),\tag{3-67}
$$

$$
\mathcal{L}_{\beta} \gamma_{ij} = 2a^2 \partial_{(i} \omega_{j)},\tag{3-68}
$$

therefore

<span id="page-38-2"></span>
$$
K_{ij} = -a' [(1 - 2\phi + \psi) \,\delta_{ij} + \chi_{ij}] + a \left[ \phi' \delta_{ij} - \frac{1}{2} \chi'_{ij} + \partial_{(i} \omega_{j)} \right]. \tag{3-69}
$$

In a similar way we calculate  $K^{ij}$ , from  $(3-63)$  and  $(3-64)$ 

$$
\partial_{\eta} \gamma^{ij} = -2a^{-2} \mathcal{H} \left[ \left( 1 + 2\phi \right) \delta^{ij} - \chi^{ij} \right] + a^{-2} \left[ 2\phi' - \left( \chi^{ij} \right)' \right],\tag{3-70}
$$

$$
\mathcal{L}_{\beta} \gamma^{ij} = -2a^{-2} \partial^{(i} \omega^{j)},\tag{3-71}
$$

therefore

$$
K^{ij} = a^{-3} \left[ \phi' \delta^{ij} + \mathcal{H} \psi \delta^{ij} - \mathcal{H} \left( 1 + 2\phi \right) \delta_{ij} + \mathcal{H} \chi_{ij} - \frac{1}{2} \chi_{ij} + \frac{1}{2} \left( \delta^{kj} \partial_k \omega^i + \delta^{ki} \partial_k \omega^j \right) \right].
$$
 (3-72)

Now we can compute the extrinsic curvature trace  $K = \gamma^{ij} K_{ij}$ , from [\(3-64\)](#page-38-1) and [\(3-69\)](#page-38-2)

$$
K = a^{-1} \left[ 3\left(-\mathcal{H} + \phi' + \mathcal{H}\psi\right) + \delta^{ij}\partial_{(i}\omega_{j)} \right]. \tag{3-73}
$$

We will compute now the Christoffel symbols for the Levi-Civita connection D associated with the metric  $\gamma$ , we replace [\(3-64\)](#page-38-1) and [\(3-62\)](#page-37-0) in [\(A-46\)](#page-72-0)

<span id="page-38-5"></span>
$$
\Gamma_{ij}^k = -2\delta_{(i}^k \partial_{j)}\phi + \partial_{(i}\chi_{j)}^k + \delta_{ij}\delta^{kl}\partial_l\phi - \frac{1}{2}\delta^{kl}\partial_l\chi_{ij}.
$$
 (3-74)

To be able to write all the quantities necessary to write Einstein field equations, the perturbed quantities of the projected momentum energy tensor E,  $p_{\alpha}$  and  $S_{\alpha\beta}$  must be calculated

$$
E = E^{(0)} + E^{(1)},\tag{3-75}
$$

$$
p_{\alpha} = p_{\alpha}^{(0)} + p_{\alpha}^{(1)},\tag{3-76}
$$

$$
S_{\alpha\beta} = S_{\alpha\beta}^{(0)} + S_{\alpha\beta}^{(1)},\tag{3-77}
$$

then let us write the momentum-energy tensor in the following form

$$
T^{\alpha\beta} = T_{(0)}^{\alpha\beta} + T_{(1)}^{\alpha\beta}.
$$
\n
$$
(3-78)
$$

We already calculate the perturbed induced metric and normal vector over an induced coordinate system, then replacing  $(3-62)$  and  $(3-66)$  in  $(1-7)$ ,  $(1-8)$  and  $(1-9)$ 

$$
E^{(0)} = a^2 T_{(0)}^{00}, \qquad E^{(1)} = a^2 \left( 2\psi T_{(0)}^{00} + T_{(1)}^{00} \right), \qquad (3-79)
$$

$$
p_i^{(0)} = a^3 T_{(0)}^{0j} \delta_{ij}, \qquad p_i^{(1)} = a^3 \left\{ T_{(0)}^{0j} \left[ (\psi - 2\phi) \delta_{ij} + \chi_{ij} \right] + T_{(0)}^{00} \omega_i + T_{(1)}^{j0} \delta_{ij} \right\}, \tag{3-80}
$$

$$
S_{ij}^{(0)} = a^4 T_{(0)}^{kl} \delta_{ki} \delta_{lj}, \t S_{ij}^{(1)} = a^4 \left\{ T_{(0)}^{kl} \left[ (\chi_{ki} - 2\phi \delta_{ki}) \delta_{lj} + (\chi_{lj} - 2\phi \delta_{lj}) \delta_{ki} \right] + T_{(1)}^{kl} \delta_{ki} \delta_{lj} \right\}.
$$
\n(3-81)

Let us see what happens with the Lorentz factor  $(1-34)$ , if we equate the metric tensor components written in terms of projectors h and  $\gamma$  and normal vectors u and n then

$$
h_{\alpha\beta} - u_{\alpha}u_{\beta} = \gamma_{\alpha\beta} - n_{\alpha}n_{\beta},\tag{3-82}
$$

if we take a look at perturbed expressions for  $u$ ,  $(3-35)$  and  $(3-36)$ , and perturbed equations for  $n, (3-66)$  $n, (3-66)$  and  $(3-65)$ 

$$
u_{\alpha}u_{\beta} \text{ and } n_{\alpha}n_{\beta} \sim (\text{Background}) + (\text{Second order terms}), \qquad (3-83)
$$

as a consequence  $h_{\alpha\beta}$  and  $\gamma_{\alpha\beta}$  are the same up to first order, then the foliation for both formalism perturbing up to first order over a flat FLRW solution is the same, this implies that  $n$  and  $u$  are co-lineal because both are perpendicular to the same foliation, but the are not the same, this implies that  $W = 1$ . Another way to check this is looking at [\(1-34\)](#page-17-0) and using perturbed expressions for  $u$  and  $n$  directly in  $(1-34)$ , then

$$
n_{\alpha}u_{\beta} \sim \text{(Background)} + \text{(Second order terms)},\tag{3-84}
$$

therefore  $W = 1$  up to first order. Now let us calculate the energy-momentum tensor for the perfect fluid case

$$
E^{(0)} = \rho_{(0)}, \qquad E^{(1)} = \rho_{(1)}, \qquad (3-85)
$$

$$
p_i^{(0)} = 0, \qquad p_i^{(1)} = a \left( \rho_{(0)} + p_{(0)} \right) \left( v_i + \omega_i \right), \qquad (3-86)
$$

$$
S_{ij}^{(0)} = a^2 p_{(0)} \delta_{ij}, \qquad S_{ij}^{(1)} = a^2 \left\{ p_{(0)} \left( \chi_{ij} - 2\phi \delta_{ij} \right) + p_{(1)} \delta_{ij} \right\}, \qquad (3-87)
$$

taking into account that in this case  $W = 1$ , then matches with the perfect fluid quantities obtained in expressions  $(1-39)$ ,  $(1-40)$  and  $(1-41)$ .

Now that we have the perturbed 3+1 expressions, we are able to write the Einstein's field equations perturbed in the 3+1 formalism. Something that we can immediately write are the background field equations using all the background quantities shown in this section and the field equations  $(1-18)$ ,  $(1-19)$ ,  $(1-20)$  and  $(1-21)$ . In the case of  $(1-18)$  and  $(1-21)$  the background contribution is trivial<sup>[2](#page-40-0)</sup>, in the case of  $(1-20)$  we obtain the Friedman equation [\(3-8\)](#page-32-0) and for [\(1-19\)](#page-15-0) the expression [\(3-7\)](#page-32-1). Let us see what we obtain at first order, in the case of [\(1-21\)](#page-15-3) we obtain

$$
\mathcal{H}\partial_i\psi + \partial_i\phi' + \frac{1}{4}\partial_j\left(\chi_i^j\right)' - \frac{1}{4}\partial^j\chi_{ij} - \partial^j\partial_{(j}\omega_{i)} + \delta^{kl}\partial_i\partial_{(k}\omega_{l)} = -4\pi\rho_{(0)}a^2\delta_{ij}v^j,\tag{3-88}
$$

in the case of the Newtonian gauge the expression coincides with [\(3-43\)](#page-36-2). In the case of the hamiltonian constrain [\(1-20\)](#page-15-2) at first order

$$
\nabla^2 \phi + \frac{1}{4} \delta^{ij} \partial_k \partial_{(i} \chi^k_{j)} - 3\mathcal{H} \left[ \phi' + \mathcal{H} \psi + \delta^{ij} \partial_{(i} \omega_{j)} \right] = 4\pi a^2 \rho^{(1)}, \tag{3-89}
$$

in the case of the Newtonian gauge the expression coincides with [\(3-42\)](#page-36-1). The evolution equation [\(1-19\)](#page-15-0) is given by

$$
\phi'' + \mathcal{H}(3\phi' + \psi) + \mathcal{H}^{2}[\phi' + 2(\phi - \psi) + a\psi] + \nabla^{2}(\psi - \phi) = 4\pi\rho_{(0)}[a^{3}(\psi - \phi) + 2a\phi + a^{2}\psi]
$$

and [\(1-18\)](#page-15-1) at first order due to the geometrical terms is trivial [\[103\]](#page-99-1).

## 3.3. 3+1 Maxwell equations perturbed at first order

Here we will apply apply the perturbations of the electromagnetic field and obtain the  $3+1$ Maxwell equations at first order

$$
B^{i} = \frac{1}{a^{2}} \left( B^{i}_{(0)} + B^{i}_{(1)} \right), \qquad E^{i} = \frac{1}{a^{2}} \left( E^{i}_{(0)} + E^{i}_{(1)} \right), \qquad (3-90)
$$

$$
B_i = a^2 \left( B_i^{(0)} + B_i^{(1)} \right), \qquad E_i = a^2 \left( E_i^{(0)} + E_i^{(1)} \right). \tag{3-91}
$$

For the 4-current

$$
j^{\mu} = \frac{1}{a} \left( j^{\mu}_{(0)} + j^{\mu}_{(1)} \right) \text{ where } j^{\mu} = (\rho_e, J^i). \tag{3-92}
$$

We will calculate the background and first order contribution from  $(1-67)$ , then we need to calculate the covariant derivative, which is function of  $\Gamma_{ik}^{i}$  appears, using [\(3-74\)](#page-38-5)

$$
\Gamma_{ik}^i = -3\partial_k \phi. \tag{3-93}
$$

For [\(1-67\)](#page-20-0) the background contribution is

<span id="page-40-1"></span>
$$
\partial_i B^i_{(0)} = 0,\t\t(3-94)
$$

<span id="page-40-0"></span><sup>&</sup>lt;sup>2</sup>Trivial here means that the obtain expression is  $0 = 0$ 

and the first order contribution is given by

<span id="page-41-0"></span>
$$
\partial_i B^i_{(1)} - 3B^i_{(0)} \partial_i \phi = 0. \tag{3-95}
$$

Before writing [\(1-68\)](#page-20-1) up to first order, we have to calculate first the following quantities

$$
\mathcal{L}_{\beta}B^{i} = \omega^{k} a^{-2} \partial_{k} B^{i}_{(0)} - a^{-2} B^{k}_{(0)} \partial_{k} \omega^{i}, \qquad (3-96)
$$

$$
\partial_{\eta} B^{i} = -2a^{-2} \mathcal{H} \left( B^{i}_{(0)} + B^{i}_{(1)} \right) + a^{-2} \partial_{\eta} \left( B^{i}_{(0)} + B^{i}_{(1)} \right), \tag{3-97}
$$

$$
\alpha KB^{i} = a^{-1} B^{i}_{(0)} \left[ 3\mathcal{H}a^{-1} \left( \psi - 1 \right) + a^{-1} \left( 3\phi' + \delta \partial_{(k}\omega_{j)} \right) \right] - 3\mathcal{H}a^{-2} \left( B^{i}_{(1)} + \psi B^{i}_{(0)} \right), \quad (3-98)
$$

$$
\alpha E_k = a^3 \left( E_i^{(0)} + E_i^{(1)} + \psi E_i^{(0)} \right),\tag{3-99}
$$

$$
\epsilon_{0k}^{ij} \Gamma_{jl}^k = \epsilon_{0k}^{ij} \left( \delta_{jl} \delta^{km} \partial_m \phi - \frac{1}{2} \delta^{km} \partial_m \chi_{jl} \right). \tag{3-100}
$$

For [\(1-68\)](#page-20-1) the background contribution is

<span id="page-41-1"></span>
$$
(B_{(0)}^{i})^{'} + \mathcal{H}B_{(0)}^{i} + a^{5}\epsilon^{ijk}\partial_{j}E_{k}^{(0)} = 0,
$$
\n(3-101)

and the first order contribution is given by

$$
(B_{(1)}^{i})^{'} + \mathcal{H}B_{(1)}^{i} - B_{(0)}^{i} (3\phi' + \delta^{kj}\partial_{(j}\omega_{k)}) + B_{(0)}^{k}\partial_{k}\omega^{i} - \omega^{k}\partial_{k}B_{(0)}^{i} + a^{5}\epsilon^{ijk} \left[ \partial_{j}E_{(1)}^{k} + E_{(0)}^{k}\partial_{j}\psi + E_{(0)}^{l} \left( \delta_{jl}\delta^{km}\partial_{m}\phi - \frac{1}{2}\delta^{km}\partial_{m}\chi_{jl} \right) \right] = 0. \quad (3-102)
$$

For  $(1-71)$ , following a similar procedure to obtain  $(3-94)$  and  $(3-95)$ , the background contribution is given by

<span id="page-41-2"></span>
$$
\partial_i E^i_{(0)} = a 4\pi \rho_e^{(0)},\tag{3-103}
$$

and the first order contribution is given by

$$
\partial_i E^i_{(1)} - 3E^j_{(0)} \partial_i \phi = 0. \tag{3-104}
$$

Finally, following a similar procedure to obtain [\(3-101\)](#page-41-1) and [\(3-102\)](#page-41-2) considering also the 4-current, the background contribution is given by

$$
(E_{(0)}^{i})^{'} + \mathcal{H}E_{(0)}^{i} + a^{5}\epsilon^{ijk}\partial_{j}B_{k}^{(0)} = -4\pi a^{2}J_{(0)}^{i}, \qquad (3\text{-}105)
$$

and the first order contribution is given by

$$
\left(E_{(1)}^{i}\right)' + \mathcal{H}E_{(1)}^{i} - E_{(0)}^{i} \left(3\phi' + \delta^{kj}\partial_{(j}\omega_{k)}\right) + E_{(0)}^{k}\partial_{k}\omega^{i} - \omega^{k}\partial_{k}E_{(0)}^{i} - a^{5}\epsilon^{ijk} \left[\partial_{j}B_{(1)}^{k} + \psi\partial_{j}B_{(0)}^{k} - B_{(0)}^{l} \left(\delta_{jl}\delta^{km}\partial_{m}\phi - \frac{1}{2}\delta^{km}\partial_{m}\chi_{jl}\right)\right] = -4\pi a^{2} \left(J_{(1)}^{i} + \psi J_{(0)}^{i}\right).
$$
\n(3-106)

# 3.4. 1+3 Maxwell equations perturbed at first order

Here we will apply the perturbations of the electromagnetic field and obtain the  $1+3$  Maxwell equations at first order, the field  $e$  and  $b$  perturbed at first order are given by

$$
b^{i} = a^{-2} \left( b_{(0)}^{i} + b_{(1)}^{i} \right), \qquad \qquad e^{i} = a^{-2} \left( e_{(0)}^{i} + e_{(1)}^{i} \right), \qquad (3-107)
$$

$$
b_i = a^2 \left( b_i^{(0)} + b_i^{(1)} \right), \qquad \qquad e_i = a^2 \left( e_i^{(0)} + e_i^{(1)} \right). \tag{3-108}
$$

For the 4-current

$$
j^{\mu} = a^{-1} \left( j^{\mu}_{(0)} + j^{\mu}_{(1)} \right) \text{ where } j^{\mu} = (\rho_u, J^i_u)
$$
 (3-109)

and for the 4-velocity of the fluid

$$
u^{\mu} = a^{-1} \left( 1 - \psi, v_{(1)}^{i} \right), \qquad u_{\mu} = a \left( -1 - \psi, \omega_i^{(1)} + v_i^{(1)} \right). \tag{3-110}
$$

First we calculate the vorticity perturbed at first order, from the general decomposition of  $\nabla_{\beta} u_{\alpha}$ 

$$
\omega_{ij} = a \left( \partial_{[i} \omega_{j]}^{(1)} + \partial_{[i} v_{j]}^{(1)} \right), \tag{3-111}
$$

$$
\sigma_{ij} = a \left( \partial_{(i} \omega_{j)}^{(1)} + \partial_{(i} v_{j)}^{(1)} \right) - \frac{a^2}{3} \left[ \left( -\mathcal{H} \psi^{(1)} - \phi^{(1)} \right) \delta_{ij} + \mathcal{H} \left( -2\phi^{(1)} \delta_{ij} + \chi_{ij}^{(1)} \right) \right], \quad (3-112)
$$

$$
\Theta = 3a^{-1}\mathcal{H} + a^{-1} \left( \partial_j v^j - 3\phi \right). \tag{3-113}
$$

We must calculate also  $\sigma_i^j$  $i$  and  $\omega_i^j$ i

$$
\omega_i^j = a^{-1} \delta^{jk} \left( \partial_{[k} \omega_{i]}^{(1)} + \partial_{[k} v_{i]}^{(1)} \right), \tag{3-114}
$$

$$
\sigma_i^j = a^{-1} \delta^{jk} \left( \partial_{(k} \omega_{i)}^{(1)} + \partial_{(k} v_{i)}^{(1)} \right) - \frac{1}{3} \left[ \left( -\mathcal{H} \psi^{(1)} - \phi^{(1)} \right) \delta_i^j + \mathcal{H} \left( -2\phi^{(1)} \delta_i^j + \chi_i^{j(1)} \right) \right], \tag{3-115}
$$

now we are able to obtain the Maxwell equations perturbed at first order. For [\(2-46\)](#page-28-0), the background contribution is

$$
\partial_j b^j_{(0)} = 0,\t\t(3-116)
$$

and the first order contribution is

$$
\partial_j b_{(1)}^j + b_{(0)}^k \left[ -3\partial_k \phi - \partial_k \psi - 2\mathcal{H}\omega_k + \frac{1}{2}\partial_j \chi_k^j - \frac{1}{2}\delta_l^j \partial_l \chi_{jk} \right] + b_{(0)}^j \left[ a' \left( \omega_j + v_j \right) + a \left( \omega_j + v_j \right)' \right] = 0. \quad (3-117)
$$

For  $(2-51)$ , the background contribution is

<span id="page-42-0"></span>
$$
(b_{(0)}^i)' + \mathcal{H}b_{(0)}^i + a^5 \epsilon^{ijk} \partial_j e_k^{(0)} = 0,
$$
\n(3-118)

and the first order contribution is

$$
\begin{split}\n\left(b_{(1)}^i\right)' + \mathcal{H}b_{(1)}^i + b_{(0)}^i \left[\frac{2}{3} \left(\partial_k v^k - 3\phi\right) - \psi \mathcal{H}\right] + v^j \partial_j b_{(0)}^i \\
&= b_{(0)}^j \left\{ a^{-1} \delta^{ik} \left(\partial_k \omega_j + \partial_k v_j\right) - \frac{1}{3} \left[\mathcal{H} \left(2\phi \delta_j^i - \chi_j^i\right) - \left(\mathcal{H}\psi + \phi\right) \delta_j^i\right] - \frac{1}{2} \left(\chi_j^i\right)' + \left(\phi'\right) \delta_j^i \right\} \\
&\quad - a^5 \epsilon^{ijk} \left[\partial_k e_j^{(1)} + e_{(0)}^l \left(\partial_j \phi \delta_{kl} - \mathcal{H}\omega_j \delta_{kl} - \frac{1}{2} \partial_j \chi_{kl}\right)\right].\n\end{split} \tag{3-119}
$$

For [\(2-58\)](#page-29-0), the background contribution is

<span id="page-43-1"></span>
$$
\partial_j e^j_{(0)} = a 4\pi \rho_u^{(0)},\tag{3-120}
$$

and the first order contribution is

$$
\partial_j e_{(1)}^j + e_{(0)}^k \left[ -3\partial_k \phi - \partial_k \psi - 2\mathcal{H}\omega_k + \frac{1}{2} \partial_j \chi_k^j - \frac{1}{2} \delta_l^j \partial_l \chi_{jk} \right] + e_{(0)}^j \left[ a' \left( \omega_j + v_j \right) + a \left( \omega_j + v_j \right)' \right] = a4\pi \rho_u^{(1)}.
$$
 (3-121)

For  $(2-59)$ , the background contribution is

<span id="page-43-0"></span>
$$
\left(e_{(0)}^{i}\right)' + \mathcal{H}e_{(0)}^{i} + a^{5}\epsilon^{ijk}\partial_{j}b_{k}^{(0)} = -a^{2}4\pi J_{u(0)}^{i},\tag{3-122}
$$

and the first order contribution is

$$
(e_{(1)}')' + \mathcal{H}e_{(1)}^i + e_{(0)}^i \left[ \frac{2}{3} \left( \partial_k v^k - 3\phi \right) - \psi \mathcal{H} \right] - \psi a^5 \epsilon^{ijk} \partial_k b_{(0)}^j + v^j \partial_j e_{(0)}^i
$$
  
=  $e_{(0)}^j \left\{ a^{-1} \delta^{ik} \left( \partial_k \omega_j + \partial_k v_j \right) - \frac{1}{3} \left[ \mathcal{H} \left( 2\phi \delta_j^i - \chi_j^i \right) - \left( \mathcal{H}\psi + \phi \right) \delta_j^i \right] - \frac{1}{2} \left( \chi_j^i \right)' + \left( \phi' \right) \delta_j^i \right\}$   

$$
- a^5 \epsilon^{ijk} \left[ \partial_k b_j^{(1)} + b_{(0)}^l \left( \partial_j \phi \delta_{kl} - \mathcal{H}\omega_j \delta_{kl} - \frac{1}{2} \partial_j \chi_{kl} \right) \right] - a^2 4\pi \left( \psi J_{u(0)}^i + J_{u(1)}^i \right). \quad (3-123)
$$

In the case of the Omh's law the background equation is given by

<span id="page-43-2"></span>
$$
J_{u(0)}^i = \sigma e_{(0)}^i,\tag{3-124}
$$

and the first order contribution

$$
J_{u(1)}^{i} + \left( J_{u(1)}^{j} \chi_{j}^{i} - 2\phi J_{u(1)}^{i} \right) - \rho_{u}^{(0)} v_{i} = \sigma \left[ -2e_{(0)}^{i} \left( \phi - \frac{\psi}{2} \right) + e_{(0)}^{j} \chi_{j}^{i} + e_{(1)}^{i} + \epsilon^{ijk} \left( \omega_{j} + v_{j} \right) b_{k}^{(0)} \right].
$$
\n(3-125)

# 3.5. Chapter conclusions

In this chapter the cosmological perturbations were introduced fixing the background solution with a spatially flat FLRW solution, where the background behavior is shown. Together with appendix [C,](#page-80-0) it was shown how it is possible to perturb the background FLRW solution and obtain the Einstein field equations perturbed at first order, taking the Newtonian gauge are shown the complete expressions for the potential and perturbed quantities. Then it is shown how the  $3 + 1$  quantities are expressed in terms of the background and perturbations quantities shown together with the 3+1 Einstein field perturbed equations and the perturbed Maxwell equations in  $3 + 1$  and  $1 + 3$  formalism.

# <span id="page-45-3"></span>4. Cosmic dynamo equation

In this chapter we obtain the cosmic dynamo equation perturbed at first order, but first we give a review on basics of dynamo theory. Because the approach of the dynamo equation is given by the observer who goes along with the lines of the fluid, Lagrangian observer, then the dynamo equation is first obtain in the  $1+3$  formalism and then, with the electromagnetic field equivalence of the  $3+1$  and  $1+3$  formalism, it is possible to obtain the dynamo equation.

### <span id="page-45-2"></span>4.1. Dynamo theory and mean-field MHD

The dynamo theory takes care of the way that magnetic fields are generated and maintained in different systems of interest, this is equally valid for highly conducting fluids, metal liquids or ionized gas, all under rotation effects and convective movement. A system that can maintain its own magnetic field through self movements in electrically conducting fluids its called an hydromagnetic dynamo. In what follows we will review the basic aspects of dynamo theory under magnetohydrodynamics (MHD).

Let us consider a conductive fluid, in the fluid is possible to measure the electric and magnetic fields  $\boldsymbol{E}$  and  $\boldsymbol{B}$  respectively. The relation of electric currents  $\boldsymbol{J}$  and the electric field in the local reference frame is given by the Omh's law

<span id="page-45-0"></span>
$$
\mathbf{J} = \sigma \mathbf{E},\tag{4-1}
$$

where  $\sigma$  is the electric conductivity. The fluid can be accelerated, so in this local frame the fluid is not inertial, then it is necessary to reformulate the Omh's law in terms of fields measure in an inertial field. Let us consider a medium with velocity  $\boldsymbol{u}$  such that this is a non-relativistic velocity, this means that  $|u| \ll 1$ . Transforming the electric field

$$
E \to E + u \times B, \tag{4-2}
$$

where the right hand side represents the inertial fields. In the case of high conductivity there is no electric field, this can be seen taking the limit  $\sigma \to \infty$  in the equation [\(4-1\)](#page-45-0), then

<span id="page-45-1"></span>
$$
E = -u \times B. \tag{4-3}
$$

In the case of the magnetic field, the transformation is given by

$$
B \to B + u \times E. \tag{4-4}
$$

As a consequence of  $(4-3)$  and the fact that **u** is non-relativistic, the transformation of the magnetic field is given by

$$
B \to B. \tag{4-5}
$$

From the Maxwell equations

<span id="page-46-0"></span>
$$
\rho_e \sim \frac{u}{c^2} J,\tag{4-6}
$$

where  $\rho_e$  is the charge density. Transforming the current  $\bm{J}$ 

$$
\boldsymbol{J} \to \boldsymbol{J} + \rho_e \boldsymbol{u},\tag{4-7}
$$

together with [\(4-6\)](#page-46-0)

 $J \to J$ . (4-8)

From this, the Ohm's law can be written as follows

$$
J = \sigma \left( E + \boldsymbol{u} \times \boldsymbol{B} \right). \tag{4-9}
$$

Using the Maxwell equations it is possible to obtain the induction equations [\[33,](#page-94-0) [110\]](#page-100-0).

<span id="page-46-1"></span>
$$
\partial_t \mathbf{B} = \nabla \times (\mathbf{u} \times \mathbf{B}) + (4\pi\sigma)^{-1} \nabla^2 \mathbf{B}.
$$
 (4-10)

To obtain the induction equation it is necessary to take into account that. If we take into account the Lorentz force

<span id="page-46-2"></span>
$$
\boldsymbol{F} = \frac{1}{4\pi} \left[ (\boldsymbol{B} \cdot \nabla) \, \boldsymbol{B} - \frac{1}{2} \nabla |\boldsymbol{B}|^2 \right]. \tag{4-11}
$$

The first part of the right hand side of Lorentz force equation is the magnetic tension, while the second part is the magnetic pressure.

Now we will describe in brief the mean field MHD applied to the large scale dynamo [\[98\]](#page-99-2), here we must consider mean fields and also small fluctuations over the mean fields, then we can split the magnetic field  $\bm{B}$  as a mean contribution  $\langle \bm{B} \rangle$  and a deviation from this mean  $B_d$ , this averaging  $\langle \cdots \rangle$  must follow the Reynolds averaging rules. Let us see how this averaging process works, if  $F$  and  $G$  are fluctuating fields then

$$
F = \langle F \rangle + F_d, \qquad G = \langle G \rangle + G_d. \tag{4-12}
$$

The Reynolds averaging rules are given by [\[68,](#page-97-2) [97\]](#page-99-3)

$$
\langle \langle F \rangle \rangle = \langle F \rangle, \qquad \langle F_d \rangle = 0, \qquad (4-13)
$$

$$
\langle F+G\rangle = \langle F\rangle + \langle G\rangle, \qquad \langle \langle F\rangle \langle G\rangle = \langle F\rangle \langle G\rangle, \qquad (4-14)
$$

- $\langle FG \rangle = \langle F \rangle \langle G \rangle + \langle F_d G_d \rangle,$   $\langle \langle F \rangle G_d \rangle = 0$  (4-15)
	- $\langle \partial_t F \rangle = \partial_t \langle F \rangle$ ,  $\langle \partial_x F \rangle = \partial_x \langle F \rangle$ . (4-16)

Then, the magnetic field  $\bm{B}$  and the fluid velocity  $\bm{u}$  are written as

$$
B = \langle B \rangle + B_d, \tag{4-17}
$$

<span id="page-47-1"></span><span id="page-47-0"></span>
$$
\mathbf{u} = \langle \mathbf{u} \rangle + \mathbf{u}_d. \tag{4-18}
$$

Let us substitute expressions  $(4-17)$  and  $(4-18)$  into the induction equation  $(4-10)$ , we can separate the induction equation into the following expressions

$$
\frac{\partial \langle \mathbf{B} \rangle}{\partial t} = (\nabla \times \langle \mathbf{u} \rangle \times \langle \mathbf{B} \rangle) + (\nabla \times \mathbf{E}) + (4\pi\sigma)^{-1} \langle \mathbf{B} \rangle, \tag{4-19}
$$
\n
$$
\frac{\partial \mathbf{B}_d}{\partial t} = (\nabla \times \mathbf{u}_d \times \langle \mathbf{B} \rangle) + (\nabla \times \mathbf{u}_p \times \mathbf{B}_d) + (\nabla \times \langle \mathbf{u} \rangle \times \mathbf{B}_d) - (\nabla \times \mathbf{E}) + (4\pi\sigma)^{-1} \mathbf{B}_d, \tag{4-20}
$$

where  $\mathcal{E} = \langle \boldsymbol{u}_p \times \boldsymbol{B}_p \rangle$  is the electromotive force caused by the fluctuating motions. This leads to dynamos with turbulent motions and hence turbulent magnetic fields, therefore is known as the theory of the turbulent dynamo.

# 4.2. Electromagnetic field equivalence between 3+1 and 1+3 formalism

In the case of  $3+1$  formalism we have Eulerian observers with 4-velocity n perpendicular to the hypersurface, if we took the case of  $1+3$  formalism we have Lagrangian observers with 4-velocity  $u$ , which is also the velocity of the fluid, then these observers move along with the fluid. The electromagnetic field measure for both observer is not necessarily the same, then we must know how to express the Lagrangian observed fields in terms of the Eulerian fields, we remark here that the physics describe in both cases is the same, even there is an equivalence. The Faraday tensor for an observer moving with the fluid is

$$
F_{\mu\nu} = u_{\mu}e_{\nu} - e_{\mu}u_{\nu} + \epsilon_{\delta\gamma\mu\nu}u^{\delta}b^{\gamma},\tag{4-21}
$$

then the fields are given by

<span id="page-47-2"></span>
$$
e^{\mu} = F^{\nu \mu} u_{\nu} , \quad b^{\mu} = {}^*F^{\mu \nu} u_{\nu}
$$
 (4-22)

where  $e^{\mu}u_{\mu} = b^{\mu}u_{\mu} = 0$ . On the other hand for the Eulerian observers

<span id="page-47-3"></span>
$$
F_{\mu\nu} = n_{\mu}E_{\nu} - E_{\mu}n_{\nu} + \epsilon_{\delta\gamma\mu\nu}n^{\delta}B^{\gamma}
$$
\n(4-23)

and

$$
E^{\mu} = F^{\nu\mu} n_{\nu} , \quad B^{\mu} = {}^*F^{\mu\nu} n_{\nu} . \tag{4-24}
$$

From [\(4-22\)](#page-47-2) and [\(4-23\)](#page-47-3)

$$
e^{\mu} = WE^{\nu} - (E^{\nu}u_{\nu})n^{\mu} + \epsilon^{\delta\gamma\mu\nu}B_{\gamma}n_{\delta}u_{\nu},
$$
\n(4-25)

$$
b^{\mu} = WB^{\mu} + (B^{\nu}u_{\nu})n^{\mu} + \epsilon^{\delta\gamma\mu\nu}E_{\gamma}n_{\delta}u_{\nu}.
$$
\n(4-26)

Now we must obtain the 3+1 decomposition from these fields, projecting along the normal vector and the hypersurfaces

$$
e^{\mu}n_{\mu} = E^{\nu}u_{\nu}, \qquad \gamma_{\mu\nu}e^{\nu} = WE_{\mu} + \epsilon_{\mu}^{\delta\gamma\alpha}B_{\gamma}n_{\delta}u_{\alpha}, \qquad (4-27)
$$

$$
b^{\mu}n_{\mu} = -B^{\nu}u_{\nu}, \qquad \gamma_{\mu\nu}b^{\nu} = WB_{\mu} + \epsilon_{\mu}^{\delta\gamma\alpha}E_{\gamma}n_{\delta}u_{\alpha}.
$$
 (4-28)

Under the induced coordinate system over the hypersurfaces

<span id="page-48-2"></span><span id="page-48-1"></span>
$$
e^{\mu}n_{\mu} = E^j u_j, \qquad \qquad e_i = WE_i + \epsilon_i^{jk} B_j u_k, \qquad (4-29)
$$

$$
b^{\mu}n_{\mu} = -B^{j}u_{j}, \qquad b_{i} = WB_{i} + \epsilon_{i}^{jk}E_{j}u_{k}. \qquad (4-30)
$$

In chapter 2 we saw that the decomposition of the 4-current for a lagrangian observer is given by  $\mathbf{j} = \rho_u \mathbf{u} + \mathbf{J}_u$ , projecting along the normal vector and the hypersurface

$$
\rho = -W\rho_u + J_u^{\mu}n_{\mu}, \qquad J_{\mu} = \rho_u\left(\gamma_{\mu\nu}u^{\nu}\right) + \gamma_{\mu\nu}J_u^{\nu}.\tag{4-31}
$$

## 4.3. Dynamo equation at first order

Here we will obtain the dynamo equation at first order, the steps that are going to be followed here are given in  $[83]$  where the full dynamo equation for  $1+3$  formalism is shown, but in this reference is not clear enough how several expressions were obtained, the steps to obtain this expressions are shown in appendix [D,](#page-82-0) therefore the dynamo equation obtained in this section can be obtained also with the general dynamo equation [\(D-26\)](#page-85-0), here we apply the same steps shown in appendix [D](#page-82-0) but taking the particular case where a FLRW flat solution is perturbed up to first order. Let us obtain the dynamo equations, let us start from the Maxwell equations [\(3-118\)](#page-42-0) and [\(3-122\)](#page-43-0), if we apply isotropy and homogeneity conditions into the fields, which means that  $\partial_i b_j^{(0)} = \partial_i e_j^{(0)} = 0$  and  $b_i^{(0)} = b^{(0)}$ , the equation is given by

<span id="page-48-0"></span>
$$
(b_{(0)})' + \mathcal{H}b_{(0)} = 0,\t\t(4-32)
$$

therefore  $b_{(0)} \propto a^{-1}$  in the background as is shown in figure [4-1](#page-49-0). Usually the equation [\(4-32\)](#page-48-0) is written with a  $2\mathcal{H}b_{(0)}$ , this guaranties that the magnetic field decays as  $a^{-2}$  [\[55,](#page-96-0) [57\]](#page-96-1), for this a frame choice is made and the field is written as  $\mathbf{b} = (0, ab^i)$ , then replacing this field in Faraday's equation [\(1-68\)](#page-20-1) then  $b^i \propto a^{-2}$  [\[37,](#page-95-2) [106,](#page-100-1) [107\]](#page-100-2), therefore in this work the frame is choosen in such a way that the field decay as  $a^{-1}$ . Now let us obtain the first order dynamo equation, before obtaining the curl of the curl of  $b_{(1)}^i$ , following [\[83\]](#page-98-2), let us write the curl of  $b_{(1)}^i$ , using the Maxwell equations, as follow

$$
a^{5}\epsilon^{ijk}\partial_{j}b_{k}^{(1)} = (e_{(1)}^{i})' + \mathcal{H}e_{(1)}^{i} - e_{(0)}^{i} \left[ \phi' \delta_{j}^{i} - \frac{1}{2} \left( \chi_{j}^{i} \right)' + \partial^{i} \omega_{j} + \partial^{i} v_{j} + \frac{a}{3} \left( \mathcal{H}\psi - \phi + 2\mathcal{H}\phi \right) \delta_{j}^{i} - \frac{a}{3} \chi_{j}^{i} \right] - a^{5}\epsilon^{ijk} \left[ -b_{l}^{(0)} \left( -2\delta_{(j}^{l} \partial_{k)}\phi + \delta_{jk}\partial^{l}\phi - \mathcal{H}\omega^{l}\delta_{jk} + \partial_{(j} \chi_{k)}^{l} - \frac{1}{2} \partial^{l} \chi_{jk} \right) - (\omega_{j} + v_{j} - \partial_{j}\psi) \right] + 4\pi a^{2} \left( \psi J_{u(0)}^{i} + J_{u(1)}^{i} \right),
$$
\n(4-33)

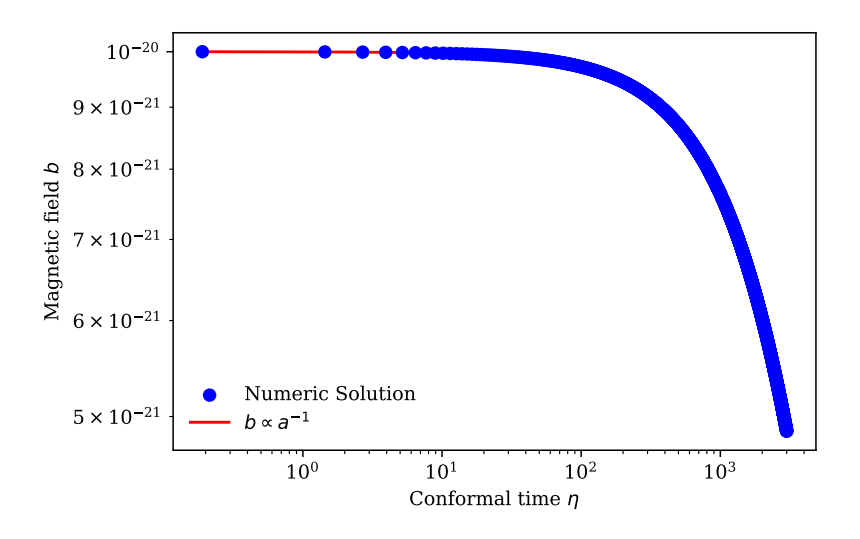

<span id="page-49-0"></span>Figure 4-1.: This figure shows the decay of the magnetic field in the background, it shows the numerical evolution of  $(4-32)$  and the proportionality between the background magnetic field  $b_{(0)}$  and the scale factor a.

let us define the following tensors

$$
P_j^i = \phi' \delta_j^i - \frac{1}{2} (\chi_j^i)' + \partial^i \omega_j + \partial^i v_j + \frac{a}{3} (\mathcal{H}\psi - \phi + 2\mathcal{H}\phi) \delta_j^i - \frac{a}{3} \chi_j^i,
$$
  

$$
F_{jk}^l = -2\delta_{(j}^l \partial_{k)} \phi + \delta_{jk} \partial^l \phi - \mathcal{H}\omega^l \delta_{jk} + \partial_{(j} \chi_{k)}^l - \frac{1}{2} \partial^l \chi_{jk},
$$
 (4-34)

this will help to reduce our calculations. Now let us obtain the curl of the curl of  $b^i_{(1)}$ 

$$
a^5 \epsilon_l^{im} \epsilon_l^{ljk} \partial_m \partial_j b_k^{(1)} = \left[ \epsilon_l^{im} \partial_m e_{(1)}^l \right]' + \mathcal{H} \epsilon_l^{im} \partial_m e_{(1)}^l - \epsilon_l^{im} \partial_m \left( e_{(0)}^j P_j^l \right) - a^5 \epsilon_l^{im} \epsilon_l^{ljk} \partial_m \left[ -b_l^{(0)} F_{jk}^l - (\omega_j + v_j - \partial_j \psi) e_k^{(0)} \right] + 4\pi a^2 \epsilon_l^{im} \partial_m \left( \psi J_{u(0)}^i + J_{u(1)}^i \right), \tag{4-35}
$$

after some calculations using Maxwell equations and the Ohm's law then the dynamo equation is given by

$$
-a^{5}\partial^{j}\partial_{j}b_{(0)}^{i} = 4a^{-5}\mathcal{H}\left[\left(b_{(1)}^{i}\right)' + \mathcal{H}b_{(1)}^{i}\right] - a^{-5}\left[\left(b_{(1)}^{i}\right)'' + \mathcal{H}'b_{(1)}^{i} + \mathcal{H}\left(b_{(1)}^{i}\right)' + b_{(0)}^{j}P_{j}^{i}\right] - \epsilon^{ij}_{k}\partial_{j}\left(e_{(0)}^{l}P_{j}^{k}\right) - a^{5}\left\{\partial^{k}e_{k}^{(0)}\left(\omega^{i} + v^{i} - \partial^{i}\psi\right) + e_{k}^{(0)}\partial^{k}\left(\omega^{i} + v^{i} - \partial^{i}\psi\right) - \partial^{j}\left[e^{i}\left(\omega^{i} + v^{i} - \partial^{i}\psi\right)\right]\right\} + \epsilon^{ijk}\mathcal{H}\left[e_{l}^{(0)}F_{jk}^{l} + e_{k}^{(0)}\left(\omega_{j} + v_{j} - \partial_{j}\psi\right) + F_{jk}^{l}\left(e_{l}^{(0)}\right)' + \left(\omega_{j} + v_{j} - \partial_{j}\psi\right)\left(e_{k}^{(0)}\right)'\right] + 4\pi a^{2}\left\{\rho^{(0)}v^{i} + \sigma\left[e_{(1)}^{i} + \epsilon^{ijk}\left(\omega_{j} + v_{j}\right)b_{k}^{(0)}\right]\right\} \quad (4-36)
$$

Now let us take into account the average, here the values in the background must respect isotropy and homogeneity, in this case we supposed that the magnetic field  $b_{(0)}^i$  is homoge-

neous and sufficiently random such that  $\langle b_{(0)}^i \rangle = 0$  and  $\langle b_i^{(0)} \rangle$  $\binom{0}{i}b^i_{(0)} \neq 0$  [\[16\]](#page-93-0), this implies that we have that the following terms are non-zero;  $b_{(0)}^2$ ,  $e_{(0)}^2$  and  $e_{(0)}^i$ . Because part of the cosmological history the universe is conductor, at big scales, because is composed of charged particles coupled by interactions, we must consider the Ohm's law. Under these assumptions

$$
\lim_{\sigma \to \infty} \frac{J_{u(0)}^i}{\sigma} = \lim_{\sigma \to \infty} e_{(0)}^i = 0.
$$
\n(4-37)

This does not implies that the current is zero, but if the current is not zero the charges separate breaking homogeneity in the background therefore  $J_{u(0)}^i = 0$ , also from the Gauss law  $\rho_u^{(0)} = 0$ . Finally the only non zero term in the background is  $b_{(0)}^2$  and

<span id="page-50-1"></span>
$$
b_{(0)}^i = e_{(0)}^2 = e_{(0)}^i = J_{u(0)}^i = \rho_u^{(0)} = 0.
$$
\n(4-38)

Under conditions [\(4-38\)](#page-50-1) the Ohm law is written in the following way

<span id="page-50-3"></span>
$$
J_{u(1)}^{i} = \sigma \left[ e_{(1)}^{i} + \epsilon^{ijk} \left( \omega_{j} + v_{j} \right) b_{k}^{(0)} \right]. \tag{4-39}
$$

The Faraday and the Ampère expressions at first order in  $1+3$  formalism,  $(3-119)$  and  $(3-123)$ respectively, rearranging indices take the form

<span id="page-50-4"></span>
$$
\left(b_{(1)}^{i}\right)' + \mathcal{H}b_{(1)}^{i} + \epsilon^{ij}_{\ k}\partial_{j}e_{(1)}^{j} = 0, \tag{4-40}
$$

<span id="page-50-2"></span>
$$
\left(e_{(1)}^{i}\right)' + \mathcal{H}e_{(1)}^{i} + \epsilon_{k}^{ij}\partial_{j}b_{k}^{(1)} = -a^{2}4\pi J_{u(1)}^{i}.
$$
\n(4-41)

Now let us obtain the curl of the curl of  $b_{(1)}^i$  using [\(4-41\)](#page-50-2) and [\(4-39\)](#page-50-3)

$$
\epsilon_{\ l}^{im}\epsilon_{\ l}^{ljk}\partial_m\partial_j b_k^{(1)} = -\epsilon_{\ l}^{im}\partial_m \left(\epsilon_{(0)}^l\right)' - \epsilon_{\ l}^{im}\mathcal{H}\partial_m e_{(1)}^l - 4\pi a^2 \epsilon_{\ l}^{im}\partial_m J_{u(1)}^l,\tag{4-42}
$$

using [\(4-40\)](#page-50-4) to obtain  $\epsilon^{ijk}\partial_k e_j^{(1)}$  $j^{(1)}$ , the dynamo equation is given by [\[55\]](#page-96-0)

$$
\left(b_{(1)}^i\right)'' = \partial_j \partial^j b_{(1)}^i - \left[2\mathcal{H} + 4\pi a^2 \sigma\right] \left(b_{(1)}^i\right)' - \left[\mathcal{H}' + \mathcal{H}^2 + 4\pi a^2 \sigma\right] b_{(1)}^i
$$

$$
+ 4\pi a^2 \sigma \partial_j \left[b_{(0)}^j \left(\omega^i + v^i\right) - b_{(0)}^i \left(\omega^j + v^j\right)\right], \quad (4-43)
$$

this equation will be studied from the numerical point of view in chapter [5.](#page-52-0) Now we want to obtain the dynamo equation in the  $3+1$  formalism, for this we will use the equivalence equations [\(4-29\)](#page-48-1) and [\(4-30\)](#page-48-2), because the electromagnetic fields are only on the hypersuface, they do not have normal contribution, therefore we restrict to the spatial contribution of the fields. The equivalence perturbed up to first order and under the conditions [\(4-38\)](#page-50-1) are

<span id="page-50-5"></span>
$$
e_{(1)}^{i} = E_{(1)}^{i} + a e_{k}^{i} B_{(0)}^{k} \left(\omega_{j} + v_{j}\right), \qquad (4-44)
$$

$$
b_{(1)}^i = B_{(1)}^i + a\epsilon_{\ k}^{ij} E_{(0)}^k \left(\omega_j + v_j\right). \tag{4-45}
$$

<span id="page-50-0"></span><sup>&</sup>lt;sup>1</sup>The  $\langle \cdots \rangle$  is the expected value of the magnetic field

Replacing these expressions in  $(4-43)$  we obtain the dynamo equation at first order in  $3+1$ formalism

$$
(B_{(1)}^{i})'' + \epsilon^{i}{}_{jk} \left[ aE_{(0)}^{j} \left( v^{k} + \omega^{k} \right) \right]'' = \partial_{j} \partial^{j} \left[ B_{(1)}^{i} + \epsilon^{ij}{}_{k} aE_{(0)}^{k} \left( v_{j} + \omega_{j} \right) \right] -
$$
  
\n
$$
(2\mathcal{H} + 4\pi a^{2} \sigma) \left[ B_{(1)}^{i} + \epsilon^{ij}{}_{k} aE_{(0)}^{k} \left( v_{j} + \omega_{j} \right) \right]' - \left( \mathcal{H}' + \mathcal{H}^{2} + 4\pi a^{2} \sigma \right) \left[ B_{(1)}^{i} + \epsilon^{ij}{}_{k} aE_{(0)}^{k} \left( v_{j} + \omega_{j} \right) \right] + 4\pi a^{2} \sigma \partial_{j} \left[ b_{(0)}^{j} \left( \omega^{i} + v^{i} \right) - b_{(0)}^{i} \left( \omega^{i} + v^{j} \right) \right].
$$
 (4-46)

There are some things that should be point out, one of them is that these dynamo equations do not have a gauge fixed, the information about how the perturbations affect the equation are in  $v_i$ , then given velocity field  $v_i$ , it is possible to see how this velocity field affects the magnetic field. This is what is called the kinetic dynamo [\[98,](#page-99-2) [33\]](#page-94-0), it is possible to apply this type of regime because Lorentz force terms, that can be seen in [\(4-11\)](#page-46-2) are second order contributions to the field, then there is no need to solve the non-linear dynamo.

## 4.4. Chapter conclusions

The dynamo theory and mean-field approximation of MHD helped us to obtain the dynamo equation through the induction equation. Before obtaining the dynamo equation, the equivalence of  $3 + 1$  and  $1 + 3$  formalism was obtained, this equivalence plays the same role of the reference frames transformations given in section [4.1.](#page-45-2) Finally, using the background and perturbed Maxwell equations with the Reynolds averaging rules, it is possible to obtain the dynamo equation.

# <span id="page-52-0"></span>5. Computational implementation

Here we will show the computational results together with the implementation of the software Einstein Toolkit. Also, we will review some hyperbolic partial differential equations and BSSN formalism, this because BSSN formalism is the one used by Einstein Toolkit, and part of its numerical success is supported by the hyperbolic partial differential equations theory.

### 5.1. Hyperbolic partial differential equations

The 3+1 evolution equations is known in mathematics as a set of hyperbolic PDEs, but the problem of these equations is that do not behave well in the numerical simulations, this can be seen from the mathematical properties of PDEs that we will show here and after that we can see how this could be applied to the  $3+1$  evolution equations. A system of hyperbolic PDEs at first order can be written in general as follow

$$
\partial_t \boldsymbol{u} + \sum_i \mathbb{M}^i \cdot \partial_i \boldsymbol{u} = \boldsymbol{S}(\boldsymbol{u}), \qquad (5-1)
$$

where **u** is an n dimensional column vector known as solution vector,  $\mathbb{M}^i$  are  $n \times n$  matrices known as the velocity matrices, in this case with constant components, and  $S$  is an n dimensional columns vector known as the source vector. Another way to write this system, applying the sum convention, is as follow

$$
\partial_t \mathbf{u} + \partial_i F^i \left( \mathbf{u} \right) = \mathbf{S} \left( \mathbf{u} \right), \tag{5-2}
$$

where

$$
M_{ab}^i = \frac{\partial F_a^i}{\partial u_b},\tag{5-3}
$$

here we will stick to the first case. Let us consider  $S = 0$ , then

<span id="page-52-1"></span>
$$
\partial_t \mathbf{u} + \mathbb{M}^i \cdot \partial_i \mathbf{u} = 0. \tag{5-4}
$$

The system of equations  $(5-4)$  is said to be well-posed if it is possible to define a norm  $||\cdot||$ such that

$$
\|\boldsymbol{u}(t,x^i)\| \le k_1 e^{k_2 t} \left\| \boldsymbol{u}(0,x^i) \right\|,\tag{5-5}
$$

where  $k_1$  $k_1$  and  $k_2$  are constants independent of the initial conditions  $\mathbf{u}(0, x^i)^1$ . Let  $n$  and unitary arbitrary vector and let  $\mathbb P$  be defined as follow

$$
\mathbb{P} = \mathbb{M}^i n_i,\tag{5-6}
$$

this matrix is known as the principal symbol. The hyperbolocity is defined as follows, the system is called

- Symmetric hyperbolic if  $\mathbb P$  can be symmetrized in a way independent of  $n$ ,
- Strongly hyperbolic if, for all unit vectors  $n$ ,  $\mathbb P$  has a set of real eigenvalues and a complete set of eigenvectors,
- $\blacksquare$  and Weakly hyperbolic if  $\mathbb P$  has real eigenvalues but not a complete set of eigenvectors.

Let us take the eigenvalues and eigenvectors for  $\mathbb P$ 

$$
\mathbb{P}e_a = \lambda_a e_a,\tag{5-7}
$$

where  ${e_a}$  is the set of eigenvectors and  $\lambda_a$  are the eigenvalues. Let us define the matrix E such that the columns of the matrix are the eigenvectors  $e_a$ 

$$
\mathbb{E} = (\boldsymbol{e}_1, \boldsymbol{e}_2, \cdots, \boldsymbol{e}_n). \tag{5-8}
$$

From this a new matrix  $\mathbb{H}$ , called the symmetrizator, is defined as follow

$$
\mathbb{H} = \left(\mathbb{E}^{-1}\right)^T \mathbb{E}^{-1},\tag{5-9}
$$

which is hermetic and defined positive. If  $\mathbb H$  is independent of  $n$ , then the system is symmetric hyperbolic. From  $\mathbb H$  it is possible to define an inner product and a norm as follow

$$
\langle \boldsymbol{u}, \boldsymbol{v} \rangle := \boldsymbol{u}^\dagger \mathbb{H} \boldsymbol{v},\tag{5-10}
$$

$$
\|\mathbf{u}\|^2 := \langle \mathbf{u}, \mathbf{u} \rangle = \mathbf{u}^\dagger \mathbb{H} \mathbf{u}.\tag{5-11}
$$

This norm will be the norm that is used in the well-posed system, this because the system is well-posed if and only if the system of PDEs is strongly hyperbolic [\[54\]](#page-96-2). If we want to apply this to the evolution equations in the  $3+1$  formalism  $(1-18)$  and  $(1-19)$  there is a problem, these equations have second order terms, but its is possible to rewrite this system as a first order hyperbolic PDE. This allows to show that the  $3+1$  evolution system is weakly hyperbolic [\[66\]](#page-97-3), therefore the idea is to rewrite the 3+1 formalism such that the evolution PDEs are strongly hyperbolic.

<span id="page-53-0"></span><sup>&</sup>lt;sup>1</sup>If we consider  $S \neq 0$  we can also apply this definition of well-posedness, however it must be take into account that this is valid only if S is linear, then  $S = S\mathbf{u}$  where S is constant in space and time.

## 5.2. BSSN formalism

Here we will show in brief one of several formalisms used to evolve Einstein's equation, this formalism is called BSSN (Baumgarte-Shapiro-Shibata-Nakamura) developed by Baumgarte and Shapiro [\[17\]](#page-93-1) and Shibata and Nakamura [\[104\]](#page-100-3). Let us take the spatial metric  $\gamma$  and decomposed into a conformal metric  $\bar{\gamma}$  and a conformal factor as follow

$$
\gamma_{ij} = e^{4\phi} \bar{\gamma}_{ij}.\tag{5-12}
$$

The extrinsic curvature tensor is decompose into its trace and traceless part

$$
K_{ij} = A_{ij} + \frac{1}{3} \gamma_{ij} K, \tag{5-13}
$$

where  $A_{ij}$  is traceless. Because the conformal factor

<span id="page-54-1"></span><span id="page-54-0"></span>
$$
\widetilde{A}_{ij} = e^{-4\phi} A_{ij},\tag{5-14}
$$

then

<span id="page-54-2"></span>
$$
K_{ij} = e^{4\phi} \widetilde{A}_{ij} + \frac{1}{3} \gamma_{ij} K. \tag{5-15}
$$

Under  $\bar{\gamma}$  we have a covariante derivative  $\bar{D}$  such that  $\bar{D}\bar{\gamma} = 0$ , this allow to write the Hamiltonian and momentum constrains as follow, respectively

$$
\bar{\gamma}^{ij}\bar{D}_i\bar{D}_j e^{\phi} - \frac{e^{\phi}}{8}\bar{R} + \frac{e^{5\phi}}{8}\tilde{A}_{ij}\tilde{A}^{ij} - \frac{e^{5\phi}}{12}K^2 + 2\pi e^{5\phi}E = 0, \tag{5-16}
$$

$$
\bar{D}_j \left( e^{6\phi} \tilde{A}_{ij} \right) - \frac{2}{3} e^{6\phi} \bar{D}^i K - 8\pi e^{6\phi} p^i = 0.
$$
 (5-17)

The evolution equation for  $\gamma$  is splitted in two equations, an evolution equation for  $\phi$  and another one for  $\bar{\gamma}$ 

$$
\partial_t \phi = -\frac{1}{6}\alpha K + \beta^l \partial_l \phi + \frac{1}{6}\partial_l \beta^l, \tag{5-18}
$$

$$
\partial_t \bar{\gamma}_{ij} = -2\alpha \tilde{A}_{ij} + \beta^k \partial_k \bar{\gamma}_{ij} + \bar{\gamma}_{ik} \partial_j \beta^k + \bar{\gamma}_{kj} \partial_i \beta^k - \frac{2}{3} \bar{\gamma}_{ij} \partial_k \beta^k.
$$
 (5-19)

Similar to the case of  $\gamma$ , in the case of **K**the evolution equations are for K and  $\widetilde{A}_{ij}$ 

$$
\partial_t K = -\gamma^{ij} D_j D_i \alpha + \alpha \left( \tilde{A}_{ij} \tilde{A}^{ij} + \frac{1}{3} K^2 \right) + 4\pi \alpha \left( E + S \right) + \beta^k \partial_k K, \tag{5-20}
$$

$$
\partial_t \widetilde{A}_{ij} = e^{-4\phi} \left( -(D_i D_j \alpha)^{\text{TF}} + \alpha (R_{ij}^{\text{TF}} - 8\pi S_{ij}^{\text{TF}}) \right) + \alpha \left( K \widetilde{A}_{ij} - 2 \widetilde{A}_{il} \widetilde{A}_{j}^{l} \right) + \beta^k \partial_k \widetilde{A}_{ij} + \widetilde{A}_{ik} \partial_j \beta^k + \widetilde{A}_{kj} \partial_i \beta^k - \frac{2}{3} \widetilde{A}_{ij} \partial_k \beta^k, \tag{5-21}
$$

where the TF means Trace-Free. On the other hand,  $\bar{\gamma}$  allows to write the Ricci tensor as follow

<span id="page-54-5"></span><span id="page-54-4"></span><span id="page-54-3"></span>
$$
R_{ij} = \bar{R}_{ij} + R_{ij}^{\phi},\tag{5-22}
$$

where  $\bar{R}_{ij}$  is given by  $\bar{\gamma}$  for  $R_{ij}$  and  $R_{ij}^{\phi}$  by  $\phi$ , these terms are written explicitly as follow

$$
R_{ij}^{\phi} = -2\left(\bar{D}_i\bar{D}_j\phi + \bar{\gamma}_{ij}\bar{\gamma}^{lm}\bar{D}_l\bar{D}_m\phi\right) + 4\left((\bar{D}_i\phi)(\bar{D}_j\phi) - \bar{\gamma}_{ij}\bar{\gamma}^{lm}(\bar{D}_l\phi)(\bar{D}_m\phi)\right),\tag{5-23}
$$

$$
\bar{R}_{ij} = -\frac{1}{2} \gamma^{lm} \partial_m \partial_l \bar{\gamma}_{ij} + \bar{\gamma}_{k(i} \partial_j) \bar{\Gamma}^k + \bar{\Gamma}^k \bar{\Gamma}_{(ij)k} + \bar{\gamma}^{lm} \left( 2 \bar{\Gamma}^k_{l(i} \bar{\Gamma}_{j)km} + \bar{\Gamma}^k_{im} \bar{\Gamma}_{klj} \right), \tag{5-24}
$$

where  $\bar{\Gamma}^i_{jk}$  are the Christoffel symbols given by  $\bar{\gamma}$  and  $\bar{\Gamma}^i = \bar{\gamma}^{jk}\bar{\Gamma}^i_{jk} = -\partial_j \gamma^{ij}$ . The term  $\bar{\Gamma}^i$  is taken as an independent function, then we have a new constrain equation

<span id="page-55-1"></span><span id="page-55-0"></span>
$$
\bar{\Gamma}^i + \partial_j \gamma^{ij} = 0 \tag{5-25}
$$

and an evolution equation for  $\bar{\Gamma}^i$ 

$$
\partial_t \bar{\Gamma}^i = -2\widetilde{A}^{ij}\partial_j \alpha + 2\alpha \left( \bar{\Gamma}^i_{jk}\widetilde{A}^{kj} - \frac{2}{3}\bar{\gamma}^{ij}\partial_j K - 8\pi \bar{\gamma}^{ij}p_j + 6\widetilde{A}^{ij}\partial_j \phi \right) + \beta^j \partial_j \bar{\Gamma}^i - \bar{\Gamma}^j \partial_j \beta^i + \frac{2}{3}\bar{\Gamma}^i \partial_j \beta^j + \frac{1}{3}\bar{\gamma}^{li} \partial_l \partial_j \beta^j + \bar{\gamma}^{lj} \partial_j \partial_l \beta^i.
$$
 (5-26)

The constrains equations [\(5-16\)](#page-54-0), [\(5-17\)](#page-54-1) and [\(5-25\)](#page-55-0) together with [\(5-18\)](#page-54-2), [\(5-19\)](#page-54-3), [\(5-20\)](#page-54-4), [\(5-21\)](#page-54-5) and [\(5-26\)](#page-55-1) form the BSSN equations. The advantage of these set of evolution equations are strongly hyperbolic PDEs [\[100\]](#page-99-4).

### 5.3. Einstein Toolkit

In chapter [1](#page-12-0) we presented the Einstein's field equations written in a hyperbolic form, this allows that the equations can evolve in a computational way, which is known as the Einstein's equations in the  $3+1$  formalism. The main problem of this set of equations is that is weakly hyperbolic, therefore these equations are rewritten in what is known as the BSSN formalism. The main problem now is how to evolve the equations in a computational way, it must be taken into account that these equations are computationally demanding [\[14\]](#page-93-2). This leads to the development of code made to evolve efficiently the Eintein's field equations. There are several options available for free download used for the evolution of the equations, [\[71\]](#page-97-4) mentions a few useful codes in section four, GRChombo [\[31\]](#page-94-1) and Dendro-GR [\[92,](#page-99-5) [43\]](#page-95-3) are other example of this kind of codes.

To evolve the Einstein equations we used the free open-source code Einstein Toolkit (ET) [\[74,](#page-97-5) [122,](#page-101-0) [15\]](#page-93-3). The ET perform high-level numerical-relativity simulations, even while operating within the constraints of desktop-level computational power, some examples of its success are simulations on binary black hole merger [\[96,](#page-99-6) [120\]](#page-101-1), binary neutron stars merger [\[80,](#page-98-3) [81\]](#page-98-4) among others. ET uses a set of core modules that provide the infrastructure to build complex simulations codes, this is done using the Cactus framework [\[46\]](#page-95-4) with a central core known as the "flesh", this provides the interaction between modules to be able to compile, the modules are called "thorns". Several thorn are used in each simulation on the ET, here we will mentions just a few used in this thesis given their importance. Here we will not focus on installation and use of  $ET$ , for this we recommend the  $ET$  tutorial for new users<sup>[2](#page-56-0)</sup>, the videos on ET youtube channel<sup>[3](#page-56-1)</sup> and  $[30]$ . Let us mention some of the most relevant thorns used in this Thesis: McLachlan  $[6]$  are a set of thorns used to evolve the spacetime using the BSSN formalism, GRHydro [\[87\]](#page-98-5) is used to evolve MHD quantities in flat and curve spaces, to implement the evolution GRHydro uses the thorn MoL [\[11\]](#page-92-1) which implements the method of lines to evolve partial differential equations. For analyzing the output the typical thorns used are CarpetIOASCII and CarpetIOScalar, which writes .asc or .xg files of the values of specified variables, and also CarpetIOHDF5 which writes outputs in .h5 files, these torns belongs to the Carpet arrangement, Carpet [\[101,](#page-99-7) [102\]](#page-99-8) is a mesh refinement driver for Cactus framework capable to run with multiple grid patches.

There are several works which applied numerical relativity to cosmology using cosmological perturbation and evolving the field equations using  $ET[21, 119]$  $ET[21, 119]$  $ET[21, 119]$  $ET[21, 119]$ . In this case we will focus our attention in a particular thorn called FLRWSolver [\[77\]](#page-97-1), this thorn is written in fortran90 which sets initial conditions for cosmological perturbations at first order using a FLRW flat background using the Newtonian gauge<sup>[4](#page-56-2)</sup>. The cosmological perturbation can be turn-off, then it could be used for the evolution of the background field equations for the FLRW solution.

Here we will briefly show how to run a simulation using ET assuming that is already installed, first we need to initialized it with  $SimFactory$  [\[12\]](#page-92-2). and for this it is necessary to run the following command in the Carpet directory, which is created during the installation

./ simfactory / bin / sim setup - silent

After running this command it is possible to star running our simulations. To run it we need first a parameter file, these files end with .par and a few examples can be found in the par directory inside /Cactus directory, these files have all the necessary parameters to run a simulation in ET. We also need a name for the simulation, let us assume that the parameter file that we need to use is called parameters.par and it is located on the /par directory, the name that we want to give to our simulation is MySimulation, then to run the simulation the following command have to be written on the terminal

```
./simfactory/bin/sim create MySimulation --configuration sim
                                                -- parfile = par / parameters . par
```
the command create creates the directory where the results of the simulation will be stored, this directory is created in the /simulations directory, /simulations is created in the same directory where /Cactus is, also after --parfile the location of the parameter file must be specified. To be able to finally execute our simulation we need to run the following command

<span id="page-56-0"></span><sup>2</sup>This tutorial can be found on [https://einsteintoolkit.org/documentation/new-user-tutorial.](https://einsteintoolkit.org/documentation/new-user-tutorial.html) [html](https://einsteintoolkit.org/documentation/new-user-tutorial.html)

<span id="page-56-1"></span><sup>3</sup>ET youtube channel [https://www.youtube.com/channel/UC8IObWZ7\\_wEbWnbIKVIQRYQ/featured](https://www.youtube.com/channel/UC8IObWZ7_wEbWnbIKVIQRYQ/featured)

<span id="page-56-2"></span><sup>&</sup>lt;sup>4</sup>We will work only under this gauge, but this does not mean that other gauge can be taken, for example in [\[119\]](#page-101-2) tensor perturbation are included to the study gravitational waves

```
./ simfactory / bin / sim MySimulation -- cores =2 -- num - threads =1
                                                            -- walltime =0:20:00
```
here another options appears, cores is related to the amount of cores of the computer, --num-threads is the number of threads per process to use and walltime is the limit amount of time for the implementation of our simulation. These two lines can be written as one without problems in the following way

```
./simfactory/bin/sim create-sumit MySimulation --parfile=par/parameters.par
       --cores=2 --num-threads=1 --walltime=0:20:00
```
this is possible because the command create-sumit. This commands will not show the status of the simulation, to be able to see itwe need to rnu the command

./ simfactory / bin / sim list - simulations MySimulation

if the simulation ended running we will see [ACTIVE (FINISHED), or [ACTIVE (RUNNING) if it is still running. Using only list-simulations will show the status of all the simulations in the local machine, but does not follow the simulation, for this it is possible to use the following command

```
./ simfactory / bin / sim show - output -- follow MySimulation
```
and if we do not want to keep following the simulation we must interrupt the kernel, this will not interrupt our simulation<sup>[5](#page-57-0)</sup>.

To analyze the files obtained in the simulation several tools can be used, for .dat files pyhton can be used, the difficulties are in the .hdf5 files, these can be read using the h5py library, but even with this library the handling of these kind of files could turn out very difficult. To be able to handle with all the different types of files that produces ET are tools made specially for this purpose, one of them is the library SimulationTools [\[9\]](#page-92-3) made for Mathematica, the one that are going to use is called kuibit  $[24]$ , a free pyhton library for ET post-processing. Before analysing the simulations that will be presented, we will show how to include FLRWSolver, this because this thorn is not (yet) included with the default thorns that came with  $ET<sup>6</sup>$  $ET<sup>6</sup>$  $ET<sup>6</sup>$ . First it must be downloaded from [https://github.com/hayleyjm/FLRWSolver\\_public](https://github.com/hayleyjm/FLRWSolver_public), after cloning the repository it must be placed in /Cactus/arragements/EinsteinInitialData and change directory's name to FLRWSolver, then we need to include FLRWSolver to the list of thorns that are going to be compiled, this list is in the file einsteintoolkit.th used for the ET installation, what should be added is the line EinsteinInitialData/FLRWSolver at the end of the list coresponding to the EinsteinInitialData thorns. Finally we must rebuild ET with the following command

<span id="page-57-0"></span> $5$ The list of all SimFactory commands that can be used can be found on  $http://simfactory.org/info/$ [documentation/userguide/commands.html](http://simfactory.org/info/documentation/userguide/commands.html)

<span id="page-57-1"></span> $6$ Here we will show how to install a version of FLRWSolver which only includes the necessary files to solve the FLRW spacetime with no perturbations and with a sinlge mode linear perturbation, currently there is a version of FLRWSolver which includes gaussian random linear perturbations but this did not worked for us.

```
./simfactory/bin/sim build -j2 --thornlist ../einsteintoolkit.th
```
Sometimes Meudon BH or Lorene thorns does not allow to build FLRWSolver, therefore these must be comented in the einsteintoolkit.th file if necessary. Inside the FLRWSolver is a directory called /par, here are some parameter files to check if everything went the right way.

Before showing some results obtained with FLRWSolver some comments, first we need to call FLRWSolver in order to use it, solve the FLRW background equations we must specify that we do not want perturbations in our simulation, this is done in the parameter file that we are going to use, this is done by witting

ActiveThorns = " FLRWSolver " FLRWSolver :: FLRW\_perturb = " no "

In case that we want to perform a simulation including single-mode perturbations

```
ActiveThorns = " FLRWSolver "
FLRWSolver:: FLRW_perturb = "single_mode"
FLRWSolver :: FLRW_perturb_direction = " all "
FLRWSolver :: single_perturb_wavelength = 1.0
FLRWSolver::phi_perturb_amplitude = 1.e-6
```
As can be seen, the second line of the above code includes the single-mode perturbations, FLRW perturb direction indicates the spatial direction of the perturbation, could be x, y, z or all. The parameter single perturb wavelength is the wavelength of the scalar perturbation mode and phi perturb amplitude is the amplitude of the perturbation.

### 5.4. Results

First we will show the evolution of FLRW spacetime without perturbation and then with perturbations, it is possible to compare the numerical and the analytical results using the expressions obtained in section [3.1.](#page-30-0) In this case we ran a simulation over a  $40<sup>3</sup>$  grid in a 1 Gpc size box, the simulation starts from a redshift  $z = 1100$ , which corresponds to CMB photon decoupling [\[88,](#page-98-0) [78\]](#page-98-6), the final redshift is  $z \approx 534$ , which corresponds to  $\eta \approx 3000$ , we decide to evolve up to this point because beyond  $\eta \approx 10^4$  the difference between solutions and numerical results start to differ significantly [\[77\]](#page-97-1). For both cases, background and perturbations, the equation of state is given by [\(3-13\)](#page-33-0). According to the thorn documentation of EOS\_Omni  $[4]$ , thorn used to provided the equation of state for the ET simulations, it is possible to implement the polytropic equation

$$
p = K_{\text{poly}} \rho^{\gamma} \tag{5-27}
$$

where we fix values to  $K_{\text{poly}}$  and  $\gamma$ . Looking at [\(3-13\)](#page-33-0) then  $K_{\text{poly}} = 0$  and  $\gamma = 1$ , but in ET is not possible to assign zero to  $K_{\text{poly}}$ , therefore we assign a value close to zero, in this case  $K_{\text{poly}} = 10^{-4}$ , lowest values lead to NaN values in the simulation. Using this values for

simulations in ET with FLRWSolver will result problemati, because assigning  $\gamma = 1$  lead to NaN values, just like in Kpoly case, then the value assign is  $\gamma = 2$ , therefore the equation of state for the simulations is the polytropic equation

$$
p = K_{\text{poly}}\rho^2. \tag{5-28}
$$

The form to include this values in the parameter file is as follows:

```
ActiveThorns = " EOS_Omni "
EOS_Dmmi::poly_k = 1.e-4EOS_Dmin::poly_gamma = 2.0
```
Now let us see the backgroung evolution results. In figure [3-1](#page-31-0) it is shown the evolution for  $a/a_0$  and  $\rho/\rho_0$ , as can be seen analytical results match with the numerical results, the maximum relative error for a was  $0.005\%$  and for  $\rho$  was  $0.016\%$ , the minimum relative error was 0,004 % and 0,011 % respectively [\[77,](#page-97-1) [79\]](#page-98-1). After the evolution of a and  $\rho$  is obtained, we proceed to calculate the Hubble parameter with the numerical values of the scale factor a obtained with ET, because  $\mathcal{H} = a'/a$  then it is possible to use finite center-differences [\[70\]](#page-97-6) and then compare with expression [\(3-8\)](#page-32-0). This comparison is shown in figure [3-2](#page-32-2), just like in the case of a and  $\rho$  there is a good match between the numeric solution and the analytic solution, the maximum relative error in this case was  $0.008\%$  and the minimum was  $0.006\%$ . If we look now at the perturbed EFE, we must compare the quantities  $\delta$  and  $v^i$ , the solutions for these quantities are given by  $(3-54)$ ,  $(3-55)$  and  $(3-56)$ . The initial conditions are set up by FLRWSolver [\[77\]](#page-97-1) with the following spatial function

$$
\Phi = \Phi_0 \sum_{i=1}^3 \sin\left(\frac{2\pi}{L}x_i\right),\tag{5-29}
$$

which is a solution for the perturbed EFE, with the solutions  $(3-55)$  and  $(3-56)$  for  $\delta$  and  $v^i$ , respectively, then

$$
\delta = \left[ C_1 \left( \frac{2\pi}{L} \right)^2 - 2 \right] \Phi_0 \sum_{i=1}^3 \sin \left( \frac{2\pi}{L} x_i \right),\tag{5-30}
$$

$$
v^i = \frac{2\pi}{L} C_3 \Phi_0 \cos\left(\frac{2\pi}{L} x_i\right). \tag{5-31}
$$

To compare this solutions with the numerical results given by ET we used the background solutions, using  $(3-46)$  it is possible to obtain  $\delta$ . In the case of the velocity ET gives the projected four velocity, which is given by  $(3-38)$ , taking  $\omega^{i} = 0$ , it is possible to obtain the velocity [\(3-37\)](#page-35-3) in terms of [\(3-38\)](#page-35-2). The comparison between the numerical and the analytical solutions are given by figures [5-1](#page-60-0), which corresponds to the  $\delta$  case solution, and [5-2](#page-61-0) for the velocity solution case, for the simulations it was always used a wavelength of value 1. In figures [5-1](#page-60-0) and [5-2](#page-61-0) we show two types of figures, the first one is fixing a point and then see how this point evolves in time, the other type of figure is fixing a space slice, in this case

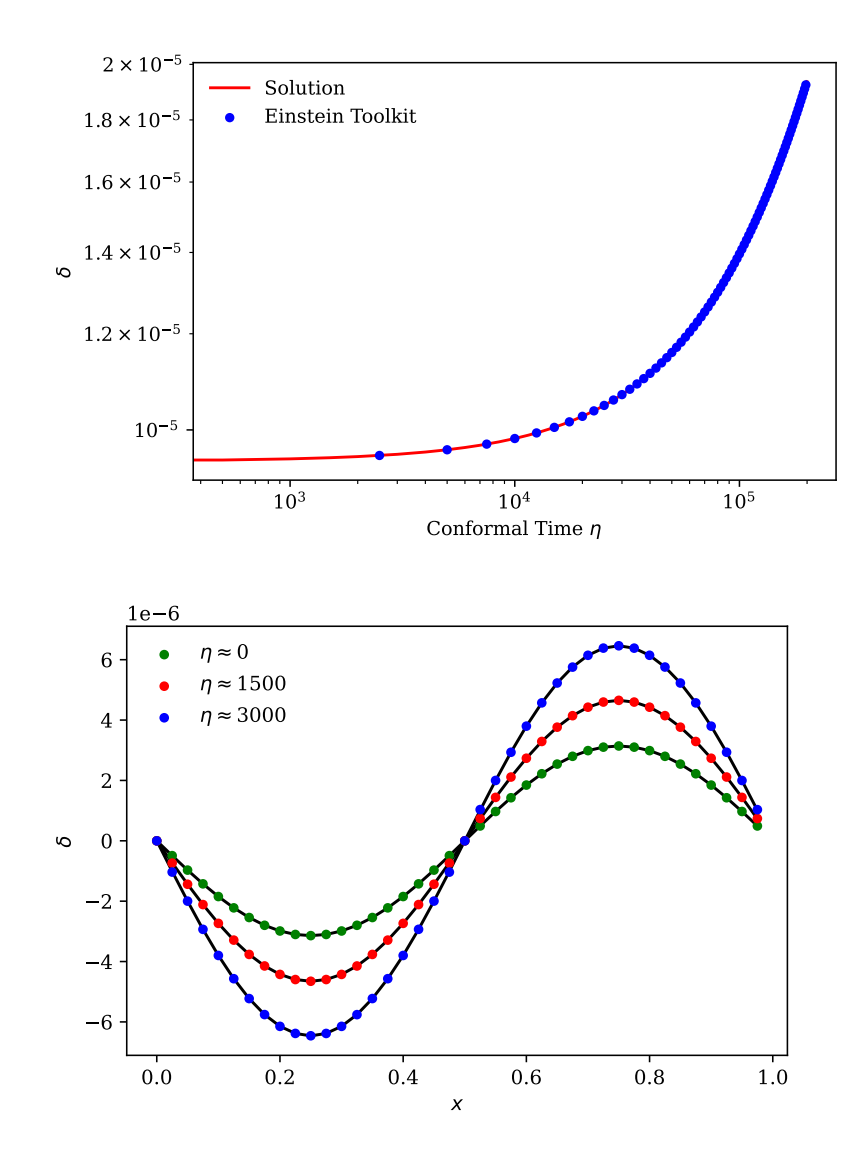

<span id="page-60-0"></span>**Figure 5-1.:** Evolution for  $\delta$  with respect the conformal time and how evolves along the x coordinate in different times, in both cases analytic and numeric solutions are presented, the points represent the numeric solution.

along x axis and see how numerical solutions evolve in time. For both cases the numerical solution matches with the analytic solutions [\(3-55\)](#page-37-2) and [\(3-56\)](#page-37-3), the maximum relative error for the velocity was  $0.026\%$ , in the case of  $\delta$  the maximum relative error is  $0.007\%$ . As we can see in figure [5-1](#page-60-0), the modes of  $\delta$  increase, beside the close numerical error, this is a expected behaviour for  $\delta$ .

Let us now check how linear was the performed simulation, for this we have to check how the difference between the potential  $\phi$  and  $\psi$  evolve along the simulation, to obtain this quantities in terms of  $3 + 1$  quantities we used equations [\(3-60\)](#page-37-4) and [\(3-62\)](#page-37-0), the result of the difference between the potential is given in figure [5-3](#page-62-0). The linearity is given in the initial

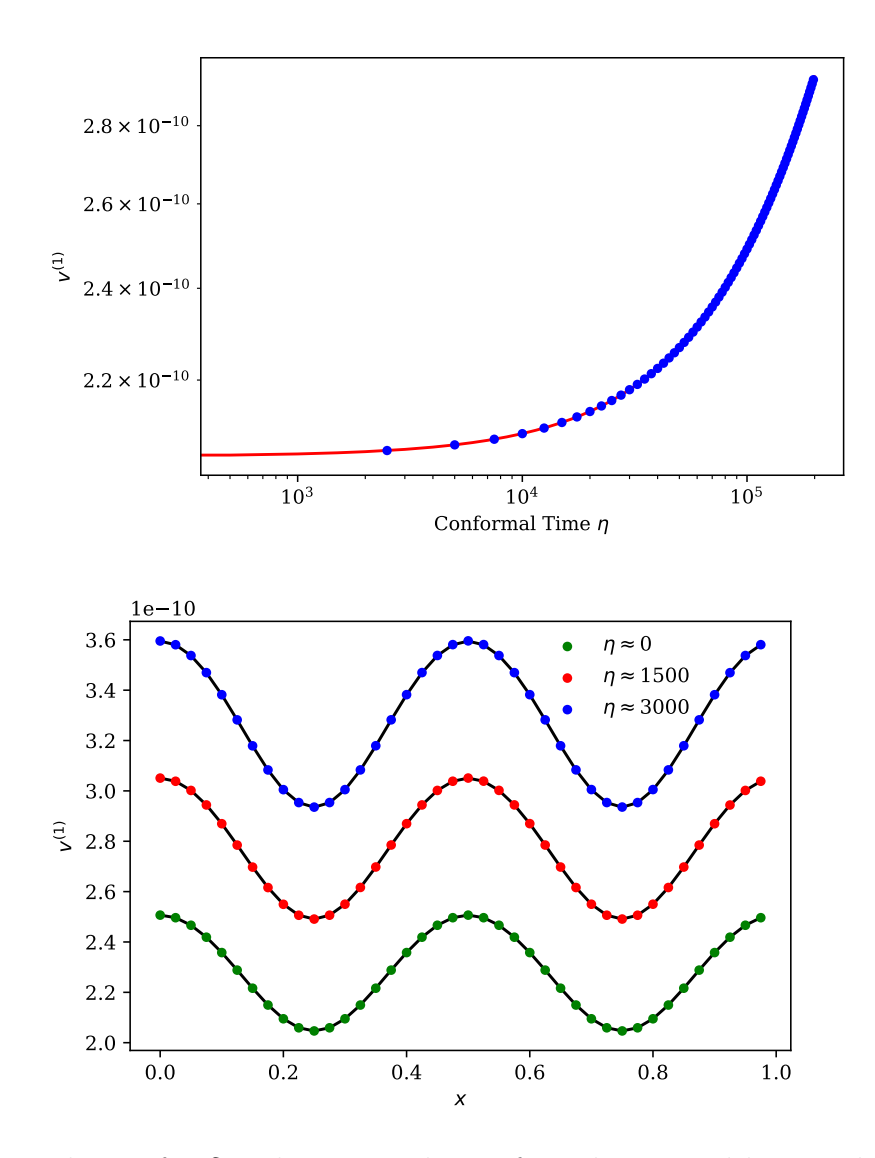

<span id="page-61-0"></span>**Figure 5-2.:** Evolution for  $\delta$  with respect the conformal time and how evolves along the x coordinate in different times, in both cases analytic and numeric solutions are presented, the points represent the numeric solution.

conditions, where the difference between the potentials is zero, along the simulation, due to numerical dissipation, the difference between both potential increases, according to [\[77\]](#page-97-1) this difference will lead to a maximum of  $6.5 \times 10^{-6}$ , according to figure [5-3](#page-62-0) this difference is much bigger than the one reported, in the final time reached in the simulation the difference was almost  $|\phi - \psi| \approx 0.5$ , which differs from the value reported in [\[77\]](#page-97-1), this means that the deviation from linearity do not start in times around  $10^4$  like [\[77\]](#page-97-1), in this case the deviation from linearity started at orders of  $10^2$  in time.

Now we will evolve equation [\(4-43\)](#page-50-5) from the numerical point of view, let use the following notation to be brief  $b^i \equiv b^i_{(1)}$ , we will discretize this equation spatially and temporally, for the temporal evolution the discretization, using the index  $n$  for time discretizaton with a

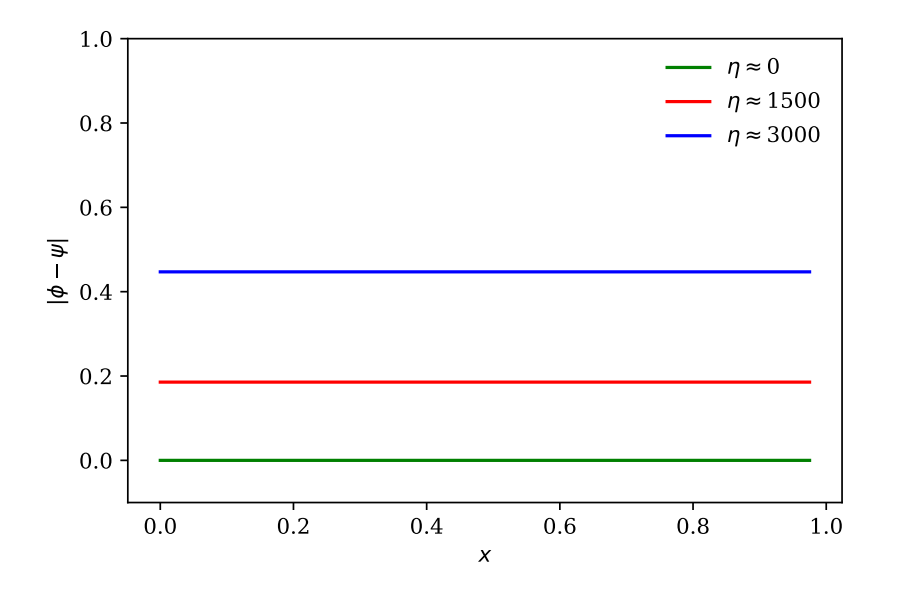

<span id="page-62-0"></span>**Figure 5-3**: Evolution of the difference between the potentials  $\phi$  and  $\psi$  along the simulation, at the beginning of the simulation the linearity is maintained, but during the evolution of the simulation this difference increase almost to 0,5.

time step  $\Delta \eta$ , is given by [\[70\]](#page-97-6)

$$
\left(b^{i}\right)' \approx \left(b_{n+1}^{i} - b_{n}^{i}\right) / \Delta \eta + \mathcal{O}\left(\Delta \eta\right),\tag{5-32}
$$

$$
(b^{i})'' \approx (b_{n+1}^{i} - 2b_n^{i} - b_{n-1}^{i}) / (\Delta \eta)^{2} + \mathcal{O}(\Delta \eta)^{2},
$$
 (5-33)

replacing this in [\(4-43\)](#page-50-5), the time evolution discretization is given by

$$
b_{n+1}^i \approx \left(1 + \Delta \eta D_1\right)^{-1} \times \left\{b_{n-1}^i + \left(1 - \Delta \eta^2 D_2\right) b_n^i + \Delta \eta^2 \partial^j \partial_j b_n^i + \Delta \eta^2 4\pi a^2 \sigma \left[\partial_j \left(b_{(0)}^j v^i\right)_n - \partial_j \left(b_{(0)}^i v^j\right)_n\right]\right\}, \quad (5-34)
$$

where

<span id="page-62-1"></span>
$$
D_1 = 2\mathcal{H}_n + 4\pi \left(a_n\right)^2 \sigma \tag{5-35}
$$

$$
D_2 = (\mathcal{H}')_n + (\mathcal{H}_n)^2 + 4\pi (a_n)^2 \sigma
$$
\n(5-36)

there is also an spatial derivative that must be solved, in this case finite center-differences is used for first and second derivatives. The discretization was done this way because, before using expression [\(5-34\)](#page-62-1) the fourth order Runge-Kutta method was used [\[70\]](#page-97-6), but the numerical evolution after a few iterations did not converge, then the numerical result were to much higger that usual.

To evolve  $(5-34)$  first we need to obtain the background quantities, H and a, these were obtain using FLRWSolver, then we add perturbations to the simulation, this give us the

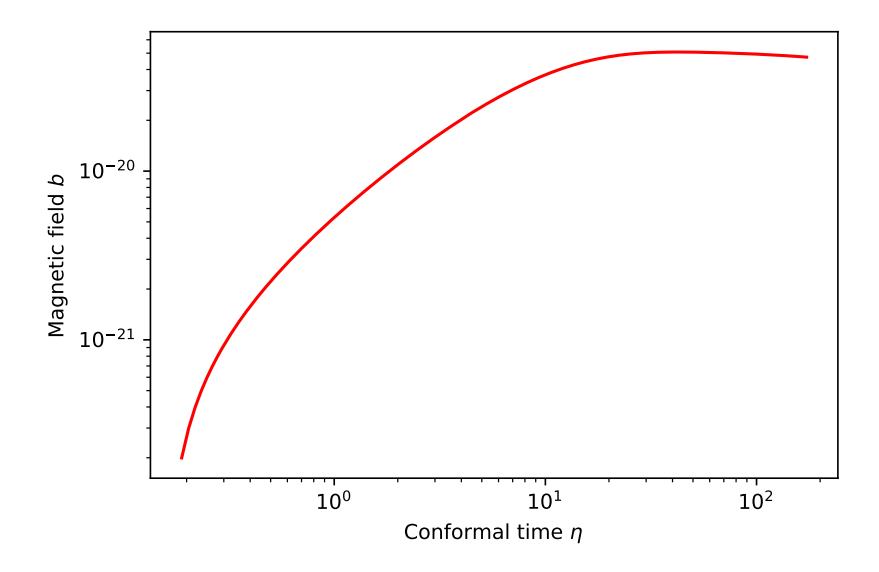

<span id="page-63-0"></span>**Figure 5-4.:** Growth of magnetic field  $b_i$  given by the numerical solution of the equation  $(4-43)$ , the conductivity for this case is  $\sigma = 0.01$ . What it is assumed here is that the average field is constant in the spatial domain.

velocity field that is shown in  $(4-43)$  and  $(5-34)$ . Therefore, with the results obtained with ET and FLRWS olver it is possible to solve  $(4-43)$ , then we notice how the magnetic field is affected given a velocity field, this is known as the kinematic dynamo [\[98,](#page-99-2) [33\]](#page-94-0), it is possible to evolve the field in this way because Lorentz force terms, as can be seen in [\(4-11\)](#page-46-2), are given by second order contributions. The results of the evolution using the discretization [\(5-34\)](#page-62-1) are shown in figure [5-4](#page-63-0), in this case we are assuming that the initial average magnetic field is constant and that the conductivity is  $\sigma = 0.01$ , we set up this value because it was used in [\[83\]](#page-98-2), the evolution shows is a growing magnetic field, as longer the time in the simulation, the growth of the field start to decrease, we need to take into account that this is only applied to the matter domination era after CMB photon decoupling, then cosmological constant effects and higher order effects are missing here.

# 6. Conclusions

In this work we presented two broad formalism of GR, each one of these can be really wide by their own. For the case of the  $3 + 1$  formalism, presented in Chapter [1,](#page-12-0) the spacetime is foliated with spatial hypersurfaces, the observers which its four velocity is the normal vector to this surfaces are called Eulerian observers. The foliation of the spacetime allows to define a spatial projector, that also works as a metric for the hypersurfaces, in such a way that geometric quantities can be decompose in contributions along the normal vector and over the hypersurfaces. The decomposition let write the Einstein field equations into a set of hyperbolic partial differential equations to be evolve numerically. The particular case of the perfect fluid was presented in this formalism and also the Maxwell equations.

In chapter [2](#page-22-0) the second mentioned formalism was presented, this is the  $1+3$  formalism. From the mathematical point of view, it is just like  $3+1$  formalism, because it also implements the geometry of foliations and hypersurfaces. The main difference is that the observer in the  $1+3$ formalism, called Lagrangian observer, goes along the lines of fluid, and the four velocity of the fluid is the normal vector to the hypersurfaces in this particular case. This four velocity allows to obtain certain kinematic quantities that describe the cosmological fluid, how this quantities act over the fluid is shown in figure [2-1](#page-25-0). In this formalism it is also possible to decompose the Einstein's field equations, just like  $3 + 1$  formalism, and together with the commutation of covariant derivative, the propagation equations of the mentioned kinematic quantities are obtained together with the Maxwell equations in this formalism.

Now that the two formalism were introduced, then it is possible to perturbed the main quantities for both formalism through cosmological perturbations, this was done in chapter [3.](#page-30-1) First, the background was fixed, it was used a flat FLRW solution, and then this solution was perturbed up to first order. This enables to show the perturbed  $3 + 1$  Einstein field equations together with perturbed Maxwell equations in both formalism, this includes the Ohm's law.

Before setting up the cosmological dynamo equation, main goal of chapter [4,](#page-45-3) a review on classical dynamo theory is made starting from pre-Maxwell equations, the induction equation is obtained and then, with the averaging process the turbulent dynamo equation is obtain. Because the approach of the dynamo equation is along the Lagrangian observer, to know how the  $3+1$  electromagnetic fields behaves in terms of the  $1+3$  fields, then an equivalence between both electromagnetic fields is shown. Finally, the cosmological dynamo equation, with and with out average, is obtained, in the case of the averaged equation it should be keep in mind that this average process follows the average Reynolds rules. It was checked that the field decays as  $a^{-1}$  in the absence of perturbations.

Finally, in chapter [5,](#page-52-0) it is shown how the software Einstein Toolkit (ET) was implemented, specially the thorn FLRWSolver which sets up initial conditions to the EFE, in such a way that these equations could evolve using the numerical methods already implemented in ET. The formalism used to evolve the EFE is the BSSN formalism, which is based on the  $3 + 1$ formalism, what makes the BSSN formalism and optimal way to evolve the equations is that it is possible to write the EFE in a set of strongly hyperbolic partial differential equations, therefore a review on hyperbolic partial differential equations is made together with the forementioned BSSN formalism. After that, a quick introduction on ET is made, emphasizing on how to include FLRWSolver, this because till the date, FLRWSolver is freely available but not included on the ET. Then FLRWSolver was used to solve numerically the Friedmann equations, which correspond to the background solution, and also the perturbed Einstein field equations for a sinusoidal form of the perturbations in the Newtonian gauge. For the background case the maximum relative error found, comparing to the analytical solution, for the scale factor a of 0,004 % and  $\rho$  of 0,016 %, in the case of the perturbations some of the figures shown in [\[77\]](#page-97-1) where reproduced using the functions  $\delta$  and the velocity  $v^i$ , in this case the maximum relative error for the velocity was  $0.026\%$ , in the case of  $\delta$  the maximum relative error was 0,007 %, the difference between the potentials along the simulations was almost 0,5. This implementation using ET with the low values in the relative error shows that ET is capable of maintain the linearity of the perturbations  $\delta$  and  $v^i$  up to times of order  $\approx 10^3$ . The linearity is measure by the gravitational slip  $|\Phi - \Psi|$  and according to [\[77\]](#page-97-1) the linearity is maintained up to  $\approx 10^4$  order, where the evolution of the equations should show a deviation from the linear regime, but in this work that was not the case, at a time of order  $10<sup>2</sup>$  the code start to show deviations, around a time of 1500 the deviation was almost  $0,2$ and at time order of  $10^3$  the deviation from linear regime was almost  $0,5$ .

The dynamo equation [\(4-43\)](#page-50-5) was evolved numerically, for this the background results were obtained with FLRWSolver together with the velocity field, where the perturbation information is. The value assigned to the conductivity was  $\sigma = 0.01$ , value used in [\[83\]](#page-98-2), the discretization used is shown in [\(5-34\)](#page-62-1) and the results of this discretization are shown in figure [5-4](#page-63-0), then the field is amplified but as long as the time increase, the increase of the field decay, then it tends to a certain value, after that start to decree but really slowly, still the field is higher than the initial field. This lead to future work of solving the dynamo equation in a non linear way, this mean to be able to set up initial conditions in ET to see how differ the kinematic dynamo from the non linear dynamo, also work with the dynamo equation in higher orders setting initial conditions for the magnetic field in a similar way than SONG does [\[8\]](#page-92-5). This is not limited to General Relativity, this also could be done in modified theories of gravity like  $f(R)$  theories of gravity where a  $3 + 1$  scheme is well stablish, see [\[27,](#page-94-4) [84\]](#page-98-7), making possible a general evolution of the magnetic field.

# A. Geometry

This appendix is a brief review of differential geometry needed to study General Relativity, along this appendix some references are given to a deeper study of the subject.

# A.1. Differential Manifolds

The mathematical language of General Relativity (GR) is the differential geometry. In this section we are going to give some of the main geometric definitions and properties used in GR. For further details see [\[108,](#page-100-4) [89,](#page-98-8) [52\]](#page-96-3).

Let M be a topological space, a coordinate chart  $C_{\alpha} = (\varphi_{\alpha}, U_{\alpha})$  over M is a homeomorphism

$$
\varphi_{\alpha}: U_{\alpha} \subseteq \mathcal{M} \to \mathbb{R}^{n}, \tag{A-1}
$$

where  $U_\alpha$  is an open set over M. We call a  $C^r$ -atlas over M to a chart collection  $\{C_\alpha=(\varphi_\alpha,U_\alpha)\}_{\alpha\in I}$ such that

$$
\mathcal{M} = \bigcup_{\alpha \in I} U_{\alpha},\tag{A-2}
$$

and if  $U_{\alpha} \cap U_{\beta} \neq \emptyset$  then

$$
\varphi_{\beta} \circ \varphi_{\alpha}^{-1} : \varphi_{\alpha} \left( U_{\alpha} \bigcap U_{\beta} \right) \subseteq \mathbb{R}^{n} \to \varphi_{\beta} \left( U_{\alpha} \bigcap U_{\beta} \right) \subseteq \mathbb{R}^{n}
$$
 (A-3)

is a  $C<sup>r</sup>$  diffeomorfism. Two  $C<sup>r</sup>$  atlas over a topological space  $\mathcal M$  are compatible if the union of the atlas is a new atlas, then, the union of all compatible atlas over a topological space forms an equivalence class atlas, or a maximal altas. Then, a  $C<sup>r</sup>$  differentiable manifold M is a Haurdorff topological space with a maximal atlas.

A manifold is orientable if there is an atlas  $\{\phi_{\alpha}, U_{\alpha}\}_{\alpha \in I}$  such that, in every no-empty intersection  $U_{\alpha} \cap U_{\beta}$  of open sets, the determinant of the matrix  $\partial x^{i}/\partial x^{\prime j}$  is greater than zero, where  $x^i$  are  $U_\alpha$  coordinates and  $x'^i$  are  $U_\beta$  coordinates. An atlas is locally finite, if every point in the manifold has an open neighborhood that intercepts only a finite number of neighborhood  $U_{\beta}$ . A manifold M is paracompact if for every atlas  $\{\phi_{\alpha}, U_{\alpha}\}_{\alpha \in I}$ , exist a a locally finite atlas  $\{\psi_{\beta}, V_{\beta}\}_{{\beta} \in I}$  with each  $V_{\beta}$  contained in some  $U_{\alpha}$ .

### Tangent space , Dual space and Tensors

#### Tangent space

Let us define the set of all real value functions over a manifold  $\mathcal M$  as

$$
\mathcal{F}(\mathcal{M}, \mathbb{R}) := \{ f : \mathcal{M} \to \mathbb{R} \},\tag{A-4}
$$

where for  $f, g \in \mathcal{F}(\mathcal{M}, \mathbb{R})$  we have a vector space structure and if f is differentiable respect to a chart  $(\phi_{\alpha}, U_{\alpha})$ , it is also differentiable respect to  $(\phi_{\beta}, U_{\beta})$ . A tangent vector  $v_p$  to the manifold in a point  $p$  is a function

$$
v_p: \mathcal{F}(\mathcal{M}, \mathbb{R}) \rightarrow \mathbb{R} \nf \mapsto v_p(f) ,
$$
\n(A-5)

such that  $v_p$  is lineal in R and meets the Leibniz product property. The space of all tangent vectors at the point p, denoted by  $T_p\mathcal{M}$ , is a vector real space. The partial derivatives, denoted as  $\partial_{\alpha}$  where  $i = 1, 2, ..., n$  and n is the manifolds dimension, are tanget vectors in  $T_p\mathcal{M}$  and form a base for the tangent space. Then, for  $v_p \in T_p\mathcal{M}$  and introducing the Einsten sum convention

$$
v_p = \sum_{\alpha} v_p^{\alpha} \partial_{\alpha} \bigg|_p \equiv v_p^{\alpha} \partial_{\alpha} \bigg|_p. \tag{A-6}
$$

#### Dual space

A one-form  $\omega$  in the point p is a real function over  $T_p\mathcal{M}$ 

$$
\begin{array}{rcl}\n\boldsymbol{\omega} : & T_p \mathcal{M} \rightarrow & \mathbb{R} \\
\boldsymbol{v} & \mapsto & \boldsymbol{\omega} \left( \boldsymbol{v} \right) \equiv \langle \boldsymbol{\omega}, \boldsymbol{v} \rangle \,,\n\end{array} \tag{A-7}
$$

such that  $\omega$  is linear in R. The space of all one-forms, denoted by  $T_p^*\mathcal{M}$ , is called the dual vector space. Every function  $f \in \mathcal{F}(\mathcal{M}, \mathbb{R})$  defines a one-form df in p, this one form is called the differential of f in p. For the local coordinates  $\phi_{\alpha}(p) = (x^1, x^2, ..., x^n)$  we have that the set of differentials

$$
\{dx^1, dx^2, ..., dx^n\}
$$
 (A-8)

in  $p$  forms a base for the dual vector space, then

$$
\omega = \omega_{\alpha} dx^{\alpha}.
$$
 (A-9)

This space meets the condition

$$
\langle dx^{\alpha}, \partial_{\beta} \rangle = \delta^{\alpha}_{\beta}, \tag{A-10}
$$

where  $\{\partial_{\alpha}\}\)$  is a base of  $T_p\mathcal{M}$ .

### Tensors

Let  $\Pi_r^s$  be defined as

$$
\Pi_r^s := \left\{ \left( \boldsymbol{\eta}^1, ..., \boldsymbol{\eta}^r, \boldsymbol{Y}_1, ..., \boldsymbol{Y}_s \right) - \boldsymbol{\eta}^i \in T_p^* \mathcal{M}, \boldsymbol{Y}_j \in T_p \mathcal{M} \right\},\tag{A-11}
$$

then a tensor  $\boldsymbol{T}$  of type  $\binom{r}{s}$  $\binom{r}{s}$  is a multilinear function over  $\prod_{r=1}^{s}$ 

$$
\boldsymbol{T} : \begin{array}{c} \Pi_r^s & \to & \mathbb{R} \\ (\boldsymbol{\eta}^1, ..., \boldsymbol{\eta}^r, \boldsymbol{Y}_1, ..., \boldsymbol{Y}_s) & \mapsto & \boldsymbol{T} (\boldsymbol{\eta}^1, ..., \boldsymbol{\eta}^r, \boldsymbol{Y}_1, ..., \boldsymbol{Y}_s). \end{array} \tag{A-12}
$$

The space of all tensors, denoted as  $T_s^r$ , is called the tensor product

$$
T_s^r := \underbrace{T_p \mathcal{M} \otimes \cdots \otimes T_p \mathcal{M}}_{r \text{-times}} \otimes \underbrace{T_p^* \mathcal{M} \otimes \cdots \otimes T_p^* \mathcal{M}}_{s \text{-times}},
$$
 (A-13)

this is a vector real space of dimension  $r + s$ . Given  $T \in T_s^r$  it can be written as

$$
\mathbf{T} = T^{\alpha_1 \cdots \alpha_r}_{\beta_1 \cdots \beta_s} \partial_{\alpha_1} \otimes \cdots \otimes \partial_{\alpha_r} \otimes dx^{\beta_1} \otimes \cdots \otimes dx^{\beta_s}, \tag{A-14}
$$

where  $T^{\alpha_1 \cdots \alpha_r}_{\beta_1 \cdots \beta_r}$  $\beta_1\cdots\beta_s\atop \beta_1\cdots\beta_s$  are the components of  $T$ , we call the index  $\alpha_1\cdots\alpha_r$  contravariant and  $\beta_1\cdots\beta_s$ covariant, then the components of the tensor  $T$  related to to the contravariant index are called contravariant components and the ones related to the covariant index are called covariant components. Under a change of coordinates the tensor components, the vector and the one-foms components as well, transform acording to

<span id="page-68-0"></span>
$$
T^{\prime\gamma_{1}\cdots\gamma_{r}}_{\sigma_{1}\cdots\sigma_{s}} = \frac{\partial x^{\prime\gamma_{1}}}{\partial x^{\alpha_{1}}} \cdots \frac{\partial x^{\prime\gamma_{r}}}{\partial x^{\alpha_{r}}} \frac{\partial x^{\beta_{1}}}{\partial x^{\prime\sigma_{1}}} \cdots \frac{\partial x^{\beta_{s}}}{\partial x^{\prime\sigma_{s}}} T^{\alpha_{1}\cdots\alpha_{r}}_{\beta_{1}\cdots\beta_{s}}.
$$
(A-15)

### Transformation between manifolds

Let  $M$  and  $N$  be two manifolds. We can define a diffeomorfism between these manifolds

$$
\phi: \mathcal{M} \to \mathcal{N}.\tag{A-16}
$$

From this, we can induce a new function

$$
\begin{array}{rcl}\n\tilde{\phi}: & \mathcal{F}(\mathcal{M}) & \to & \mathcal{F}(\mathcal{M}) \\
f & \mapsto & \tilde{\phi}(f)\n\end{array} \tag{A-17}
$$

defined as  $\left[\tilde{\phi}(f)\right](p) = f(\phi(p))$ , where  $p \in \mathcal{M}$ . We induce now the function

$$
\phi_*: T_p \mathcal{M} \rightarrow T_{\phi(p)} \mathcal{N} \n\mathbf{X} \mapsto \phi_* (\mathbf{X})
$$
\n(A-18)

such that

$$
\phi_*\left(\mathbf{X}(f)\right)|_{\phi(p)} := \mathbf{X}\left(f \circ \phi\right)|_p,\tag{A-19}
$$

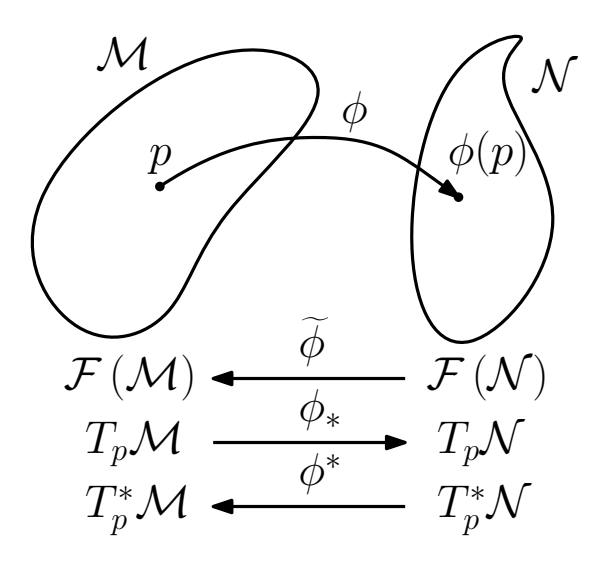

<span id="page-69-0"></span>Figure A-1.: Diffeomorphism between the manifolds  $\mathcal M$  and  $\mathcal N$ 

the function  $\phi_*$  is known as pushforward. Now, from the definition of  $\phi_*$ , we define the function

$$
\begin{array}{cccc}\n\phi^* : & T^*_{\phi(p)} \mathcal{N} & \to & T^*_p \mathcal{M} \\
\omega & \mapsto & \phi^* (\omega)\n\end{array} \tag{A-20}
$$

given by

$$
\langle \phi^*(\boldsymbol{\omega}), \boldsymbol{X} \rangle = \langle \boldsymbol{\omega}, \phi_*(\boldsymbol{X}) \rangle, \tag{A-21}
$$

the function  $\phi^*$  is known as pullback. These functions extends to tensors of type  $(0, s)$  and  $(r, 0)$ , then extends to  $(r, s)$  tensors, a scheme of the diffeomorphism are in figure **[A-1](#page-69-0)**.

## A.2. Curvature

References for this section are [\[108,](#page-100-4) [93,](#page-99-9) [121\]](#page-101-3)

### Lie derivative, connection and covariant derivative

Let  $\lambda(t)$  be a curve over a manifold M, there exist only one maximal curve  $\lambda(t)$  over M that goes through each  $p \in \mathcal{M}$  such that  $\lambda(0) = p$  and its tangent vector in the point  $\lambda(t)$ is the vector  $X|_{\lambda(t)}$ . The flux of a vector field  $X$  over M is a transformation

$$
\begin{array}{rcl}\n\phi: \mathcal{M} \times \mathbb{R} & \longrightarrow & \mathcal{M} \\
(p, t) & \longrightarrow & \phi(p, t) := \lambda_t(p)\n\end{array} \tag{A-22}
$$

if we fix t then we define a diffeomorfism that sends a point p in M to a point  $\phi_t(p)$ . With this we can define the Lie derivative of a tensor  $T$  with respect to a vector field  $X$  in the point p is

$$
L_{\mathbf{X}} \mathbf{T}|_{p} = \lim_{t \to 0} \frac{1}{t} \left( \mathbf{T}|_{p} - (\phi_{t})_{*} \mathbf{T}|_{p} \right). \tag{A-23}
$$

Given the fact that under the change of coordinates de partial derivative is not invariant, we need to generalize this concept over a manifold. This generalization is given by the covariant derivative  $\nabla_X Y$ , where  $X, Y \in T_p \mathcal{M}$ . Because  $\nabla_X Y$  is a tensor, we can write it using the bases  $\{\partial_{\alpha}\}\$ and  $\{dx^{\alpha}\}\$ , then the components of this tensor, denoted as  $\nabla_{\beta}Y^{\alpha}$ , are

$$
\nabla_{\beta} Y^{\alpha} = \partial_{\beta} Y^{\alpha} + \Gamma^{\alpha}_{\beta \gamma} Y^{\gamma}.
$$
 (A-24)

The terms  $\Gamma^{\alpha}_{\beta\gamma}$  are called Christoffel symbols of the second kind, these symbols are given by

$$
\Gamma^{\alpha}_{\beta\gamma} = \langle dx^{\alpha}, \nabla_{\partial_{\beta}} \partial_{\alpha} \rangle. \tag{A-25}
$$

Just like the partial derivative, it is linear and meets the Leibniz product property. We extend the covariant derivative to arbitrary tensor. If  $T \in T_r^s$ , then  $\nabla T \in T_{r+1}^s$ , where the components of  $\nabla T$  are

$$
\nabla_{\gamma} T^{\alpha_1 \cdots \alpha_r}_{\beta_1 \cdots \beta_s} = \partial_{\gamma} T^{\alpha_1 \cdots \alpha_r}_{\beta_1 \cdots \beta_s} + \Gamma^{\alpha_1}_{\gamma \sigma} T^{\sigma \alpha_2 \cdots \alpha_r}_{\beta_1 \cdots \beta_s} + \cdots + \Gamma^{\alpha_r}_{\gamma \sigma} T^{\sigma \alpha_2 \cdots \alpha_{r-1} \sigma}_{\beta_1 \cdots \beta_s} - \Gamma^{\sigma}_{\gamma \beta_1} T^{\alpha_1 \cdots \alpha_r}_{\sigma \beta_2 \cdots \beta_s} - \cdots - \Gamma^{\sigma}_{\gamma \beta_s} T^{\alpha_1 \cdots \alpha_r}_{\beta_1 \cdots \beta_{s-1}}, \quad (A-26)
$$

where it is still linear and meets the Leibniz product property. Given that is a tensor this have to transform like in [\(A-15\)](#page-68-0), from this we can see that the transformation rule for the Christoffel symbols is given by

$$
\Gamma^{\prime \alpha}_{\ \beta \gamma} = \frac{\partial x^{\prime \alpha}}{\partial x^{\sigma}} \frac{\partial x^{\rho}}{\partial x^{\prime \beta}} \frac{\partial x^{\sigma}}{\partial x^{\prime \rho} \partial x^{\prime \gamma}} + \frac{\partial x^{\prime \alpha}}{\partial x^{\sigma}} \frac{\partial x^{\rho}}{\partial x^{\prime \beta}} \frac{\partial x^{\tau}}{\partial x^{\prime \gamma}} \Gamma^{\sigma}_{\rho \tau}.
$$
\n(A-27)

With the covariant derivative and the Lie derivative defined, given  $T \in T_s^r(\mathcal{M})$ , we can write the components of  $L_{\mathbf{X}}T$  in terms of partial derivatives

$$
(L_{\mathbf{X}}\boldsymbol{T})^{\alpha_1\cdots\alpha_r}_{\beta_1\cdots\beta_s} = X^{\sigma}\partial_{\sigma}\boldsymbol{T}^{\alpha_1\cdots\alpha_r}_{\beta_1\cdots\beta_s} - \boldsymbol{T}^{\sigma\alpha_2\cdots\alpha_r}_{\beta_1\cdots\beta_s}\partial_{\sigma}X^{\alpha_1} - \cdots \boldsymbol{T}^{\alpha_1\cdots\alpha_{r-1}\sigma}_{\beta_1\cdots\beta_s}\partial_{\sigma}X^{\alpha_r} + \boldsymbol{T}^{\alpha_1\cdots\alpha_r}_{\sigma\beta_2\cdots\beta_s}\partial_{\beta_1}X^{\sigma} + \cdots + \boldsymbol{T}^{\alpha_1\cdots\alpha_r}_{\beta_1\cdots\beta_{s-1}\sigma}\partial_{\beta_s}X^{\sigma}, \quad (A-28)
$$

and in terms of covariant derivatives

$$
(L_{\mathbf{X}}\mathbf{T})^{\alpha_1 \cdots \alpha_r}_{\beta_1 \cdots \beta_s} = X^{\sigma} \nabla_{\sigma} \mathbf{T}^{\alpha_1 \cdots \alpha_r}_{\beta_1 \cdots \beta_s} - \mathbf{T}^{\sigma \alpha_2 \cdots \alpha_r}_{\beta_1 \cdots \beta_s} \nabla_{\sigma} X^{\alpha_1} - \cdots \mathbf{T}^{\alpha_1 \cdots \alpha_{r-1} \sigma}_{\beta_1 \cdots \beta_s} \nabla_{\sigma} X^{\alpha_r} + \mathbf{T}^{\alpha_1 \cdots \alpha_r}_{\sigma \beta_2 \cdots \beta_s} \nabla_{\beta_1} X^{\sigma} + \cdots + \mathbf{T}^{\alpha_1 \cdots \alpha_r}_{\beta_1 \cdots \beta_{s-1} \sigma} \nabla_{\beta_s} X^{\sigma}.
$$
 (A-29)

We need to keep in mind that in general relativity we work with a free torsion connection, a consequence of this is that the Christoffel symbols are symmetric in its index, i.e.

$$
\Gamma^{\alpha}_{\beta\gamma} = \Gamma^{\alpha}_{\gamma\beta}.\tag{A-30}
$$

### Parallel transport

Let **T** a tensor field and  $\lambda(t)$  a curve over a manifold  $\mathcal{M}^1$  $\mathcal{M}^1$ , let us define the covariant derivative along the curve as  $\nabla_{\partial_t} T$ , then if X is the tangent vector to the curve  $\lambda(t)$  then the components of the covariant derivative along the curve is  $\nabla_{\gamma} T^{\alpha_1 \cdots \alpha_r}_{\beta_1 \cdots \beta_s} X^{\gamma}$ . We said that a vector is parallel transport along a curve  $\lambda(t)$  if  $\nabla_{\partial_t}T = 0$ . In the particular case of a vector Y we choose a curve  $\lambda(t)$  such that we have a coordinate system  $x^{\alpha}(t)$  and  $X^{\alpha} = \frac{dx^{\alpha}}{dt}$ . We said that the curve is a geodesic curve if the tangent vector is parallel transported along the curve, this means that

$$
\nabla_{\mathbf{X}} \mathbf{X} = 0. \tag{A-31}
$$

For the basis  $\{\partial_{\alpha}\}\$  and  $\{dx^{\alpha}\}\$  we can write this condition in the following way

$$
\frac{d^2x^{\alpha}}{dt^2} + \Gamma^{\alpha}_{\beta\gamma}\frac{dx^{\beta}}{dt}\frac{dx^{\gamma}}{dt} = 0.
$$
 (A-32)

### Riemann tensor and metric tensor

In a euclidian space we have that we can commute the derivatives without problems, but this does not happens in a curve space. A measure of this non-commutativity is given by the Riemann tensor, the components of this tensor are given by

$$
R^{\alpha}_{\beta\gamma\delta} = \partial_{\gamma}\Gamma^{\alpha}_{\delta\beta} - \partial_{\delta}\Gamma^{\alpha}_{\gamma\beta} + \Gamma^{\alpha}_{\gamma\sigma}\Gamma^{\sigma}_{\delta\beta} + \Gamma^{\alpha}_{\delta\sigma}\Gamma^{\sigma}_{\gamma\beta}, \tag{A-33}
$$

these components have de following properties

$$
R_{\alpha\beta\gamma\delta} = -R_{\beta\alpha\gamma\delta} = R_{\alpha\beta\delta\gamma} = R_{\gamma\delta\alpha\beta},\tag{A-34}
$$

$$
R_{\alpha\beta\gamma\delta} + R_{\alpha\beta\gamma\delta} + R_{\alpha\beta\gamma\delta} = 0, \tag{A-35}
$$

$$
\nabla_{\eta} R^{\alpha}_{\beta\gamma\delta} + \nabla_{\delta} R^{\alpha}_{\beta\eta\gamma} + \nabla_{\gamma} R^{\alpha}_{\beta\eta\delta} = 0.
$$
 (A-36)

From a contraction we define the Ricci tensor as

$$
R_{\alpha\beta} = R^{\sigma}_{\alpha\sigma\beta}.
$$
 (A-37)

Over a manifold  $\mathcal M$  we define the metric tensor as a symmetric tensor field of the type  $T_2^0$ . Given the basis  $\{dx^{\alpha}\}\$  we have that

$$
\mathbf{g} = g_{\alpha\beta} dx^{\alpha} \otimes dx^{\beta},\tag{A-38}
$$

with the metric tensor we can define a norm, the cosine of an "angle" for two given vectors and the lenght of a path between two points, this allow us to write the distance along a curve of two infinitesimal close points as

$$
ds^2 = g_{\alpha\beta} dx^{\alpha} dx^{\beta}.
$$
 (A-39)

<span id="page-71-0"></span><sup>&</sup>lt;sup>1</sup>A curve  $\lambda$  is a function such that  $\lambda : I \subset \mathbb{R} \longrightarrow \mathcal{M}$  where  $\mathbb R$  are the real numbers
We said that the metric is not degenerated if the determinant of the metric is dinstict from zero, det  $|g_{\alpha\beta}| \neq 0$ . This condition over the metric allows to define  $T_0^2$  tensor type  $g^{\alpha\beta}$  such that

<span id="page-72-0"></span>
$$
g^{\alpha\beta}g_{\beta\gamma} = \delta^{\alpha}_{\gamma}.\tag{A-40}
$$

From this we can built an isomorphism such that we can relate the covariant and contravariant index components of the tensors, if we take a vector with components  $X^{\alpha}$  then

$$
X_{\alpha} = g_{\alpha\beta} X^{\beta} \tag{A-41}
$$

and using [\(A-40\)](#page-72-0)

$$
X^{\alpha} = g^{\alpha\beta} X_{\beta}.
$$
\n(A-42)

We can generalize this to tensor components, for example, for a tensor  $T$  with components  $T^{\alpha\beta\gamma}$ 

$$
T^{\alpha\beta}_{\gamma} = g_{\gamma\sigma} T^{\alpha\beta\gamma} \tag{A-43}
$$

$$
T^{\alpha}_{\beta\gamma} = g_{\gamma\sigma_1} g_{\beta\sigma_2} T^{\alpha\sigma_2\sigma_1} \tag{A-44}
$$

$$
T_{\alpha\beta\gamma} = g_{\gamma\sigma_1} g_{\beta\sigma_2} g_{\alpha\sigma_3} T^{\sigma_3\sigma_2\sigma_1} \tag{A-45}
$$

in a similar way we do this for  $T_{\alpha\beta\gamma}$ .

Let us define the signature of of the metric tensor as the number of positive eigenvalues less the number of negative eigenvalues. A particular case is the signature  $n-2$ , this is the case of a Minkowskian or Lorenzian metric, from here we are going to assume a lorenzian signature. A consequence of this is the values that can take the inner product of a vector defined by the metric tensor, we are going to divide this cases in three. For a vector  $\boldsymbol{X}$  we said that this vector is

- Null if  $g(X, X) = 0$
- **Timelike if**  $g(X, X) < 0$
- Spacelike if  $g(X, X) > 0$

To get a relation between the metric tensor components we use variational calculus<sup>[2](#page-72-1)</sup>, with this we get the geodesic equation but in terms of the components of the metric tensor, this gives the following relation between the Christoffel symbols and the metric tensor components

$$
\Gamma^{\alpha}_{\beta\gamma} = \frac{1}{2} g^{\alpha\sigma} \left( \partial_{\beta} g_{\sigma\gamma} + \partial_{\gamma} g_{\sigma\beta} - \partial_{\sigma} g_{\beta\gamma} \right). \tag{A-46}
$$

With this in mind we can write the equation  $(A-26)$  in terms of the metric tensor components, a consequence of this is that

$$
\nabla_{\gamma} g_{\alpha\beta} = 0 \text{ and } \nabla_{\gamma} g^{\alpha\beta} = 0. \tag{A-47}
$$

<span id="page-72-1"></span> ${}^{2}$ For details see [\[93\]](#page-99-0)

#### Killing vector field

The metric, or the metric tensor components,  $g_{\alpha\beta}$  is a form invariant under a transformation from  $x^{\alpha}$  to  $x'^{\alpha}$  if  $g'_{\alpha\beta}(x')$  is the same fuction of  $x'^{\alpha}$  as  $g_{\alpha\beta}(x)$  is of  $x^{\alpha}$ . We know that  $g_{\alpha\beta}$ transform as a tensor, then if the metric is a form invariant

<span id="page-73-0"></span>
$$
g_{\alpha\beta}(x) = \frac{\partial x^{\prime \rho}}{\partial x^{\alpha}} \frac{\partial x^{\prime \sigma}}{\partial x^{\beta}} g_{\rho\sigma}(x^{\prime}), \qquad (A-48)
$$

any transformation  $x \to x'$  that satisfies [\(A-48\)](#page-73-0) is called an isometry. Let us consider an infinitesimal coordinate transformation

$$
x^{\prime \alpha} = x^{\alpha} + \epsilon \xi^{\alpha} \text{ with } |\epsilon| \ll 1,
$$
\n(A-49)

to first order in  $\epsilon$  we have that  $g_{\alpha\beta}(x') \approx g_{\alpha\beta}(x) + \epsilon \xi^{\lambda} \partial_{\lambda} g_{\alpha\beta}(x)$ , then we can write [\(A-48\)](#page-73-0) as follows

$$
g_{\alpha\sigma}\partial_{\beta}\xi^{\sigma} + g_{\rho\beta}\partial_{\alpha}\xi^{\rho} + \xi^{\lambda}\partial_{\lambda}g_{\alpha\beta} = 0.
$$
 (A-50)

This can be rewritten in terms of derivatives of the covariant components  $\xi_{\alpha} = g_{\alpha\mu}\xi^{\mu}$ , then

$$
0 = g_{\alpha\sigma}\partial_{\beta}\xi^{\sigma} + g_{\rho\beta}\partial_{\alpha}\xi^{\rho} + \xi^{\lambda}\partial_{\lambda}g_{\alpha\beta}
$$
  
=  $\partial_{\beta}\xi_{\alpha} + \partial_{\alpha}\xi_{\beta} - \xi^{\lambda}(\partial_{\beta}g_{\alpha\lambda} + \partial_{\alpha}g_{\beta\lambda} - \partial_{\lambda}g_{\alpha\beta})$   
=  $\partial_{\beta}\xi_{\alpha} + \partial_{\alpha}\xi_{\beta} - 2\xi_{\lambda}\Gamma^{\lambda}_{\alpha\beta}$ 

therefore

$$
\nabla_{\beta} \xi_{\alpha} + \nabla_{\alpha} \xi_{\beta} = 0. \tag{A-51}
$$

This is the Killing equation, every vector that satisfies this equation is called a Killing vector. The problem of determining all infinitesimal isometries of a given metric is now reduce to determining the Killing vectors. Any linear combination of Killing vectors, with constant coefficients, is a Killing vector. For more details see [\[121\]](#page-101-0).

### A.3. General relativity

Here we are going to name the postulates of general relativity and see which are the equations that rules the dynamics of the spacetime.

#### Postulates of General Relativity theory

This postulates are a motivation of the geometrization of the gravity force in classical mechanics.

**Postulate 1** The spacetime is the collection of all events, it is described by the pair  $(M, g)$ , where  $\mathcal M$  is a Hausdorff smooth four-dimensional manifold and  $g$  is a lorenzian metric over M.

Now let us introduce the postulates that involves the matter fields in the theory.

**Postulate 2** The equations that satisfy the matter fields must fulfill that if, for  $U \subset \mathcal{M}$  is convex and  $p, q \in U$ , then a signal can be send in U between p and q if and only if p and qcan be join by a  $c^1$ -curve contained in U, which tangent vector everywhere is non-zero and timelike or null.

#### Postulate 3

There exist a symmetric tensor

$$
T_{\alpha\beta} = T_{\beta\alpha} = T_{\alpha\beta} \left( \Psi_i, \nabla \Psi_i \right), \tag{A-52}
$$

where  $\Psi_i$  are the matter fields and i index the different matter field, such that the depence of the matter fields is finite and

 $T_{\alpha\beta} = 0$  over  $U \subset \mathcal{M}$  and open set, if and only if  $\Psi_i = 0$  for every i over U.

$$
\bullet \ \nabla_{\beta} T^{\alpha\beta} = 0
$$

For a further discussion of the postulates see [\[52\]](#page-96-0).

#### Einstein Field Equations

The gravitational action is

$$
S = S_E + S_M + S_\Lambda,\tag{A-53}
$$

where

$$
S_E = \frac{c^3}{16\pi G} \int {}^{(4)}R\sqrt{-g}d^4x \tag{A-54}
$$

is the Einstein action, <sup>(4)</sup>R is the Ricci scalar,  $S_{\Lambda}$  is the contribution due to the cosmological constant

$$
S_{\Lambda} = -\frac{c^3}{16\pi G} \int \frac{2\Lambda}{c^2} \sqrt{-g} d^4 x,\tag{A-55}
$$

and  $S_M$  the matter action. From the matter action we can define the energy-momentum tensor  $T^{\mu\nu}$ , and because the matter action is a function of the Lagrange density  $\mathfrak{L}$ , which is also function of matter fields  $\Psi_i$ , then [\[69,](#page-97-0) [34\]](#page-94-0)

$$
T^{\alpha\beta} = \sum_{i} \frac{\partial \mathfrak{L}}{\partial (\nabla_{\alpha} \Psi_{i})} \nabla^{\beta} \Psi_{i} - g^{\alpha\beta} \mathfrak{L}.
$$
 (A-56)

Taking the variation of the total action with respect to  $g_{\mu\nu}$  one finds the Einstein field equations with cosmological constant

<span id="page-74-0"></span>
$$
^{(4)}R_{\alpha\beta} - \frac{1}{2} {}^{(4)}Rg_{\alpha\beta} + \Lambda g_{\alpha\beta} = -\frac{8\pi G}{c^4} T_{\alpha\beta}, \tag{A-57}
$$

<span id="page-75-0"></span>
$$
^{(4)}R_{\alpha\beta} = 8\pi \left( T_{\alpha\beta} - \frac{1}{2} T g_{\alpha\beta} \right) + \Lambda g_{\alpha\beta}.
$$
 (A-58)

We can deduce the Einstein field equations in vacuum from an action this action is called the Einstein-Hilbert action, taking  $\Lambda = 0$  this action is given by

$$
S_{EH} = \frac{1}{16\pi G} \int R\sqrt{-g}d^4x,\tag{A-59}
$$

making  $\delta S_{EH} = 0$  leads to

$$
R_{\alpha\beta} - \frac{1}{2} R g_{\alpha\beta} = 0. \tag{A-60}
$$

If we want to include the matter contribution to the field equations, we must add the following term to the Einstein-Hilbert action

$$
S_M = \int \mathcal{L} \left( \Psi_i \right) \sqrt{-g} d^4 x, \tag{A-61}
$$

where  $\mathcal L$  is a lagrangian density. Making  $\delta (S_{EH} + S_M) = 0$  we obtain

$$
R_{\alpha\beta} - \frac{1}{2} R g_{\alpha\beta} = \frac{8\pi G}{c^4} T_{\alpha\beta},\tag{A-62}
$$

these are ten non-linear coupled partial differential equations. For details see [\[89,](#page-98-0) [52,](#page-96-0) [108\]](#page-100-0).

## B. Hypersurfaces and Foliations

This appendix attempt to give some highlights in geometry of hypersurfaces and foliations. We start considering a spacetime  $(M, g)$  which is time orientable. For this appendix we will mainly follow [\[47,](#page-95-0) [103,](#page-99-1) [18\]](#page-93-0).

### B.1. Geometry of hypersurfaces

A hypersurface of M is the image  $\Sigma$  of a 3-dimansional manifold  $\hat{\Sigma}$  by an embedding

$$
\Phi: \hat{\Sigma} \longrightarrow \mathcal{M},\tag{B-1}
$$

then

$$
\Sigma = \Phi\left(\hat{\Sigma}\right). \tag{B-2}
$$

A hypersurface can be defined locally as the set of point for which a scalar field on  $\mathcal M$  is constant. Let t be a scalar field over M, setting the constant to zero, for all  $p \in M$ , if  $p \in \Sigma$  if and only if  $t(p) = 0$ . From Appendix A, the pullback  $\Phi^*$  is defined in the following domains

$$
\Phi^* : T_p^* \mathcal{M} \longrightarrow T_p^* \hat{\Sigma}, \tag{B-3}
$$

this allows to define the induced metric on  $\Sigma$  as

$$
\boldsymbol{\gamma} := \Phi^* \boldsymbol{g},\tag{B-4}
$$

which is also called the first fundamental form of  $\Sigma$ . The hypersurface is said to be

- Spacelike if and only if  $\gamma$  has signature  $(++)$ ;
- Timelike if and only if  $\gamma$  has signature  $(- + +)$ ;
- Null if and only if  $\gamma$  has signature  $(0 + +)$ .

If  $\Sigma$  is a spacelike or timelike hypersurface, then the induced metric  $\gamma$  is not degenerate. This implies that there is a unique connection (covariant derivative)  $\bm{D}$  on the manifold  $\Sigma$ that is torsion-free and satisfies

$$
D\gamma = 0.\t\t(B-5)
$$

Let  $u, v \in T_p\mathcal{M}$ , the extrinsic curvature tensor of  $\Sigma$ , or second fundamental form of the hypersurface  $\Sigma$ , is

$$
\begin{array}{rcl}\n\mathbf{K}: T_p \Sigma \times T_p \Sigma & \longrightarrow & \mathbb{R} \\
(\mathbf{u}, \mathbf{v}) & \longmapsto & -\mathbf{u} \cdot (\nabla_{\mathbf{v}} \mathbf{n}),\n\end{array} \tag{B-6}
$$

where  $n$  is a vector normal to  $\Sigma$ .

Given a scalar field t on M such that the hypersurface  $\Sigma$  is defined as a level surface of t, the 1-form of the gradient of t is normal to  $\Sigma$ , the vector  $t = \nabla t$  satisfies the following properties

- **t** is timelike if and only if  $\Sigma$  is spacelike;
- **t** is spacelike if and only if  $\Sigma$  is timelike;
- **t** is null if and only if  $\Sigma$  is null.

In the case where  $\Sigma$  is not null, it can be define a unit vector by setting

$$
n := \frac{t}{\pm t \cdot t},\tag{B-7}
$$

where

- $\blacksquare$   $\boldsymbol{n} \cdot \boldsymbol{n} = -1$  if  $\Sigma$  is spacelike,
- $\blacksquare$   $\boldsymbol{n} \cdot \boldsymbol{n} = 1$  if  $\Sigma$  is timelike.

From now on we focus on hypersurfaces  $\Sigma$  such that the induced metric is defined positive, which will represents the spatial role of the physical system [\[13\]](#page-92-0). To be able to project any quantity over  $\Sigma$ , we define the orthogonal projector onto  $\Sigma$  as

$$
\bar{\boldsymbol{\gamma}}: T_p \mathcal{M} \longrightarrow T_p \Sigma \n\boldsymbol{v} \longmapsto \boldsymbol{v} + (\boldsymbol{n} \cdot \boldsymbol{v}) \, \boldsymbol{n}.
$$
\n(B-8)

As a direct consequence of  $\mathbf{n} \cdot \mathbf{n} = -1$ ,  $\bar{\gamma}$  satisfies  $\bar{\gamma}(\mathbf{n}) = 0$ . It is possible to generalize aboves expression to 1-forms, even to any multilinear form  $\boldsymbol{A}$  in the following way

<span id="page-77-0"></span>
$$
\overline{\gamma}_{\mathcal{M}}^* : (T_p \mathcal{M})^n \longrightarrow T_p \Sigma (\mathbf{v}_1, ..., \mathbf{v}_n) \longmapsto \mathbf{A} (\overline{\gamma} \mathbf{v}_1, ..., \overline{\gamma} \mathbf{v}_n).
$$
 (B-9)

Given [\(B-9\)](#page-77-0), if  $v_1, v_2 \in T_p \Sigma$  then  $\bar{\gamma}_{\mathcal{M}}^* [\gamma(v_1, v_2)] = \gamma(v_1, v_2)$ , therefore from now on  $\gamma := \bar{\gamma}_{\mathcal{M}}^*(\gamma)$ , similarly  $\mathbf{K} := \bar{\gamma}_{\mathcal{M}}^*(\mathbf{K})$ . For the case of a tensor  $\mathbf{T}$  of type  $\binom{p}{q}$  $\binom{p}{q}$  on  $\mathcal{M},$  the projection is denoted as  $\bar{\gamma}_\mathcal{M}^*(T)$  , then for any basis  $\{E_\alpha\}$  of  $T_p\mathcal{M}$  the projection of  $T$  onto  $\mathcal M$  is

$$
(\bar{\boldsymbol{\gamma}}_{\mathcal{M}}^* \boldsymbol{T})_{\beta_1 \dots \beta_q}^{\alpha_1 \dots \alpha_p} = \gamma_{\mu_1}^{\alpha_1} \cdots \gamma_{\mu_p}^{\alpha_p} \gamma_{\beta_1}^{\nu_1} \cdots \gamma_{\beta_q}^{\nu_q} T_{\nu_1 \cdots \nu_q}^{\mu_1 \cdots \mu_p}.
$$
\n(B-10)

Now that we are able to project onto  $\Sigma$ , it must be possible to relate somehow the curvature quantities of M with the ones of  $\Sigma$ , the relations that make this possible are the Gauss-Codazzi relations, which are the full projection of the Riemann tensor in the hypersuface and one index projection in to the normal vector, respectively [\[18\]](#page-93-0). The Gauss relations is given by

<span id="page-78-0"></span>
$$
\gamma^{\mu}_{\alpha}\gamma^{\nu}_{\beta}\gamma^{\gamma}_{\rho}\gamma^{\sigma(4)}_{\delta}R^{\rho}_{\sigma\mu\nu} = R^{\gamma}_{\delta\alpha\beta} + K^{\gamma}_{\alpha}K_{\delta\beta} - K^{\gamma}_{\beta}K_{\alpha\delta},\tag{B-11}
$$

where <sup>(4)</sup>**R** is the Riemann tensor in M and **R** is the Riemann tensor in  $\Sigma$ . The Codazzi relation is given by

<span id="page-78-1"></span>
$$
\gamma^{\mu}_{\alpha}\gamma^{\nu}_{\beta}\gamma^{\lambda(4)}_{\rho}R^{\rho}_{\sigma\mu\nu}n^{\sigma} = D_{\beta}K^{\lambda}_{\alpha} - D_{\alpha}K^{\lambda}_{\beta}.
$$
 (B-12)

The Riemann tensor **R** is function of  $\gamma$ , then what Gauss-Codazzi relations says is that the choice of  $\gamma$  and K cannot be arbitary, these must fullfill the relations [\(B-11\)](#page-78-0) and [\(B-12\)](#page-78-1). We can also project two indices of the Riemann tensor along the normal vector, from this we obtain the evolution equation

$$
\mathcal{L}_{\mathbf{n}} K_{\alpha\beta} = n^{\delta} n^{\gamma} \gamma_{\alpha}^{\sigma} \gamma_{\beta}^{\rho(4)} R_{\delta\rho\gamma\sigma} - \alpha^{-1} D_{\alpha} D_{\beta} \alpha - K^{\gamma}_{\beta} K_{\alpha\gamma}.
$$
 (B-13)

#### B.2. Geometry of foliations

The 3+1 formalism is based on a foliation on spacetime by a 1-parameter family of spacelike hypersurfaces, this is possible for the globally hyperbolic spaces [\[118\]](#page-101-1). A Cauchy surface is a spacelike hypersurface  $\Sigma$  in M such that each causal curve without end points intersects Σ once and only once. A spacetime  $(M, g)$  that admits a Cauchy surface Σ is said to be globally hyperbolic. Any hyperbolic spacetime  $(M, g)$  can be foliated by a family of spacelike hypersurfaces  $(\Sigma_t)_{t\in\mathbb{R}}$ , a foliation or slicing meant that there exist a smooth scalar field  $\hat{t}$  on M, which is regular, such that its gradient never vanishes and

$$
\forall t \in \mathbb{R}, \ \Sigma_t := \left\{ p \in \mathcal{M} | \hat{t}(p) = t \right\}.
$$
 (B-14)

This hypersurfaces fulfill that

- $\Sigma_t \cap \Sigma_{t'} = \emptyset$  and  $t \neq t'$ ,
- $\mathbb{M} = \cup_{t \in \mathbb{R}} \Sigma_t.$

Since we have a future directed unit vector normal to  $\Sigma_t$ , we can write  $\boldsymbol{n} = \alpha \boldsymbol{t}$  where

$$
\alpha = \left(-\mathbf{t} \cdot \mathbf{t}\right)^{-1/2},\tag{B-15}
$$

this function is known as the lapse function. With the lapse function we can define a normal vector to  $\Sigma_t$ , called the normal evolution vector, as

$$
m := \alpha n. \tag{B-16}
$$

Those observers which  $n$  is its 4-velocity are Eulerian observes. For a timelike 4-vector  $t$  on the spacetime tangent to the time axis,  $t^{\alpha} = (\partial/\partial t)^{\alpha}$  and  $t^{\alpha}\nabla_{\alpha}t = 1$ , take into account that **t** is not always normal to  $\Sigma_t$ , then we project **t** along **n** and  $\gamma$  in the following way

$$
\alpha = -t^{\alpha} n_{\alpha}, \qquad \beta^{\alpha} = t^{\beta} \gamma_{\beta}^{\alpha}.
$$
 (B-17)

The vector  $\beta^{\alpha}$  is called the shift vector, respectively, then we can write t as

$$
t = \alpha n + \beta. \tag{B-18}
$$

We are able to write the evolution equation for  $\gamma$  along m, this expression is given by

$$
\mathcal{L}_m \gamma = -2\alpha \mathbf{K} \Longrightarrow \mathbf{K} = \frac{1}{2} \mathcal{L}_n \gamma, \tag{B-19}
$$

this allows to obtain the scalar curvature in terms of hypersurface quantities

$$
^{(4)}R = R + K^2 + K_{\mu\nu}K^{\mu\nu} - \frac{2}{\alpha}\mathcal{L}_{m}K - \frac{2}{\alpha}D_{\mu}D^{\mu}\alpha.
$$
 (B-20)

## C. Perturbation theory

The main idea of this appendix is to give a brief introduction into the mathematics of cosmological perturbation theory, main references for this appendix are [\[91,](#page-99-2) [90,](#page-98-1) [25,](#page-94-1) [56,](#page-96-1) [55\]](#page-96-2). Here we need two different spacetimes, the real spacetime, or physical spacetime  $(\mathcal{M}_p, g_{\alpha\beta})$ and the background spacetime  $(\mathcal{M}_0, \bar{g}_{\alpha\beta})$ . The perturbation of any quantity T is the difference between the value that this quantity takes in real spacetime and the value in the background spacetime at a given point. To do this we need a diffeomorphism  $\phi$  between  $\mathcal{M}_0$ and  $\mathcal{M}_p$ ,  $\phi : \mathcal{M}_0 \to \mathcal{M}_p$  this is called a gauge choice, from this we can induce a pullback  $\phi^*: T^*_{\phi(p)}\mathcal{M}_p \to T^*_p\mathcal{M}_0$  for  $p \in \mathcal{M}$ . Let  $T_0$  be a tensor defined on  $\mathcal{M}_0$  and let  $T$  be a tensor defined on  $\mathcal{M}_p$ , then the perturbation  $\Delta T$  is defined as

$$
\Delta T = \phi^* T|_{\mathcal{M}_0} - T_0,\tag{C-1}
$$

where it must be take in to account that this is given at each point of  $\mathcal{M}_0$ .

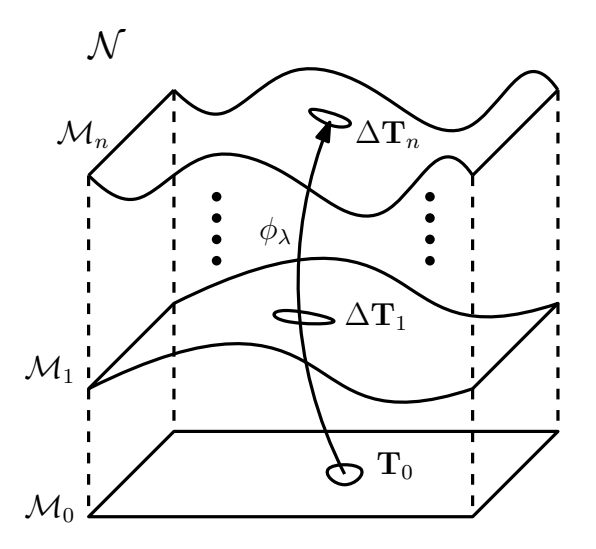

Figure C-1.: Scheme of sub-manifolds family  $\mathcal{M}_{\lambda}$  in a five dimensional manifold N. The comparison between manifolds is given by  $\phi_{\lambda}$ .

Let us consider a 5 dimensional manifold  $\mathcal{N} = \mathcal{M}_p \times \mathbb{R}$ , in  $\mathcal{N}$  is embedded the family of 4 dimensional sub-manifolds  $M_\lambda$  where  $\lambda \in \mathbb{R}$ . A tensor  $T_\lambda$  living on  $M_\lambda$  can be extended to a tensor **T** on N evaluating in the point  $(p, \lambda)$ , where  $p \in M$ , then **T**  $(p, \lambda) = \mathbf{T}_{\lambda}(p)$ . Each of these sub-manifolds represents a perturbed spacetime, for the background spacetime  $\mathcal{M}_0$ corresponds  $\lambda = 0$ . To be able to compare a tensor in  $\mathcal{M}_{\lambda}$  with a tensor in  $\mathcal{M}_0$  it must be

consider a flux  $\phi_{\lambda}$  which is the integral curve of the vector field  $\bm{X}$ , because we have a five dimensional space, the components of the vector field are  $\mathbf{X} = (X^0, X^1, X^2, X^3, X^4)$  where  $X^4 = 1$ , so the points lie on the same manifold. It is possible to make a Taylor expansion using  $\phi_{\lambda}$ , the perturbation in this case is

$$
\Delta T_{\lambda} = \phi_{\lambda}^* T|_{\mathcal{M}_0} - T_0,\tag{C-2}
$$

and the expansion is given by

$$
\phi_{\lambda}^* \mathbf{T}|_{\mathcal{M}_0} = \sum_{k=0}^{\infty} \frac{\lambda^k}{k!} \delta_{\phi}^{(k)} \mathbf{T} = \sum_{k=0}^{\infty} \frac{\lambda^k}{k!} \mathcal{L}_{\mathbf{X}}^k,
$$
 (C-3)

where

$$
\delta_{\phi}^{(k)} \mathbf{T} = \left. \frac{d^k}{d\lambda^k} \left( \phi_{\lambda}^* \mathbf{T} \right) \right|_{\lambda = 0, \mathcal{M}_0} . \tag{C-4}
$$

Therefore the perturbation is given by

$$
\Delta \boldsymbol{T}_{\lambda} = \sum_{k=1}^{\infty} \frac{\lambda^k}{k!} \delta_{\phi}^{(k)} \boldsymbol{T}
$$
 (C-5)

Due to the covariance of General Relativity, it is possible to choose another diffeomorphism  $\psi$ between  $\mathcal{M}_0$  and  $\mathcal{M}_p$ , the change between this diffeomorfism is called gauge transformation. Let  $\psi_{\lambda}$  another gauge choice which is the integral curve of the vector Y, where  $X \neq Y$ , then it is possible to have

$$
\psi_{\lambda}^* \mathbf{T}|_{\mathcal{M}_0} = \sum_{k=0}^{\infty} \frac{\lambda^k}{k!} \delta_{\psi}^{(k)} \mathbf{T} = \sum_{k=0}^{\infty} \frac{\lambda^k}{k!} \mathcal{L}_{\mathbf{Y}}^k,
$$
\n(C-6)

where

$$
\delta_{\psi}^{(k)} \mathbf{T} = \left. \frac{d^k}{d\lambda^k} \left( \psi_{\lambda}^* \mathbf{T} \right) \right|_{\lambda = 0, \mathcal{M}_0} . \tag{C-7}
$$

If  $\phi_{\lambda}^* T = \psi_{\lambda}^* T$  for any  $\phi$  and  $\psi$ , then T is gauge invariant. This allows to mention the Stewart-Walker lemma [\[105\]](#page-100-1): For every vector field  $X$  and  $k \geq 1$ 

$$
\mathcal{L}_X \delta^k T = 0, \tag{C-8}
$$

if and only if  $\bm{T}$  is gauge invariant at order k. It is not always possible to have invariant gauge quantities, in this case we must have a transformation between the gauge choices, this is called a gauge transformation, which is given by

$$
\Phi_{\lambda} = \phi_{-\lambda} \circ \psi_{\lambda}.\tag{C-9}
$$

This makes a difference between  $\delta_{\phi}^{(k)}T$  and  $\delta_{\psi}^{(k)}T$ , for the case of first order perturbations the difference is given by

$$
\delta_{\psi}^{(1)} \mathbf{T} - \delta_{\phi}^{(1)} \mathbf{T} = \mathcal{L}_{\xi} \mathbf{T}_0, \tag{C-10}
$$

where

$$
\boldsymbol{\xi} = \boldsymbol{Y} - \boldsymbol{X}.\tag{C-11}
$$

# D. General Relativistic Dynamo Equation

In this appendix we will calculate the full dynamo equation in  $1 + 3$  formalism given at [\[83\]](#page-98-2) as equation (11), in [\[83\]](#page-98-2) the steps of the calculations and geometrical properties used are dismissed, but here we will show the properties and most of the steps for the calculations. Here we will use the Maxwell equations obtained in chapter [2,](#page-22-0) but we want that the appendix be complete as possible, then we will write Maxwell equations assuming quasi-neutrality  $(\rho_{\rm charge} \approx 0)$  and the Ohm's law using the same notation as in [\[83\]](#page-98-2),

$$
\dot{B}^{\langle a \rangle} = \left(\sigma^{ab} + \omega^{ab} - \frac{2}{3}\Theta h^{ab}\right)B_b - \text{curl}E^a - \epsilon^{abc}E_b\dot{u}_c,\tag{D-1}
$$

$$
\dot{E}^{\langle a \rangle} = \left(\sigma^{ab} + \omega^{ab} - \frac{2}{3}\Theta h^{ab}\right)E_b + \text{curl}B^a + \epsilon^{abc}B_b\dot{u}_c - 4\pi J^{\langle a \rangle},\tag{D-2}
$$

$$
D_a E^a = -2\omega^a B_a, \qquad D_a B^a = 2\omega E_a,
$$
\n(D-3)

$$
J^{\langle a \rangle} = \frac{1}{4\pi\lambda} \left( E^a + \epsilon^{abc} v_b B_c \right) \tag{D-4}
$$

where the  $1+3$  electric and magnetic fields in this appendix are written as E and B respectively,  $X^{(a)} = h^{ab} X_b$ , curl $X^a = \epsilon^{abc} D_b X_c$  and  $\dot{X}^a = u^b \nabla_b X^a$ , here D is the projection of the covariant derivative  $\nabla$  under the projector **h**. The main idea is to calculate curl  $(\text{curl}B)^a$ from two different ways, from a physical and from a geometrical point of view. In the case of the physical point of view is using Maxwell equations, form the geometrical point of view is using geometrical properties that can be obtained from the  $1+3$  formalism. Therefore we will divide this appendix in two sections: Geometry and Physics. In Geometry we will obtain curl  $(\text{curl}B)^a$  from the geometrical properties given by  $1+3$  formalism and also curl $\dot{E}^{\langle a \rangle}$ which is given by equations (9) and (10) in [\[83\]](#page-98-2). In Physics we will obtain curl  $(\text{curl}B)^a$  from Maxwell equations and then the full dynamo equation is obtained.

### D.1. Geometry

As mention before, we will obtain curl  $(\text{curl}B)^a$  from the geometrical point of view. From the definition of curl and using the fact that

$$
\epsilon^{abc}\epsilon_{dec} = \delta^a_d \delta^b_e - \delta^b_d \delta^a_e,\tag{D-5}
$$

then

$$
\operatorname{curl}\left(\operatorname{curl}B\right)^{a} = \epsilon^{abc}\epsilon_{cde}D_bD^dB^e = -D^2B^a + D_bD^aB^b. \tag{D-6}
$$

Using the commutation of the  $D$  operator [\[111,](#page-100-2) [114\]](#page-100-3)

$$
2D_{[c}D_{d]}B_a = -2\epsilon_{cdb}\omega^d \dot{B}_{\langle a \rangle} + \mathcal{R}_{dabc}B^d, \tag{D-7}
$$

then

$$
\operatorname{curl}\left(\operatorname{curl}B\right)^{a} = -D^{2}B^{a} + D^{a}\left(D_{b}B^{b}\right) + 2\epsilon_{cdb}\omega^{d}\dot{B}_{\langle a \rangle} + \mathcal{R}^{ab}B_{b}.
$$
\n(D-8)

Now we need to find the expression for  $\mathcal{R}_{ab}$ , for this we will use the contracted Gauss equation obtained from  $(B-11)$ , then we can decompose  $\mathcal{R}_{ab}$  as follows [\[111,](#page-100-2) [114\]](#page-100-3)

$$
\mathcal{R}_{ab} = h_a^c h_b^d R_{cd} + R_{acbd} u^c u^d + (D_c u_a) (D_b u^c) - \Theta D_b u_a, \tag{D-9}
$$

using the Einstein Field equations decomposition in  $1+3$  formalism, from  $(A-58)$ , using the projector **h** is possible to obtain  $h_a^c h_b^d R_{cd}$ , which is given in [\(2-25\)](#page-26-0), then using  $R_{acbd}u^c u^d$ , given in [\(2-32\)](#page-26-1), together with the propagation equations and using the fact that

$$
\nabla_b \dot{u}_a - (\nabla_b u_a) = u_a \left( \frac{1}{3} \Theta \dot{u}_b - \dot{\sigma}_{bc} u^c + \epsilon_{bcd} \omega^c \dot{u}^d \right) + D_b \dot{u}_a - \dot{\sigma}_{ab} - \dot{\omega}_{ab} - \frac{1}{3} \left( \dot{\Theta} h_{ab} + \Theta \dot{h}_{ab} \right) + \dot{u}_a \dot{u}_b, \tag{D-10}
$$

after some calculations [\[112,](#page-100-4) [39,](#page-95-1) [113\]](#page-100-5)

$$
\mathcal{R}_{ab} = \frac{2}{3} \left( \rho + \Lambda - \frac{1}{3} \Theta^2 - \sigma^2 + \omega^2 \right) h_{ab} + \pi_{ab} - \dot{\sigma}_{\langle ab \rangle} + D_{\langle a} u_{b \rangle} - \frac{1}{3} \Theta \left( \sigma_{ab} - \omega_{ab} \right) - \dot{u}_{\langle a} \dot{u}_{b \rangle} - 2 \left( \sigma_{\langle a}^c \sigma_{b \rangle c} + \omega_{\langle a} \omega_{b \rangle} \right) - 2 \sigma_{c[a} \omega_{b]}^c. \tag{D-11}
$$

Let us now obtain curl $\dot{E}^{\langle a \rangle}$ , for this we will use the following property [\[76\]](#page-97-1)

$$
(D_a X_b)^{\cdot} = D_a \dot{X}_b - \frac{1}{3} \Theta D_a X_b - \sigma_a^c D_c X_b + H_a^d \epsilon_{dbc} X^c,
$$
 (D-12)

where  $H_{ab} = \text{curl}\sigma_{ab} + D_{\langle a}\omega_{b\rangle} + 2\dot{u}_{\langle a}\omega_{b\rangle}$ , then

$$
\operatorname{curl} \dot{E}^{\langle a \rangle} = \epsilon^{abc} \left[ \left( D_b E_{\langle c \rangle} \right)^{\cdot} + \frac{1}{3} \Theta D_b E_c + \sigma_b^d D_d E_c - \left( \operatorname{curl} \sigma^{bd} + D^{\langle b} \omega^{d \rangle} + 2 \dot{u}^{\langle b} \omega^{d \rangle} \right) \epsilon_{dce} E^e \right], \tag{D-13}
$$

To compute this expression we used the following formulas together with the Maxwell equa-

tions

$$
\epsilon^{abc} (D_b E_{\langle c \rangle}) = (\epsilon^{abc} D_b E_{\langle c \rangle}) - \dot{\epsilon}^{abc} D_b E_{\langle c \rangle},
$$
\n
$$
(\epsilon^{abc} D_b E_{\langle c \rangle}) = -\ddot{B}^{\langle a \rangle} + \left[ \left( \sigma^{ab} + \omega^{ab} - \frac{2}{3} \Theta h^{ab} \right) B_b \right] - \dot{\epsilon}^{abc} E_b \dot{u}_c - \epsilon^{abc} \dot{E}_b \dot{u}_c - \epsilon^{abc} E_b \ddot{u}_c,
$$
\n(D-15)

$$
\dot{h}_{ab} = 2u_{(a}\dot{u}_{b)},\tag{D-16}
$$

$$
\dot{\epsilon}_{abc} = 3u_{[a}\epsilon_{bc]d}\dot{u}^d,\tag{D-17}
$$

$$
\text{curl}\sigma_{ab} = \epsilon_{cd(a} D^c \sigma_{b)}^d,\tag{D-18}
$$

$$
D^{b}\sigma_{ab} = \frac{2}{3}D_{a}\Theta + \text{curl}\omega_{a} + 2\epsilon_{abc}\dot{u}^{b}\omega^{c} - q_{a}, \qquad (D-19)
$$

then

$$
\operatorname{curl} \dot{E}^{\langle a \rangle} = -\ddot{B}^{\langle a \rangle} + \Xi^a \tag{D-20}
$$

where

$$
\Xi^{a} = \left(\dot{\sigma}^{ab} + \dot{\omega}^{ab} - \frac{2}{3}\dot{\Theta}h^{ab}\right)B_{b} + \left(\sigma^{ab} + \omega^{ab} - \frac{2}{3}\Theta h^{ab}\right)\dot{B}_{b} + \frac{1}{3}\Theta\left(\sigma^{ab} + \omega^{ab} - \frac{2}{3}\Theta h^{ab}\right)B_{b}
$$

$$
-\epsilon^{abc}\dot{u}_{c}\left[\left(\sigma_{bd} + \omega_{bd} - \frac{1}{3}\Theta h_{bd}\right)E^{d} + \epsilon_{bde}D^{d}B^{e} + \epsilon_{bde}\dot{u}^{e}B^{d} - 4\pi J_{\langle b \rangle}\right] + E_{b}\left[\left(\text{curl}\sigma\right)^{ab} + D^{\langle a}\omega^{b \rangle} + 2\dot{u}^{\langle a}\omega^{b \rangle}\right]
$$

$$
- E^{a}\epsilon_{deb}D^{d}\sigma^{eb} - \epsilon^{abc}q_{b}E_{c} + \epsilon^{abc}\left[D^{d}\left(E_{c}\sigma_{bd}\right) - \frac{2}{3}E_{c}D_{b}\Theta\right] - 2E_{b}\left(D^{[a}\omega^{b]} + \dot{u}^{[a}\omega^{b]}\right). \quad (D-21)
$$

### D.2. Physics

Here we will calculate curl  $(\text{curl}B)^a$  from Maxwell equations, let us start from the Ampère equation

$$
\text{curl}B^a = \dot{E}^{\langle a \rangle} - \left(\sigma^{ab} + \omega^{ab} - \frac{2}{3}\Theta h^{ab}\right)E_b - \epsilon^{abc}B_b\dot{u}_c + 4\pi J^{\langle a \rangle},\tag{D-22}
$$

taking the curl and using the Ohm's law

$$
\text{curl}\left(\text{curl}B\right)^{a} = \text{curl}\dot{E}^{\langle a\rangle} - \epsilon^{abc}D_{b}\left[\epsilon_{cde}\dot{u}^{e}B^{d}\right] + \lambda^{-1}\epsilon^{abc}\epsilon_{cde}D_{b}\left(v^{d}B^{e}\right) - \epsilon^{abc}D_{b}\left[\sigma_{cd}\left(4\pi J^{\langle d\rangle} - \epsilon^{def}v_{e}B_{f}\right)\right]
$$
\n
$$
-\epsilon^{abc}D_{b}\left[\omega_{cd}\left(4\pi J^{\langle d\rangle} - \epsilon^{def}v_{e}B_{f}\right)\right] + \lambda^{-1}\epsilon^{abc}D_{b}E_{c} + \frac{2}{3}\epsilon^{abc}D_{b}\left[4\pi\lambda\Theta h_{cd}J^{\langle d\rangle} - \Theta h_{cd}\epsilon^{def}v_{e}B_{f}\right],\tag{D-23}
$$

in the second line of above equation, distributing the derivative, using Faraday's equation and using Ohm's law we obtain

$$
\text{curl}\left(\text{curl}B\right)^{a} = \text{curl}\dot{E}^{\langle a\rangle} - \epsilon^{abc}D_{b}\left[\epsilon_{cde}\dot{u}^{e}B^{d}\right] + \lambda^{-1}\epsilon^{abc}\epsilon_{cde}D_{b}\left(v^{d}B^{e}\right) - \epsilon^{abc}D_{b}\left[\sigma_{cd}\left(4\pi J^{\langle d\rangle} - \epsilon^{def}v_{e}B_{f}\right)\right] \\
- \epsilon^{abc}D_{b}\left[\omega_{cd}\left(4\pi J^{\langle d\rangle} - \epsilon^{def}v_{e}B_{f}\right)\right] + \frac{8\pi}{3}\lambda J_{\langle c\rangle}\epsilon^{abc}D_{b}\Theta - \frac{2}{3}\epsilon^{abc}\epsilon^{def}v_{e}B_{f}h_{cd}D_{b}\Theta \\
+ \left(\frac{2}{3}\Theta + \lambda^{-1}\right)\left[\dot{B}^{\langle a\rangle} - \left(\sigma^{ab} + \omega^{ab} - \frac{2}{3}\Theta h^{ab}\right)B_{b} + \epsilon^{abc}\dot{u}_{c}\left(4\pi\lambda J_{\langle b\rangle} - \epsilon_{bde}v^{d}B^{e}\right)\right].
$$
 (D-24)

Now that we have curl  $(\text{curl}B)^a$  obtained in a geometrical and in a physical way, let us equate both expressions

$$
-D^{2}B^{a} + D^{a}(D_{b}B^{b}) + \mathcal{R}^{ab}B_{b} =
$$
  
\ncurl $\dot{E}^{\langle a \rangle} - \epsilon^{abc}D_{b} [\epsilon_{cde} \dot{u}^{e} B^{d}] + \lambda^{-1} \epsilon^{abc} \epsilon_{cde} D_{b} (v^{d} B^{e}) - \epsilon^{abc} D_{b} [\sigma_{cd} (4\pi J^{\langle d \rangle} - \epsilon^{def} v_{e} B_{f})]$   
\n
$$
- \epsilon^{abc} D_{b} [\omega_{cd} (4\pi J^{\langle d \rangle} - \epsilon^{def} v_{e} B_{f})] + \frac{8\pi}{3} \lambda J_{\langle c \rangle} \epsilon^{abc} D_{b} \Theta - \frac{2}{3} \epsilon^{abc} \epsilon^{def} v_{e} B_{f} h_{cd} D_{b} \Theta
$$
  
\n
$$
+ (\frac{2}{3} \Theta + \lambda^{-1}) [\dot{B}^{\langle a \rangle} - (\sigma^{ab} + \omega^{ab} - \frac{2}{3} \Theta h^{ab}) B_{b} + \epsilon^{abc} \dot{u}_{c} (4\pi \lambda J_{\langle b \rangle} - \epsilon_{bde} v^{d} B^{e})], \quad (D-25)
$$

multiplying by  $\lambda$  and rearranging the terms in the equation we finally obtain

$$
\dot{B}^{\langle a \rangle} + \lambda D^2 B^a + \epsilon^{abc} \epsilon_{cde} D_b \left( v^d B^e \right) =
$$
\n
$$
- \frac{2}{3} \lambda \Theta \dot{B}^{\langle a \rangle} + 2 \lambda D^a \left( \omega^b E_b \right) + \lambda \mathcal{R}^{ab} B_b + \lambda \epsilon^{abc} D_b \left[ \sigma_{cd} \left( 4 \pi J^{\langle d \rangle} - \epsilon^{def} v_e B_f \right) \right] + \lambda \epsilon^{abc} D_b \left[ \epsilon_{cde} \dot{u}^e B^d \right]
$$
\n
$$
+ \left( \frac{2}{3} \lambda \Theta + 1 \right) \left[ \dot{B}^{\langle a \rangle} - \left( \sigma^{ab} + \omega^{ab} - \frac{2}{3} \Theta h^{ab} \right) B_b + \epsilon^{abc} \dot{u}_c \left( 4 \pi \lambda J_{\langle b \rangle} - \epsilon_{bde} v^d B^e \right) \right]
$$
\n
$$
+ \lambda \epsilon^{abc} D_b \left[ \omega_{cd} \left( 4 \pi J^{\langle d \rangle} - \epsilon^{def} v_e B_f \right) \right] + \frac{8 \pi}{3} \lambda^2 J_{\langle c \rangle} \epsilon^{abc} D_b \Theta + \frac{2}{3} \lambda \epsilon^{abc} \epsilon^{def} v_e B_f h_{cd} D_b \Theta + \lambda \ddot{B}^{\langle a \rangle} - \Xi^a. \tag{D-26}
$$

## E. Geometric quantities

In this appendix it is shown some perturbed quantities at first order, in order to do this we used Sagemanifolds [\[48,](#page-95-2) [49\]](#page-95-3) and xPand [\[95\]](#page-99-3). Let us remember that  $\mathcal{H} = a'/a$  where the prime denotes the derivative respect to the conformal time.

### E.1. Geometric quantities perturbed at first order

Christoffel symbols for the four dimensional spacetime can be written in the following way

$$
\Gamma^{\alpha}_{\beta\gamma} = \delta^{(0)} \Gamma^{\alpha}_{\beta\gamma} + \delta^{(1)} \Gamma^{\alpha}_{\beta\gamma}, \tag{E-1}
$$

where  $\delta^{(0)}\Gamma^{\alpha}_{\beta\gamma}$  is the background contribution and  $\delta^{(1)}\Gamma^{\alpha}_{\beta\gamma}$  is the contribution at first order. Therefore

$$
\delta^{(0)}\Gamma^0_{00} = \mathcal{H},\tag{E-2}
$$

$$
\delta^{(0)}\Gamma^i_{0j} = \mathcal{H}\delta^i_j,\tag{E-3}
$$

$$
\delta^{(0)}\Gamma_{ij}^0 = \mathcal{H}\delta_{ij},\tag{E-4}
$$

$$
\delta^{(0)}\Gamma^i_{00} = \delta^{(0)}\Gamma^0_{0i} = \delta^{(0)}\Gamma^i_{kj} = 0,
$$
\n(E-5)

and

$$
\delta^{(1)}\Gamma_{00}^{0} = (\psi)' ,\tag{E-6}
$$

$$
\delta^{(1)}\Gamma^i_{0j} = -(\phi)'\delta^i_j + \frac{1}{2}(\chi^i_j)', \tag{E-7}
$$

$$
\delta^{(1)}\Gamma_{ij}^{0} = -\partial_{i}\omega_{j} - 2\mathcal{H}\phi\delta_{ij} - (\phi)^{\prime}\delta_{ij} - \mathcal{H}\chi_{ij} + \frac{1}{2}(\chi_{ij})^{\prime},
$$
\n(E-8)

$$
\delta^{(1)}\Gamma^i_{00} = \partial^i \psi + \mathcal{H}\omega^i + \left(\omega^i\right)',\tag{E-9}
$$

$$
\delta^{(1)}\Gamma^0_{0i} = \partial_i \psi + \mathcal{H}\omega_i, \tag{E-10}
$$

$$
\delta^{(1)}\Gamma^i_{kj} = -\partial_j \phi \delta^i_k - \partial_k \phi \delta^i_j + \partial^i \phi \delta_{jk} - \mathcal{H}\omega^i \delta_{jk} + \frac{1}{2}\partial_j \chi^i_k + \frac{1}{2}\partial_k \chi^i_j - \frac{1}{2}\partial^i \chi_{jk}.
$$
 (E-11)

The Ricci tensor in the background is given by

$$
R_{00}^{(0)} = -3\frac{a''}{a} + 3\mathcal{H},\tag{E-12}
$$

$$
R_{0i}^{(0)} = 0,\t\t (E-13)
$$

$$
R_{ij}^{(0)} = \left(\frac{a''}{a} + \mathcal{H}\right)\delta_{ij}.\tag{E-14}
$$

At first order

$$
R_{00}^{(1)} = \mathcal{H} \partial_i \omega^i + \partial_i \left( \omega^i \right)' + \partial_i \partial^i \psi + 3 \left( \phi \right)'' + 3\mathcal{H} \left( \phi \right)' + 3\mathcal{H} \left( \psi \right)', \tag{E-15}
$$

$$
R_{0i}^{(1)} = \frac{a''}{a}\omega_i + \mathcal{H}^2\omega_i + 2\partial_i(\phi)' + 2\mathcal{H}\partial_i\psi + \frac{1}{2}\partial_k(\chi_i^k)', \tag{E-16}
$$

$$
R_{ij}^{(1)} = \left[ -\mathcal{H}\psi' - 5\mathcal{H}\phi' - 2\frac{a''}{a}\psi - 2\mathcal{H}^2\psi - 2\frac{a''}{a}\phi - 2\mathcal{H}^2\phi - \phi'' + \partial^k\partial_k\phi - \mathcal{H}\partial_l\omega^l \right] \delta_{ij}
$$

$$
- \partial_i (\omega_j)' - 2\mathcal{H} \partial_i \omega_j + \mathcal{H} \chi'_{ij} + \frac{a''}{a} \chi_{ij} + \mathcal{H}^2 \chi_{ij} + \frac{1}{2} \chi''_{ij} + \partial_i \partial_j (\phi - \psi) \tag{E-17}
$$

$$
+\frac{1}{2}\partial_l\left(\partial_i\chi_j^l+\partial_j\chi_i^l\right)-\frac{1}{2}\partial_l\partial^l\chi_{ij}.
$$
\n(E-18)

The curvature scalar in the background is given by

$$
R^{(0)} = \frac{6a''}{a^3}.
$$
 (E-19)

At first order

$$
R^{(1)} = \frac{1}{a^2} \left[ -6\mathcal{H}\partial_i \omega^i - 2\partial_i \left(\omega^i\right)' - 2\partial_i \partial^i \psi - 6\phi'' - 6\mathcal{H}\psi' - 18\mathcal{H}\phi' - 12\frac{a''}{a}\psi + 4\partial_i \partial^i \phi + \partial_i \partial^i \chi_i^l \right].
$$
\n(E-20)

The Einstein tensor in the background is given by

$$
(G_0^0)^{(0)} = -\frac{3}{a^2},\tag{E-21}
$$

$$
(G_i^0)^{(0)} = (G_0^i)^{(0)} = 0,
$$
 (E-22)

$$
\left(G_i^j\right)^{(0)} = -\frac{1}{a^2} \left(2\frac{a''}{a} - \mathcal{H}^2\right) \delta_i^j. \tag{E-23}
$$

At first order

$$
\left(G_0^0\right)^{(1)} = \frac{1}{a^2} \left(6\mathcal{H}^2\phi + 6\mathcal{H}\phi' + 2\mathcal{H}\partial_i\omega^i - 2\partial_i\partial^i\phi - \frac{1}{2}\partial_k\partial^i\chi_i^k\right),\tag{E-24}
$$

$$
\left(G_i^0\right)^{(1)} = \frac{1}{a^2} \left[ -2\partial_i \left(2\mathcal{H}\psi + \phi'\right) - \frac{1}{2}\partial_k \chi_i^k + \frac{1}{2}\partial_k \partial^k \omega_i \right]
$$
\n(E-25)

$$
(G_j^i)^{(1)} = \frac{1}{a^2} \left\{ \left[ 2\mathcal{H}\psi' + 4\frac{a''}{a}\psi - 2\mathcal{H}^2\psi + \partial_i\partial^l\psi + 4\mathcal{H}\phi' + 2\phi'' - \partial_i\partial^l\phi + 2\mathcal{H}\partial_l\omega^l + \partial_l(\omega^l)' + \frac{1}{2}\partial_k\partial^l\chi_l^k \right] \delta_j^i
$$
  
 
$$
+ \partial^i\partial_j(\phi - \psi) - \partial^i(2\mathcal{H}\omega_j + \omega_j') + \left( \mathcal{H}(\chi_j^i)' + \frac{1}{2}(\chi_j^i)'' \right) + \frac{1}{2}\partial_l\partial^i\chi_j^l + \frac{1}{2}\partial_l\partial_j\chi^{il} - \frac{1}{2}\partial_l\partial^l\chi_j^i \right\}
$$
(E-26)

## F. Codes

The following Sagemath code calculates the Friedman equations, this also calculates the lapse function, the shift vector, the extrinsic curvature, the induced metric and the normal vector for the FLRW solution with conformal time

```
% display latex
Parallelism (). set (nproc=8)
M = Manifold (4, 'M', structure="Lorentzian")
N = Manifold (3, 'N', ambient=M, structure="Riemannian")
print (M)
print (N)
C. \leq cha , x, y, z>=M. chart (r' e t a: (-00, 00): \text{etc. } x: (-00, 00) y: (-00, 00) z: (-00, 00)')r = sqrt(x^2+y^2+z^2)var('k', domain='real'); k=0a = M.\,scalar\_field (function('a') (eta), name='a')rho = M.scalar_field (function ('rho') (eta), name='rho')
p = M.\,scalar\_field (function('p') (eta), name='p')g = M.\text{metric}()g [0, 0] = -a * ag [1,1] = a*a/((1 + (k*r^2)/4)^2)g [2,2] = a*a/((1 + (k*r^2)/4)^2)g [3,3] = a*a/((1 + (k*r^2)/4)^2)g . display ()
nabla = g. connection ()
g . christoffel_symbols_display ()
Ricci = nabla.ricci()Ricci . display_comp ()
Ricci_scalar = g.ricci_scalar()Ricci_scalar . display ()
u = M. vector_field('u')u[0] = 1/a u.display()
g(u, u). expr()
```

```
u_form = u.down(g)T = (rho + p) * (u_{form} * u_{form}) + p * gT.set_name('T')print (T)
T . display ()
Ttrace = g.inverse()['`ab']*T['_ab']Ttrace . display ()
E1 = Ricci - Ricci_scalar/2*g - (8*pi)*Tprint ("First Friedmann equation:\n")
E1 [0, 0]. expr(). expand() == 0
E2 = Ricci - (8*pi)*(T - Ttrace/2*g)print ("Second Friedmann equation:\n")
E2[0, 0]. expr(). expand() == 0tau = var(r' tau')CN. \langle x0, y0, z0 \rangle = N. \text{chart}(r'x0: (-oo, oo) y0: (-oo, oo) z0: (-oo, oo)')phi = N.diff_map(M, {(CN, C):[tau, xo, yo, z0]})phi . display ()
phi\_inv = M.diff\_map(N, {(C, CN): [x, y, z]})phi_inv . display ()
phi\_inv\_tau = M.scalar_field ({C:eta})
phi_inv_tau . display ()
N . set_embedding ( phi , inverse = phi_inv , var = tau , t_inverse ={ tau : phi_inv_tau })
T = N. adapted_chart ()
T
N . induced_metric (). display ()
N . induced_metric (). inverse ()[:]
N . normal (). display ()
g(N.normal(), N.normal(). display()
N . lapse (). display ()
N . shift (). display ()
```

```
N . second_fundamental_form (). display ()
K = N. induced_metric(). inverse()['^ab']*N. second_fundamental_form()['_ab']
K . display ()
```

```
N . induced_metric (). connection (). ricci (). display_comp ()
```
The following is a Mathematica code which calculates the Einstein field equations pertubed at first order on the Newtonian Gauge, this are the equations (7) on [\[77\]](#page-97-2)

```
<< xAct ' xPand ';
DefManifold [M, 4, \{\[Alpha] \, \ \}[Beta], \[\[Beta] \, \ \ \ \ \ [Gamma] \, \ \ \ \ [Mu] \, \ \ \ \ \ [Lambda],
                                                                           \setminus[Sigma]}];
DefMetric [-1, g [-\[A1pha], -\[Beta]], CD, {";", "\[Del]"}];DefMetricPerturbation [g, dg];
SetSlicing [g, n, h, cd, {" |", "D"}, "FLFlat"];
MyToxPand [expr_, gauge_, order_] := ToxPand [expr, dg, u, du, h, gauge,
                                                                                order ]
$FirstOrderVectorPerturbations = False ;
$FirstOrderTensorPerturbations = False ;
MyToxPand [EinsteinCD [-\[Mu], -\[Nu]], "NewtonGauge", 1]
ExtractComponents [%, h, {"Time", "Time"}]
ExtractComponents [%%, h, {"Time", "Space"}]
ExtractComponents [MyToxPand [EinsteinCD [-\[Mu], -\[Nu]], "NewtonGauge", 1],
                    h, {"Space", "Space"}] // Simplify
\texttt{DefTensor} [Tmunu [-\[Mu], -\[Nu]], M] Tmunu [\[Mu]_, \[Nu]_] := (\[Rho][u][])
                                                                   u [\lceil[Mu]] u [\lceil[Nu]]
MyToxPand [Tmunu [-\[Mu], -\[Nu]], "NewtonGauge", 1]
ExtractComponents [MyToxPand [Tmunu [-\{\mu_u\}, -\{\mu_u\}], "NewtonGauge", 1],
                     h , {" Time " , " Time "}]
ExtractComponents [MyToxPand [Tmunu [-\{\mu_u\}, -\{\mu_u\}], "NewtonGauge", 1],
                     h, {"Time", "Space"}]
ExtractComponents [MyToxPand [Tmunu [-\{\mathrm{Mu}], -\{\mathrm{Nu}\}, \ "NewtonGauge", 1],
                     h , {" Space " , " Space "}]
MyGR [\n\Lambda_n]_1, \Lambda_n = EinsteinCD [\n\Lambda_n], \Lambda_n = 8*Pi*Tmunu [\n\Lambda_n],
                                                                            \setminus[Nu]];
ExtractComponents [MyToxPand [MyGR [-\[Mu], -\[Nu]], "NewtonGauge", 1],
                     h, {\texttt{\{}}"Time", "Time"\} = 0 // Simplify
```

```
ExtractComponents [MyToxPand [MyGR [-\[Mu], -\[Nu]], "NewtonGauge", 1],
                   h, {\texttt{\{}}\text{"Time"}, "Space"}] == 0 // Simplify
ExtractComponents [STFPart [MyToxPand [EinsteinCD [-\[Mu], -\[Nu]],
                    "NewtonGauge", 1], h],
                   h, {"Space", "Space"}] // Simplify
MyToxPand [EinsteinCD [\[Mu], -\[Mu]], "NewtonGauge", 1]
MyToxPand [CD [-\[Mu]] @Tmunu [\[Mu], \[Nu]], "NewtonGauge", 1]
ExtractComponents [MyToxPand [CD [-\[Mu]] @Tmunu [\[Mu], \[Nu]], "NewtonGauge",
1], h, {\texttt{Time}} ] == 0 // FullSimplify
ExtractComponents [MyToxPand [CD [-\[Mu]] @Tmunu [\[Mu], \[Nu]], "NewtonGauge",
1], h, {\text{TSpec}}'] == 0 // FullSimplify
```
## **Bibliografía**

- [1] Code for anisotropies in the microwave background (CAMB). <https://camb.info/>. Accessed: 2022-07-28.
- [2] Cosmic linear anisotropy solving system (CLASS). [https://lesgourg.github.io/](https://lesgourg.github.io/class_public/class.html) [class\\_public/class.html](https://lesgourg.github.io/class_public/class.html). Accessed: 2022-07-28.
- [3] Cosmological general relativity and (perfect fluid particle) hydrodynamics code (CosmoGRaPH). <https://cwru-pat.github.io/cosmograph/>. Accessed: 2022-07- 28.
- [4] EOS Omni. [https://einsteintoolkit.org/thornguide/EinsteinEOS/EOS\\_Omni/](https://einsteintoolkit.org/thornguide/EinsteinEOS/EOS_Omni/documentation.html) [documentation.html](https://einsteintoolkit.org/thornguide/EinsteinEOS/EOS_Omni/documentation.html). Accessed: 2022-08-30.
- [5] HydroBase. [https://einsteintoolkit.org/thornguide/EinsteinBase/](https://einsteintoolkit.org/thornguide/EinsteinBase/HydroBase/documentation.html) [HydroBase/documentation.html](https://einsteintoolkit.org/thornguide/EinsteinBase/HydroBase/documentation.html). Accessed: 2022-08-30.
- [6] Mclachlan, a public bssn code. URL [http://www.cct.lsu.edu/~eschnett/](http://www.cct.lsu.edu/~eschnett/McLachlan/) [McLachlan/](http://www.cct.lsu.edu/~eschnett/McLachlan/).
- [7] Python-based code generation for numerical relativity (NRPy+). [https://nrpyplus.](https://nrpyplus.net/) [net/](https://nrpyplus.net/). Accessed: 2022-07-28.
- [8] Second order non-gaussianity (SONG). <https://github.com/coccoinomane/song/>. Accessed: 2022-07-28.
- [9] SimulationTools. <https://simulationtools.org/>. Accessed: 2022-07-28.
- [10] Spectral einstein code (SpEC). <https://www.black-holes.org/code/SpEC.html>. Accessed: 2022-07-28.
- [11] MoL. URL [https://einsteintoolkit.org/thornguide/CactusNumerical/MoL/](https://einsteintoolkit.org/thornguide/CactusNumerical/MoL/documentation.html) [documentation.html](https://einsteintoolkit.org/thornguide/CactusNumerical/MoL/documentation.html).
- [12] The Simulation Factory. <https://simfactory.org/>. Accessed: 2022-07-28.
- <span id="page-92-0"></span>[13] M. Alcubierre. Introduction to 3+1 Numerical Relativity. International Series of Monographs on Physics. OUP Oxford, 2008.
- [14] G. Allen, T. Goodale, G. Lanfermann, T. Radke, E. Seidel, W. Benger, H. C. Hege, A. Merzky, J. Masso, and J. Shalf. Solving einstein's equations on supercomputers. Computer, 32(12):52–58, 1999.
- [15] Maria Babiuc-Hamilton, Steven R. Brandt, Peter Diener, Matthew Elley, Zachariah Etienne, Giuseppe Ficarra, Roland Haas, Helvi Witek, Miguel Alcubierre, Daniela Alic, Gabrielle Allen, Marcus Ansorg, Luca Baiotti, Werner Benger, Eloisa Bentivegna, Sebastiano Bernuzzi, Tanja Bode, Bernd Bruegmann, Giovanni Corvino, Roberto De Pietri, Harry Dimmelmeier, Rion Dooley, Nils Dorband, Yaakoub El Khamra, Joshua Faber, Toni Font, Joachim Frieben, Bruno Giacomazzo, Tom Goodale, Carsten Gundlach, Ian Hawke, Scott Hawley, Ian Hinder, Sascha Husa, Sai Iyer, Thorsten Kellermann, Andrew Knapp, Michael Koppitz, Gerd Lanferman, Frank Löffler, Joan Masso, Lars Menger, Andre Merzky, Mark Miller, Philipp Moesta, Pedro Montero, Bruno Mundim, Andrea Nerozzi, Christian Ott, Ravi Paruchuri, Denis Pollney, David Radice, Thomas Radke, Christian Reisswig, Luciano Rezzolla, David Rideout, Matei Ripeanu, Erik Schnetter, Bernard Schutz, Ed Seidel, Eric Seidel, John Shalf, Ulrich Sperhake, Nikolaos Stergioulas, Wai-Mo Suen, Bela Szilagyi, Ryoji Takahashi, Michael Thomas, Jonathan Thornburg, Malcolm Tobias, Aaryn Tonita, Paul Walker, Mew-Bing Wan, Barry Wardell, Miguel Zilh ao, Burkhard Zink, and Yosef Zlochower. The Einstein Toolkit, October 2019. To find out more, visit <http://www.einsteintoolkit.org>.
- [16] John D. Barrow, Roy Maartens, and Christos G. Tsagas. Cosmology with inhomogeneous magnetic fields. *Physics Reports*, 449(6):131–171, 2007.
- [17] Thomas W. Baumgarte and Stuart L. Shapiro. Numerical integration of einstein's field equations. Phys. Rev. D, 59:024007, Dec 1998.
- <span id="page-93-0"></span>[18] Thomas W. Baumgarte and Stuart L. Shapiro. Numerical Relativity: Solving Einstein's Equations on the Computer. Cambridge University Press, 2010.
- [19] Rainer Beck. Magnetic fields in spiral galaxies. The Astronomy and Astrophysics Review, 2015.
- [20] Rainer Beck and Richard Wielebinski. Magnetic fields in galaxies. Planets, Stars and Stellar Systems, page 641–723, 2013.
- [21] Eloisa Bentivegna and Marco Bruni. Effects of nonlinear inhomogeneity on the cosmic expansion with numerical relativity. *Phys. Rev. Lett.*, 116:251302, Jun 2016.
- [22] Z. Berezhiani and A.D. Dolgov. Generation of large scale magnetic fields at recombination epoch. Astroparticle Physics, 21(1):59–69, 2004.
- [23] C. Bona, C. Palenzuela-Luque, and C. Bona-Casas. Elements of Numerical Relativity and Relativistic Hydrodynamics: From Einstein' s Equations to Astrophysical Simulations. Lecture Notes in Physics. Springer Berlin Heidelberg, 2009.
- [24] Gabriele Bozzola. kuibit: Analyzing einstein toolkit simulations with python. Journal of Open Source Software, 6(60):3099, 2021.
- <span id="page-94-1"></span>[25] Marco Bruni, Sabino Matarrese, Silvia Mollerach, and Sebastiano Sonego. Perturbations of spacetime: gauge transformations and gauge invariance at second order and beyond. Classical and Quantum Gravity, 14(9):2585–2606, sep 1997.
- [26] N. Bucciantini and L. Del Zanna. A fully covariant mean-field dynamo closure for numerical  $3 + 1$  resistive GRMHD. Monthly Notices of the Royal Astronomical Society, 428(1):71–85, 10 2012.
- [27] Li-Ming Cao and Liang-Bi Wu. Note on the strong hyperbolicity of mml:math  $xmlnsiml="http://www.w3.org/1998/math/MathML" display="inline-di>min'mml:mvwmml:mi/fmml:$  $stretchy=" false"$  (/mml:momml:mir/mml:mimml:mo stretchy="false")/mml:mo/mml:mrow/mml: gravity with dynamical shifts. *Physical Review D*,  $105(12)$ , jun 2022.
- [28] Vitor Cardoso, Leonardo Gualtieri, Carlos Herdeiro, and Ulrich Sperhake. Exploring new physics frontiers through numerical relativity. Living Reviews in Relativity,  $(1)$ , 2015.
- [29] Paul Charbonneau. Solar dynamo theory. Annual Review of Astronomy and Astrophy $sics, 52(1):251-290, 2014.$
- [30] Nicholas Choustikov. The einstein toolkit: A student's guide, 2020.
- [31] Katy Clough, Pau Figueras, Hal Finkel, Markus Kunesch, Eugene A Lim, and Saran Tunyasuvunakool. GRChombo : Numerical relativity with adaptive mesh refinement. Classical and Quantum Gravity, 32(24):245011, dec 2015.
- [32] L Del Zanna and N Bucciantini. Covariant and 3 + 1 equations for dynamo-chiral general relativistic magnetohydrodynamics. Monthly Notices of the Royal Astronomical Society, 479(1):657–666, 06 2018.
- [33] E. Dormy and A.M. (Eds.) Soward. Mathematical Aspects of Natural Dynamos. Chapman and Hall/CRC, 2007.
- <span id="page-94-0"></span>[34] N. Doughty. Lagrangian Interaction: An Introduction To Relativistic Symmetry In Electrodynamics And Gravitation. CRC Press, 2018.
- [35] Ruth Durrer. Cosmic magnetic fields and the cmb. New Astronomy Reviews, 51(3):275– 280, 2007. Francesco Melchiorri: Scientist, Pioneer, Mentor.
- [36] Ruth Durrer. *The Cosmic Microwave Background.* Cambridge University Press, 2008.
- [37] Ruth Durrer and Andrii Neronov. Cosmological magnetic fields: Their generation, evolution and observation. The Astronomy and Astrophysics Review, 21, 03 2013.
- [38] Ruth Durrer and Norbert Straumann. Some applications of the 3+1 formalism of general relativity. Helv. Phys. Acta, 61:1027, 01 1988.
- <span id="page-95-1"></span>[39] Jürgen Ehlers. Contributions to the relativistic mechanics of continuous media. *General* Relativity and Gravitation, 25:1225–1266, 1993.
- [40] George F. R. Ellis. Republication of: Relativistic cosmology. General Relativity and Gravitation, 41(3):581–660, March 2009.
- [41] George F. R. Ellis, Roy Maartens, and Malcolm A. H. MacCallum. Relativistic Cosmology. Cambridge University Press, 2012.
- [42] Elisa Fenu, Cyril Pitrou, and Roy Maartens. The seed magnetic field generated during recombination. Monthly Notices of the Royal Astronomical Society, 414(3):2354–2366, 06 2011.
- [43] Milinda Fernando, David Neilsen, Hyun Lim, Eric Hirschmann, and Hari Sundar. Massively parallel simulations of binary black hole intermediate-mass-ratio inspirals. SIAM Journal on Scientific Computing, 41(2):C97–C138, Jan 2019.
- [44] David Garfinkle and Lawrence Mead. Cosmological initial data for numerical relativity. Phys. Rev. D, 102:044022, Aug 2020.
- [45] John T Giblin, James B Mertens, and Glenn D Starkman. A cosmologically motivated reference formulation of numerical relativity. Classical and Quantum Gravity, 34(21):214001, sep 2017.
- [46] Tom Goodale, Gabrielle Allen, Gerd Lanfermann, Joan Masso, Thomas Radke, Harry Seidel, and John Shalf. The cactus framework and toolkit: Design and applications. volume 2565, 06 2002.
- <span id="page-95-0"></span>[47] E. Gourgoulhon.  $3+1$  Formalism in General Relativity: Bases of Numerical Relativity. Lecture Notes in Physics. Springer Berlin Heidelberg, 2012.
- <span id="page-95-2"></span>[48] Eric Gourgoulhon, Michal Bejger, and Marco Mancini. Tensor calculus with opensource software: the SageManifolds project. *Journal of Physics: Conference Series*, 600:012002, apr 2015.
- <span id="page-95-3"></span>[49] Eric Gourgoulhon and Marco Mancini. Symbolic tensor calculus on manifolds: a sage- ´ math implementation. Les cours du CIRM,  $6(1)$ , 2018. talk:1.
- [50] Michele Grasso and Eleonora Villa. BiGONLight: light propagation with bilocal operators in numerical relativity. Classical and Quantum Gravity, 39(1):015011, dec 2021.
- [51] E. R. Harrison. Origin of magnetic fields in the early universe. Phys. Rev. Lett., 30:188–190, Jan 1973.
- <span id="page-96-0"></span>[52] S.W. Hawking and Ellis G.F.R. The large scale structure of space-time. Cambridge University Press, Cambridge, 1973.
- [53] Friedrich Herrmann and Tobias Vorbach. The geodynamo for non-geophysicists. Eur. J. Phys., 41, June 2020.
- [54] DAVID HILDITCH. An introduction to well-posedness and free-evolution. International Journal of Modern Physics A, 28(22n23):1340015, 2013.
- <span id="page-96-2"></span>[55] Héctor J. Hortua, Leonardo Castañeda, and J. M. Tejeiro. Evolution of magnetic fields through cosmological perturbation theory. Phys. Rev. D, 87:103531, May 2013.
- <span id="page-96-1"></span>[56] Héctor Javier Hortua. Generación de campos magnéticos primordiales / generation of primordial magnetic fields. Maestría en Ciencias Astronomía, Abril 2011.
- [57] Héctor Javier Hortúa and Leonardo Castañeda. Contrasting formulations of cosmological perturbations in a magnetic FLRW cosmology. Classical and Quantum Gravity, 32(23):235026, nov 2015.
- [58] Héctor J. Hortúa and Leonardo Castañeda. Effects of primordial magnetic fields on cmb. Proceedings of the International Astronomical Union, 10(S306):159–161, 2014.
- [59] Héctor Javier Hortúa and Leonardo Castañeda. Primordial magnetic fields and the cmb. In Brian Albert Robson, editor, Redefining Standard Model Cosmology, chapter 4. IntechOpen, Rijeka, 2018.
- [60] Bin Hu, Marco Raveri, Noemi Frusciante, and Alessandra Silvestri. Effective field theory of cosmic acceleration: An implementation in camb. Phys. Rev. D, 89:103530, May 2014.
- [61] Zhiqi Huang. Observational effects of a running planck mass. Physical Review D, 93(4), feb 2016.
- [62] Anna Ijjas. Numerical relativity as a new tool for fundamental cosmology. Physics, 4(1):301–314, 2022.
- [63] Karsten Jedamzik and Levon Pogosian. Relieving the hubble tension with primordial magnetic fields. *Phys. Rev. Lett.*, 125:181302, Oct 2020.
- [64] Chris A. Jones. Course 2 dynamo theory. In Ph. Cardin and L.F. Cugliandolo, editors, Dynamos, volume 88 of Les Houches, pages 45–135. Elsevier, 2008.
- [65] Tina Kahniashvili, Alexander G. Tevzadze, Axel Brandenburg, and Andrii Neronov. Evolution of primordial magnetic fields from phase transitions. *Phys. Rev. D*, 87:083007, Apr 2013.
- [66] Lawrence E. Kidder, Mark A. Scheel, and Saul A. Teukolsky. Extending the lifetime of 3d black hole computations with a new hyperbolic system of evolution equations. Phys. Rev. D, 64:064017, Aug 2001.
- [67] Lawrence E. Kidder, Mark A. Scheel, Saul A. Teukolsky, Eric D. Carlson, and Gregory B. Cook. Black hole evolution by spectral methods. Phys. Rev. D, 62:084032, Sep 2000.
- [68] F. Krause and K.H. Rädler. *Mean-field Magnetohydrodynamics and Dynamo Theory*. Pergamon Press, 1980.
- <span id="page-97-0"></span>[69] L.D. Landau and E. M. Lifshitz. The Classical Theory of Fields: Volume 2. Course of theoretical physics. Elsevier Science, 1975.
- [70] H.P. Langtangen. A Primer on Scientific Programming with Python. Texts in Computational Science and Engineering. Springer Berlin Heidelberg, 2014.
- [71] Luis Lehner. Numerical relativity: a review. Classical and Quantum Gravity, 18(17):R25–R86, aug 2001.
- [72] Julien Lesgourgues. The cosmic linear anisotropy solving system (class) i: Overview, 2011.
- [73] Antony Lewis and Sarah Bridle. Cosmological parameters from cmb and other data: A monte carlo approach. Phys. Rev. D, 66:103511, Nov 2002.
- [74] Frank Loffler et al. The Einstein Toolkit: A Community Computational Infrastructure for Relativistic Astrophysics. Class. Quant. Grav., 29:115001, 2012.
- [75] Chung-Pei Ma and Edmund Bertschinger. Cosmological perturbation theory in the synchronous and conformal newtonian gauges. The Astrophysical Journal, 455:7, Dec 1995.
- <span id="page-97-1"></span>[76] Roy Maartens. Linearization instability of gravity waves? Phys. Rev. D, 55:463–467, Jan 1997.
- <span id="page-97-2"></span>[77] Hayley J. Macpherson, Paul D. Lasky, and Daniel J. Price. Inhomogeneous cosmology with numerical relativity. *Phys. Rev. D*, 95:064028, Mar 2017.
- [78] Hayley J. Macpherson, Daniel J. Price, and Paul D. Lasky. Einstein's universe: Cosmological structure formation in numerical relativity. Phys. Rev. D, 99:063522, Mar 2019.
- [79] Hayley Jessica Macpherson. Inhomogeneous cosmology in an anisotropic Universe. 9 2019.
- [80] F Maione, R De Pietri, A Feo, and F Löffler. Binary neutron star merger simulations with different initial orbital frequency and equation of state. Classical and Quantum Gravity, 33(17):175009, aug 2016.
- [81] Francesco Maione. Gravitational-wave signal from binary neutron star merger simulations with different equation of state and mass ratio. PhD thesis, Parma U., 2017.
- [82] Sayan Mandal, Neelima Sehgal, and Toshiya Namikawa. Finding evidence for inflation and the origin of galactic magnetic fields with cmb surveys. *Phys. Rev. D*, 105:063537, Mar 2022.
- <span id="page-98-2"></span>[83] M. Marklund and C. A. Clarkson. The general relativistic magnetohydrodynamic dynamo equation. Monthly Notices of the Royal Astronomical Society, 358(3):892– 900, 04 2005.
- [84] Bishop Mongwane. On the hyperbolicity and stability of \$\$31\$\$ 3 1 formulations of metric  $f(r)$  gravity. *General Relativity and Gravitation*,  $48(11)$ , oct 2016.
- [85] Bishop Mongwane. Problems in Cosmology and Numerical Relativity. PhD thesis, Parma U., 2017.
- [86] G. Montani, M.V. Battisti, and R. Benini. *Primordial Cosmology*. World Scientific, 2011.
- [87] Philipp Mösta, Bruno C Mundim, Joshua A Faber, Roland Haas, Scott C Noble, Tanja Bode, Frank Löffler, Christian D Ott, Christian Reisswig, and Erik Schnetter. GRHydro: a new open-source general-relativistic magnetohydrodynamics code for the einstein toolkit. Classical and Quantum Gravity, 31(1):015005, nov 2013.
- [88] Viatcheslav Mukhanov. Physical Foundations of Cosmology. Cambridge University Press, 2005.
- <span id="page-98-0"></span>[89] M. Nakahara. Geometry, Topology and Physics. Institute of Physics Publishing, London, 2003.
- <span id="page-98-1"></span>[90] Kouji Nakamura. General formulation of general-relativistic higher-order gaugeinvariant perturbation theory. Classical and Quantum Gravity, 28(12):122001, may 2011.
- <span id="page-99-2"></span>[91] Kouji Nakamura. "Second-order Gauge-invariant Cosmological Perturbation Theory: Current Status Updated in 2019.<sup>a</sup>s Chapter I of "Theory and Applications of Physical Science Vol. 3"from Book Publisher International. 02 2020.
- [92] David Neilsen, Milinda Fernando, Hari Sundar, and Eric Hirschmann. Dendro-GR: A scalable framework for Adaptive Computational General Relativity on Heterogeneous Clusters. In APS April Meeting Abstracts, volume 2019 of APS Meeting Abstracts, page G11.003, January 2019.
- <span id="page-99-0"></span>[93] G. Øyvind and H. Sigbjørn. Einstein's General Theory of Relativity: With Modern Applications in Cosmology. Springer Science+Business Media, New York, 2007.
- [94] Guido Walter Pettinari. The Intrinsic Bispectrum of the Cosmic Microwave Background. Springer International Publishing, 2016.
- <span id="page-99-3"></span>[95] Cyril Pitrou, Xavier Roy, and Obinna Umeh. xpand: An algorithm for perturbing homogeneous cosmologies. *Classical and Quantum Gravity*,  $30(16):165002$ , Jul 2013.
- [96] Denis Pollney, Christian Reisswig, Erik Schnetter, Nils Dorband, and Peter Diener. High accuracy binary black hole simulations with an extended wave zone. Phys. Rev., D83:044045, 2011.
- [97] Karl-Heinz Rädler. *Mean-Field Dynamo Theory: Early Ideas and Today's Problems*, pages 55–72. Springer Netherlands, Dordrecht, 2007.
- [98] François Rincon. Dynamo theories. *Journal of Plasma Physics*, 85(4):205850401, 2019.
- [99] D. Ryu, D. R. G. Schleicher, R. A. Treumann, C. G. Tsagas, and L. M. Widrow. Magnetic fields in the large-scale structure of the universe. Space Science Reviews, 166:1–35, May 2012.
- [100] Olivier Sarbach, Gioel Calabrese, Jorge Pullin, and Manuel Tiglio. Hyperbolicity of the baumgarte-shapiro-shibata-nakamura system of einstein evolution equations. Phys. Rev. D, 66:064002, Sep 2002.
- [101] Erik Schnetter, Scott Hawley, and Ian Hawke. Carpet: Adaptive Mesh Refinement for the Cactus Framework, November 2016.
- [102] Erik Schnetter, Scott H Hawley, and Ian Hawke. Evolutions in 3d numerical relativity using fixed mesh refinement. Classical and Quantum Gravity, 21(6):1465–1488, Feb 2004.
- <span id="page-99-1"></span>[103] Masaru Shibata. 100 Years of General Relativity Vol. 1: Numerical Relativity. World Scientific, 2015.
- [104] Masaru Shibata and Takashi Nakamura. Evolution of three-dimensional gravitational waves: Harmonic slicing case. *Phys. Rev. D*, 52:5428–5444, Nov 1995.
- <span id="page-100-1"></span>[105] J. M. Stewart and M. Walker. Perturbations of space-times in general relativity. Proceedings of the Royal Society of London. Series A, Mathematical and Physical Sciences, 341(1624):49–74, 1974.
- [106] Kandaswamy Subramanian. The origin, evolution and signatures of primordial magnetic fields. Reports on Progress in Physics, 79(7):076901, may 2016.
- [107] Kandaswamy Subramanian. Magnetic fields in the universe, 2018.
- <span id="page-100-0"></span>[108] J.M. Tejeiro. Principios de relatividad general. Universidad Nacional de Colombia, Bogotá, 2005.
- [109] Alexander G. Tevzadze, Leonard Kisslinger, Axel Brandenburg, and Tina Kahniashvili. Magnetic fields from gcd phase transitions. The Astrophysical Journal, 759(1):54, Oct 2012.
- [110] K.S. Thorne and R.D. Blandford. *Modern Classical Physics: Optics, Fluids, Plasmas,* Elasticity, Relativity, and Statistical Physics. Princeton University Press, 2017.
- <span id="page-100-2"></span>[111] Christos G Tsagas. Electromagnetic fields in curved spacetimes. Classical and Quantum Gravity, 22(2):393–407, dec 2004.
- <span id="page-100-4"></span>[112] Christos G Tsagas and John D Barrow. A gauge-invariant analysis of magnetic fields in general-relativistic cosmology. Classical and Quantum Gravity, 14(9):2539–2562, sep 1997.
- <span id="page-100-5"></span>[113] Christos G. Tsagas, Anthony Challinor, and Roy Maartens. Relativistic cosmology and large-scale structure. Physics Reports, 465(2):61–147, 2008.
- <span id="page-100-3"></span>[114] Christos G. Tsagas and Roy Maartens. Magnetized cosmological perturbations. Phys. Rev. D, 61:083519, Mar 2000.
- [115] Tanmay Vachaspati. Magnetic fields from cosmological phase transitions. Physics Letters B, 265(3):258–261, 1991.
- [116] Tanmay Vachaspati. Progress on cosmological magnetic fields. Reports on Progress in Physics, 84(7):074901, jun 2021.
- [117] Eleonora Di Valentino, Olga Mena, Supriya Pan, Luca Visinelli, Weiqiang Yang, Alessandro Melchiorri, David F Mota, Adam G Riess, and Joseph Silk. In the realm of the hubble tension—a review of solutions. *Classical and Quantum Gravity*,  $38(15):153001$ , jul 2021.
- <span id="page-101-1"></span>[118] R.M. Wald. General Relativity. University of Chicago Press, 1984.
- [119] Ke Wang. Numerical relativity investigation of the effects of gravitational waves on the inhomogeneity of the universe. The European Physical Journal C, 78(8):629, Aug 2018.
- [120] Barry Wardell, Ian Hinder, and Eloisa Bentivegna. Simulation of GW150914 binary black hole merger using the Einstein Toolkit, September 2016.
- <span id="page-101-0"></span>[121] S. Weinberg. Gravitation and Cosmology: Principles and Applications of the General Theory of Relativity. John Wiley & Sons, Inc., New York, 1972.
- [122] Miguel Zilhão and Frank Löffler. An introduction to the einstein toolkit. *International* Journal of Modern Physics A, 28(22n23):1340014, 2013.
- [123] Miguel Zumalacárregui, Emilio Bellini, Ignacy Sawicki, Julien Lesgourgues, and Pedro G. Ferreira. hi class: Horndeski in the cosmic linear anisotropy solving system. Journal of Cosmology and Astroparticle Physics, 2017(08):019–019, aug 2017.